Mestrado em Engenharia Informática Dissertação/Estágio Relatório Final

# **Estudo de soluções para Mobilidade de Redes**

## André Fernandes de Carvalho

afcarv@student.dei.uc.pt

Orientador:

Fernando Boavida

Data: 12 de Julho de 2012

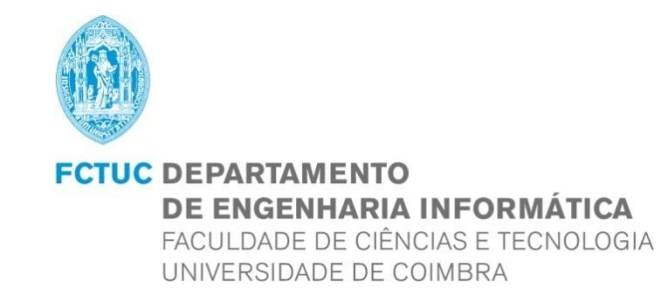

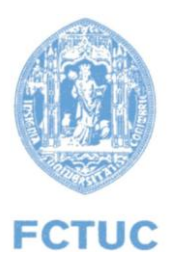

#### **Departamento de Engenharia Informática**

Faculdade de Ciências e Tecnologia- **Universidade de Coimbra** Pólo II, Pinhal de Marrocos, 3030-290 Coimbra

Telefone: +351239790000 |Fax: +351239701266

Correio electrónico[: info@dei.uc.pt](mailto:info@dei.uc.pt)

# **Relatório Final da disciplina de Dissertação/Estágio, do curso de Mestrado em Engenharia Informática, ano lectivo 2011/2012**

#### **Realizado entre Setembro de 2011 e Julho de 2012**

**Nota: Este documento não segue as regras do novo acordo ortográfico.**

**Autor:** André Fernandes de Carvalho - 2006130876 [afcarv@student.dei.uc.pt](mailto:afcarv@student.dei.uc.pt)

**Orientador no Departamento de Engenharia Informática** Fernando Boavida [Boavida@uc.pt](mailto:Boavida@uc.pt)

**Coimbra 2012**

### **Agradecimentos**

Para os meus pais.

Pelo seu esforço e motivação contínuos,

Para que pudesse chegar onde cheguei. Amo-vos. Obrigado

Ao Professor Fernando Boavida, orientador deste projecto, pela preciosa orientação, motivação, auxílio, sentido prático e boa disposição.

Ao Engenheiro Pedro Vale Pinheiro, pela cooperação, pelo entusiasmo que transmitia a cada reunião, pelas sugestões e pela disponibilidade.

À Fundação para a Ciência e a Tecnologia, pelo suporte técnico dado a este projecto de investigação.

A *Hajime Tazaki,* pela prontidão com que se prestou na disponibilização de informação relativa ao seu projecto sobre mobilidade *IP* em *NS3*.

À equipa do Centro de Gestão de Sistemas e Infraestruturas de Informação e Comunicação, pela simpatia e pelo trato.

Ao CROP, que simboliza aquilo que mais gosto no Departamento de Engenharia Informática.

A toda a minha família, onde destaco a minha irmã a Alexandra e os meus avós, paternos e maternos.

Por último à Inês, pelo apoio, conforto, companhia, suporte e motivação incondicionais em todos os momentos.

André Fernandes de Carvalho

Julho de 2012

### <span id="page-3-0"></span>**Resumo**

O estudo da Mobilidade de Redes *IP*, bem como das respectivas soluções *network based* como o *Network Mobility* (*NEMO*) ou o *MIPv6 Route Optimization for NEMO (MIRON)* entre outras, é um tópico especialmente pertinente no actual panorama científico dado que num ambiente que caminha a largos passos para se tornar progressivamente mais Digital e Ubíquo, é expectável que a dependência pelas redes *IP*, nomeadamente pelas redes móveis, cresça substancialmente.

Este projecto visou, numa primeira fase, a elaboração de uma análise teórica, o levantamento do estado de arte para as Soluções para Mobilidade de Redes *IPv6* e a análise às principais vantagens da mobilidade de redes, face à já existente mobilidade de *hosts*.

Seguiu-se o estudo de uma nova proposta de optimização *client based*, o *Optimized Mobility for Enhanced Networking* (*OMEN*), através de emulação com recurso a uma inovadora ferramenta denominada *mobSim*. O protocolo *OMEN* propõe alterações de base às soluções já existentes nomeadamente ao nível das operações de mobilidade que, neste protocolo, são em grande parte realizadas pelos dispositivos terminais.

Os mais de trezentos testes diferentes realizados visaram a integração das tecnologias em estudo no meio de produção. Foram construídos cenários realistas de utilização da *Internet,* com carga elevada, condições de *stress* e ligações *wireless* reais. Os resultados obtidos revelaram uma superior gestão de carga para o protocolo *OMEN,* independentemente do número de fluxos ou rácio de optimização de rotas, o que poderá motivar a continuidade do envolvimento do autor com as tecnologias *OMEN* e *mobSim*.

### <span id="page-3-1"></span>**Palavras-chave**

**IPv6, MIRON, Mobile IPv6, Mobile Router, mobSim, Network Mobility, NEMO, OMEN, Rede Móvel**.

# <span id="page-4-0"></span>Índice

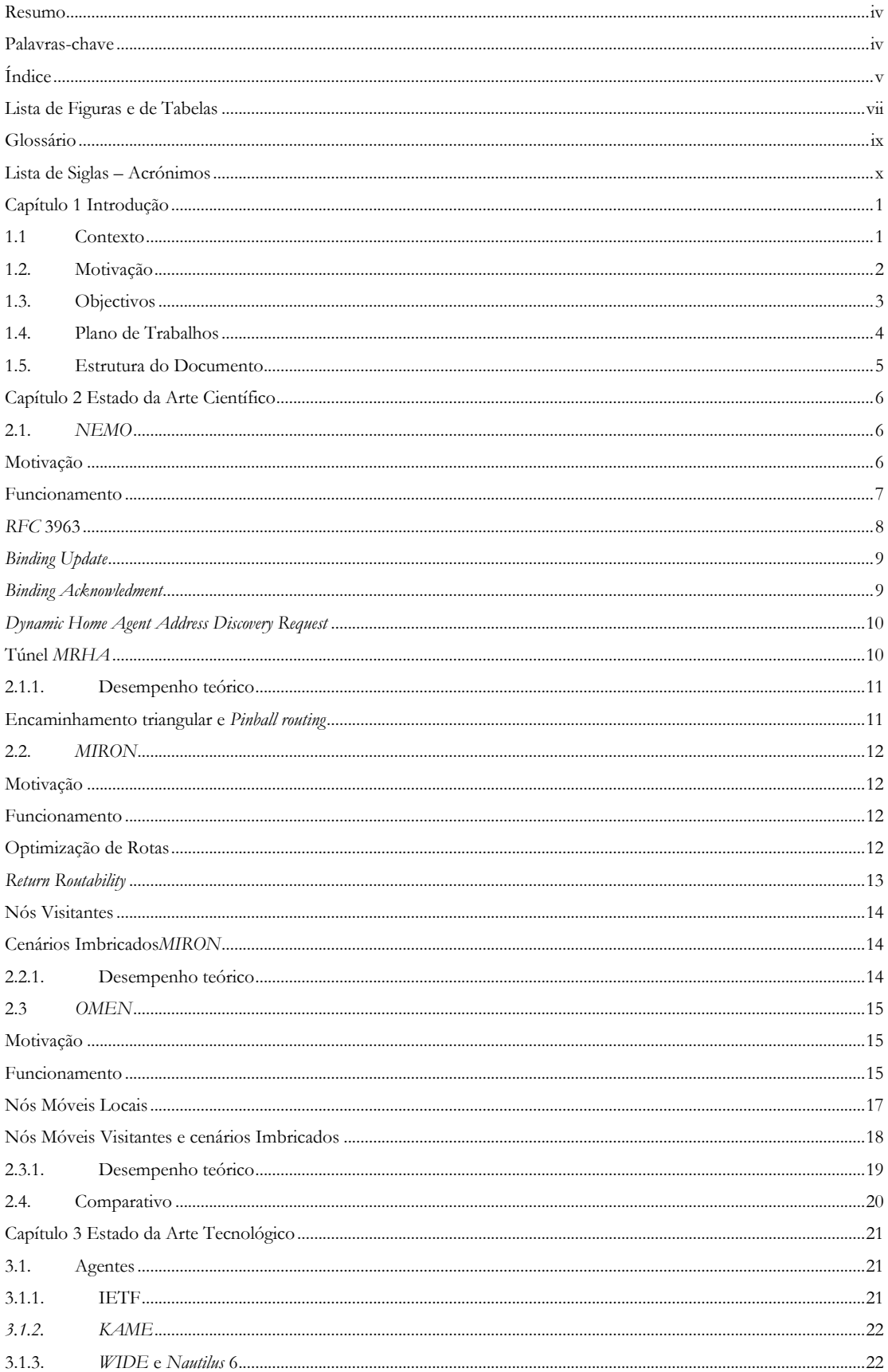

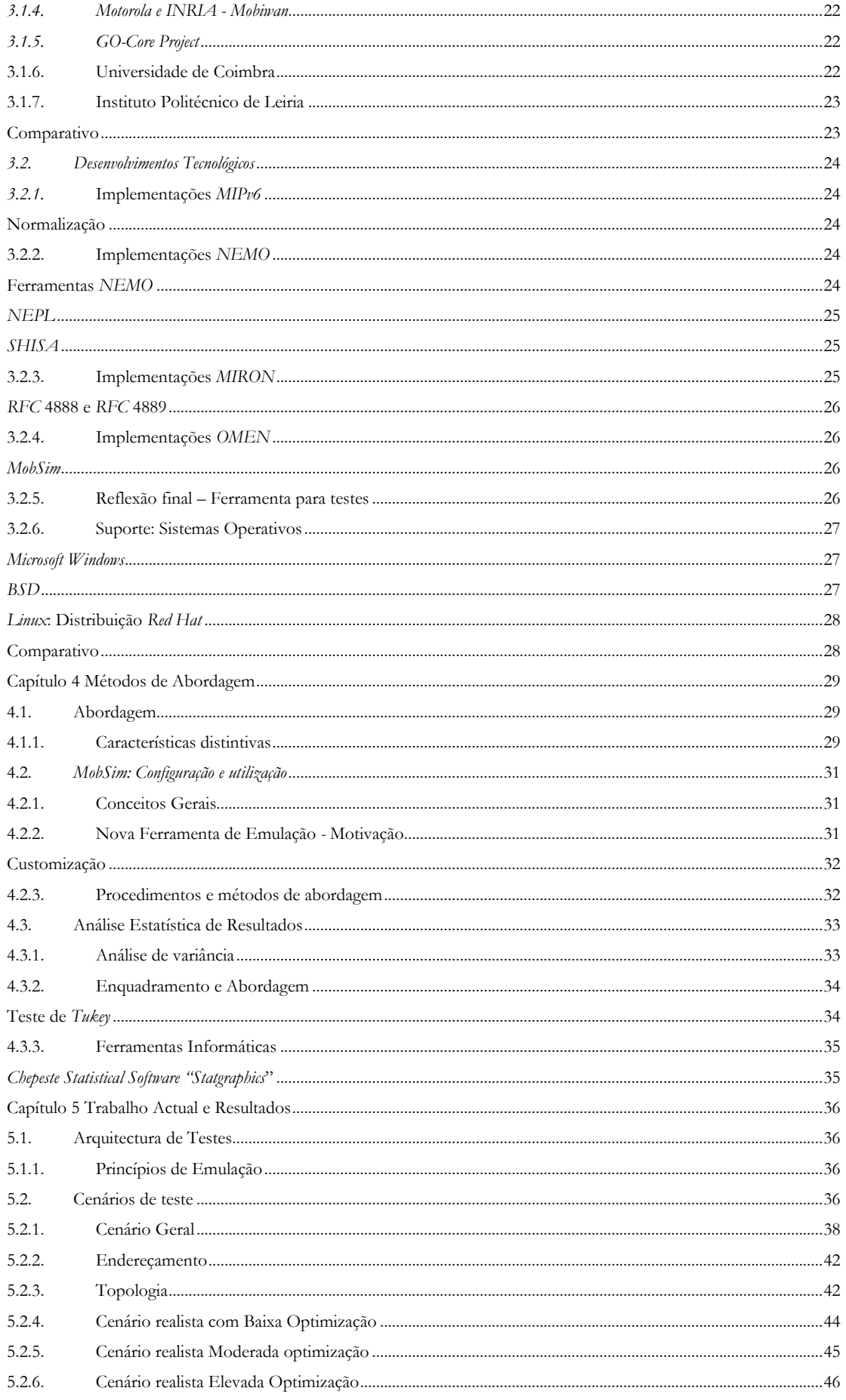

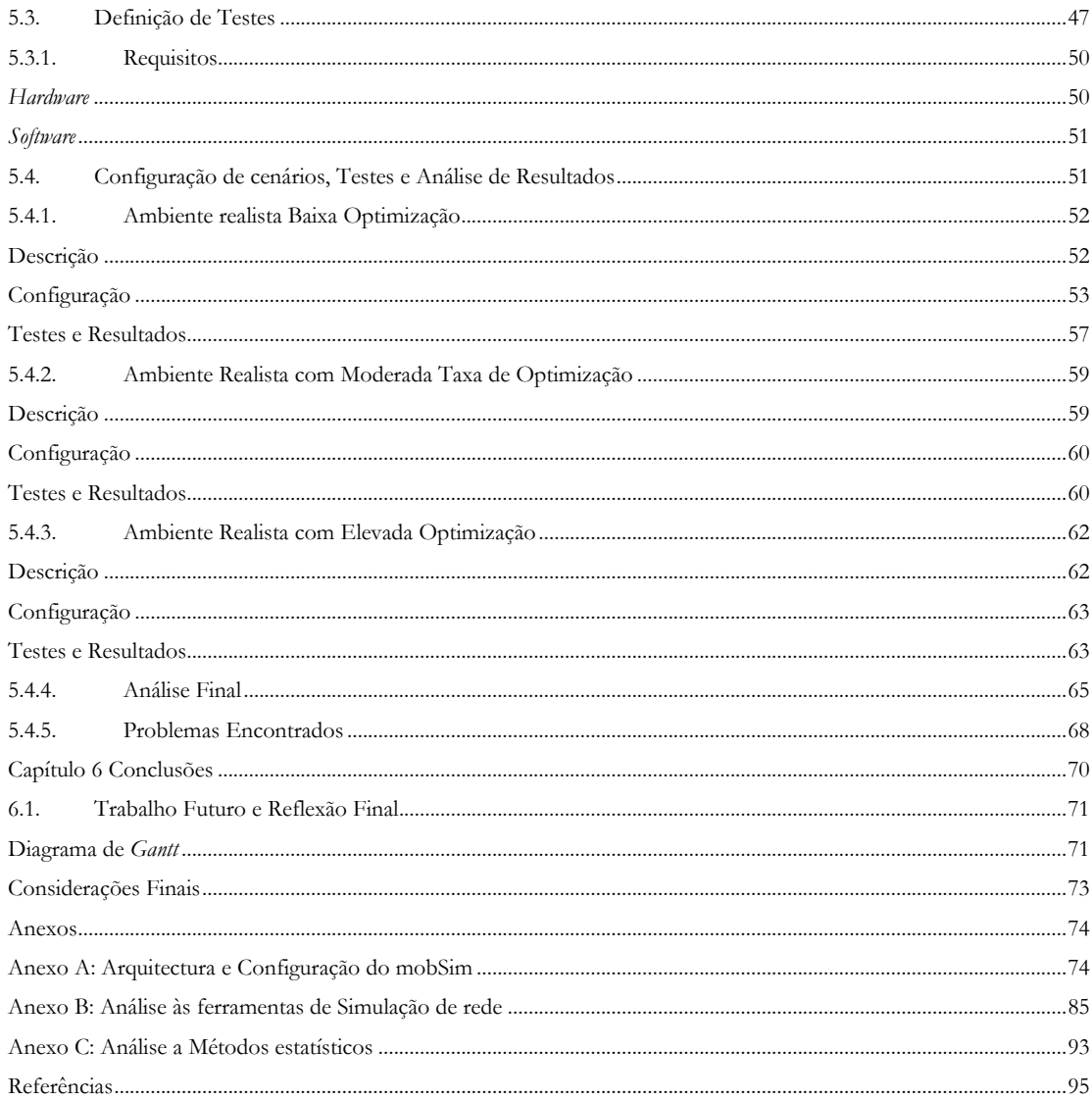

# <span id="page-6-0"></span>Lista de Figuras e de Tabelas

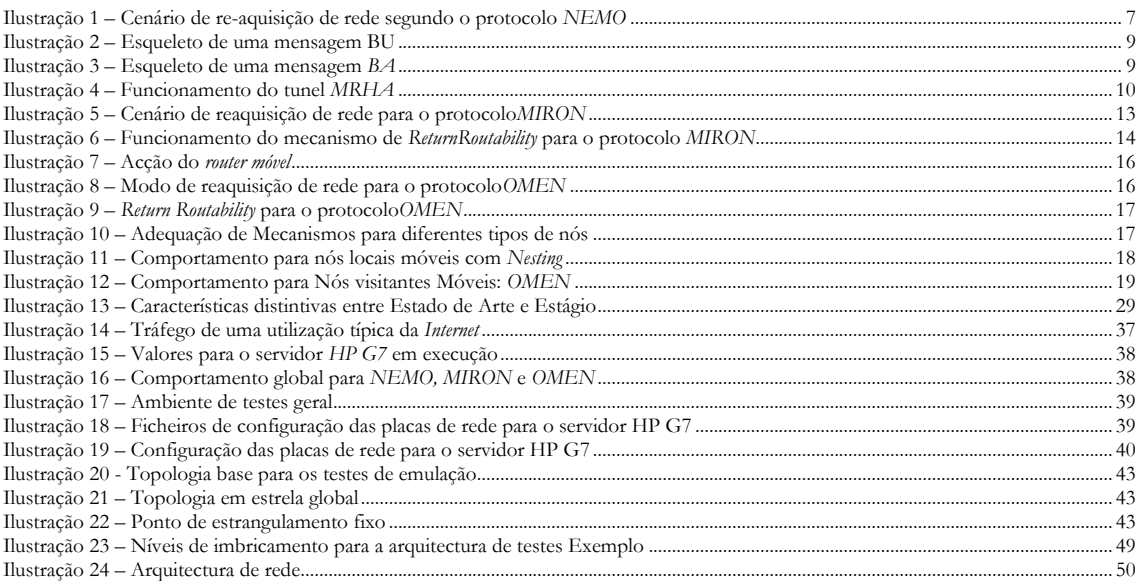

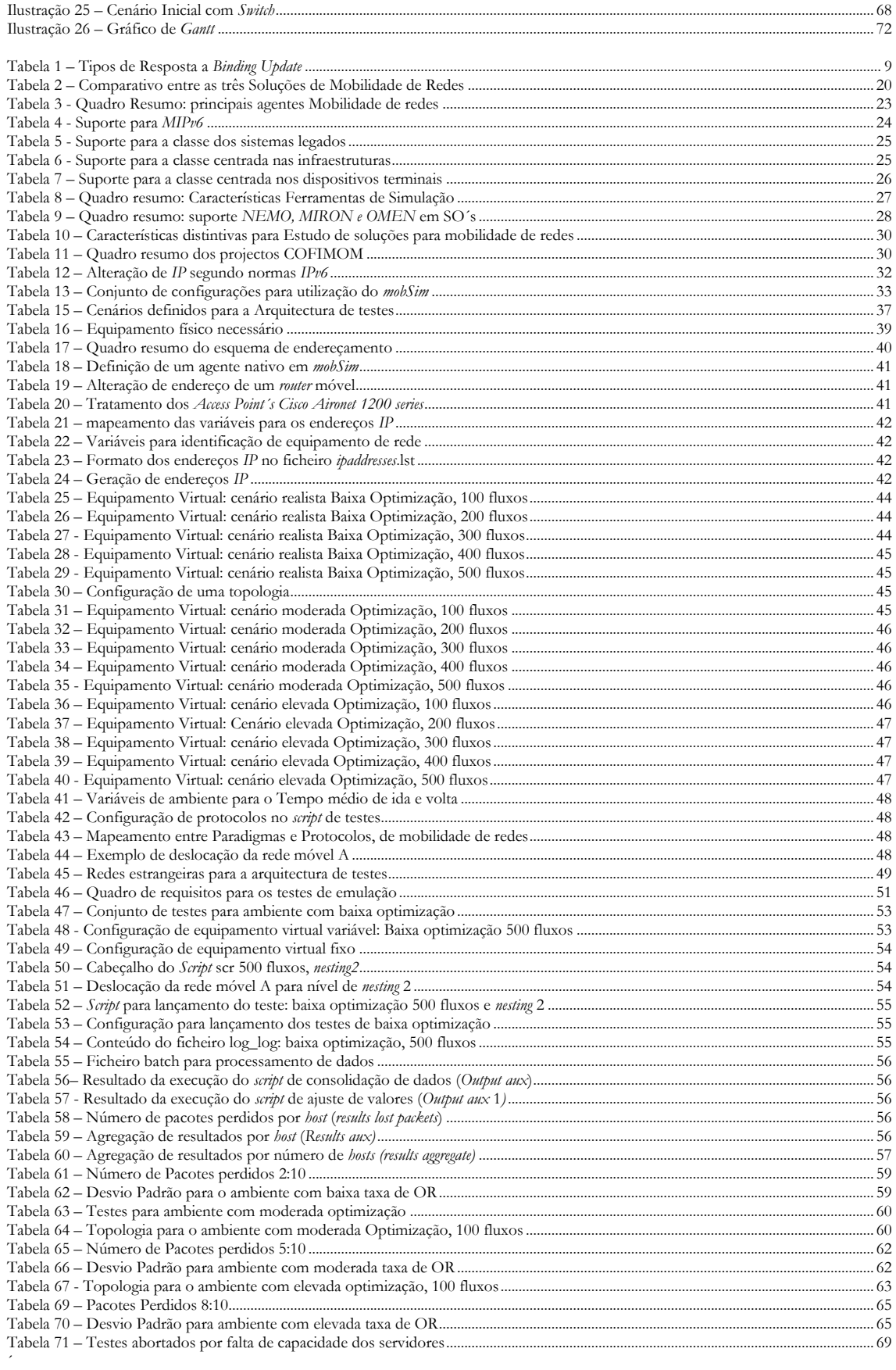

### <span id="page-8-0"></span>**Glossário**

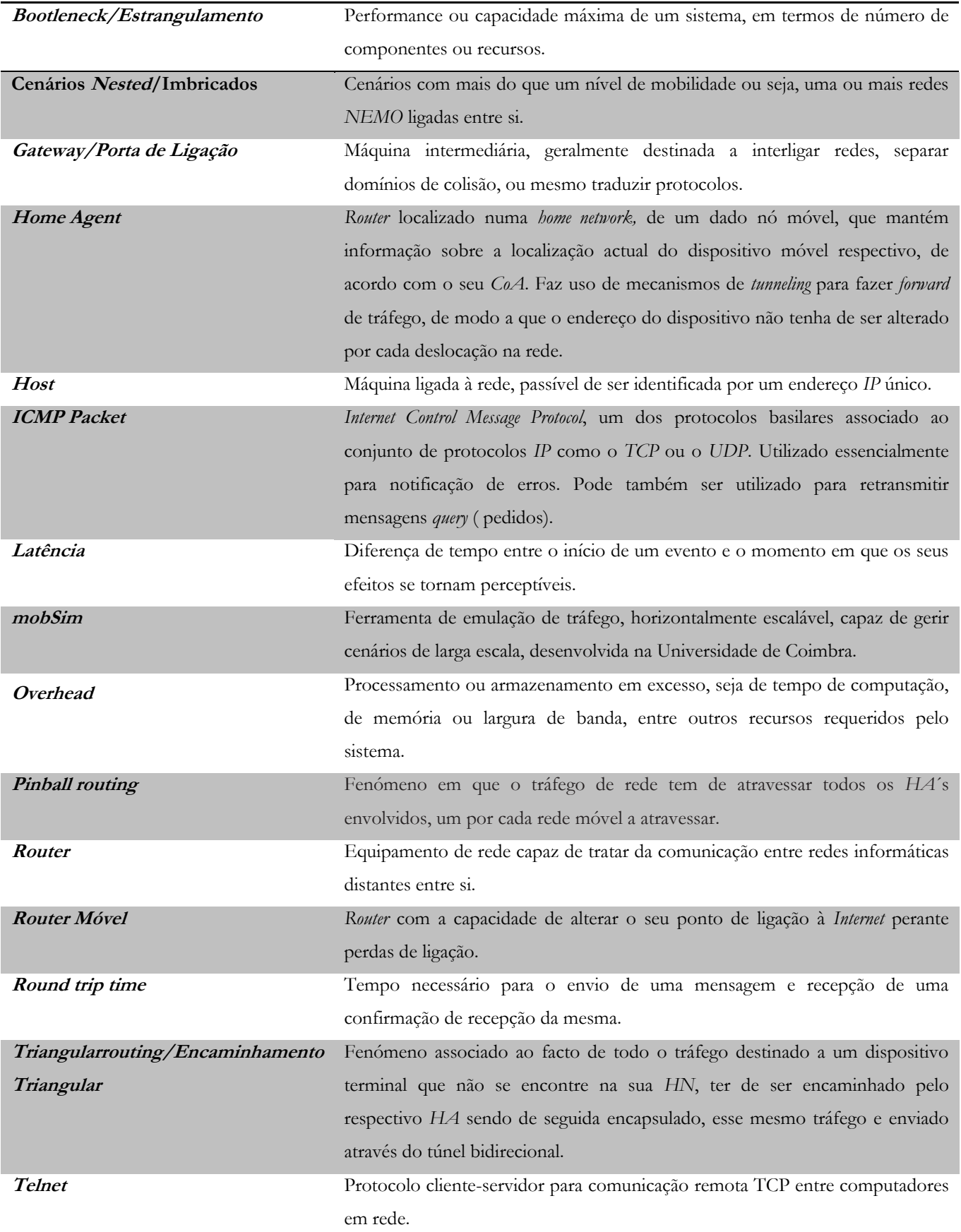

# <span id="page-9-0"></span>**Lista de Siglas – Acrónimos**

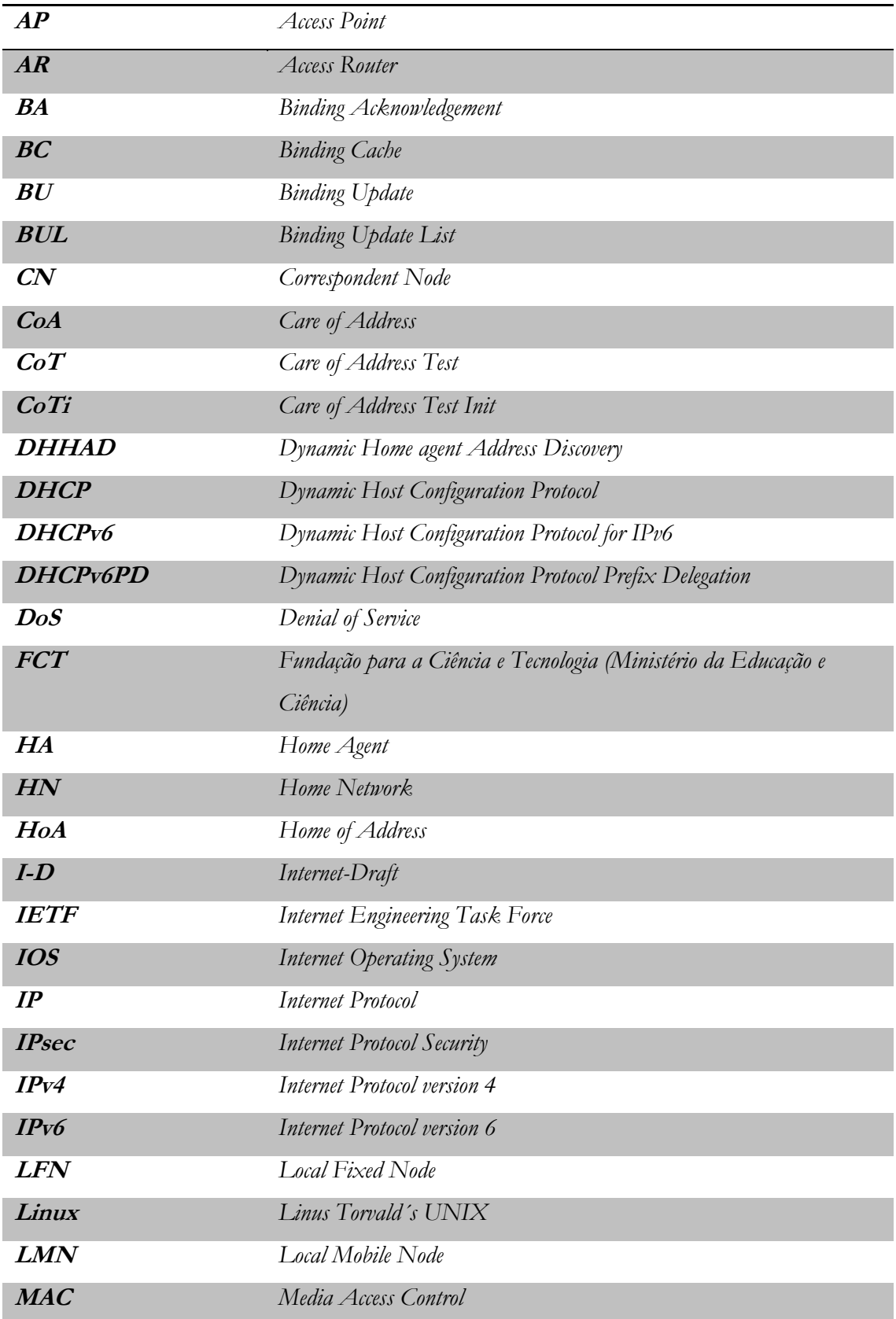

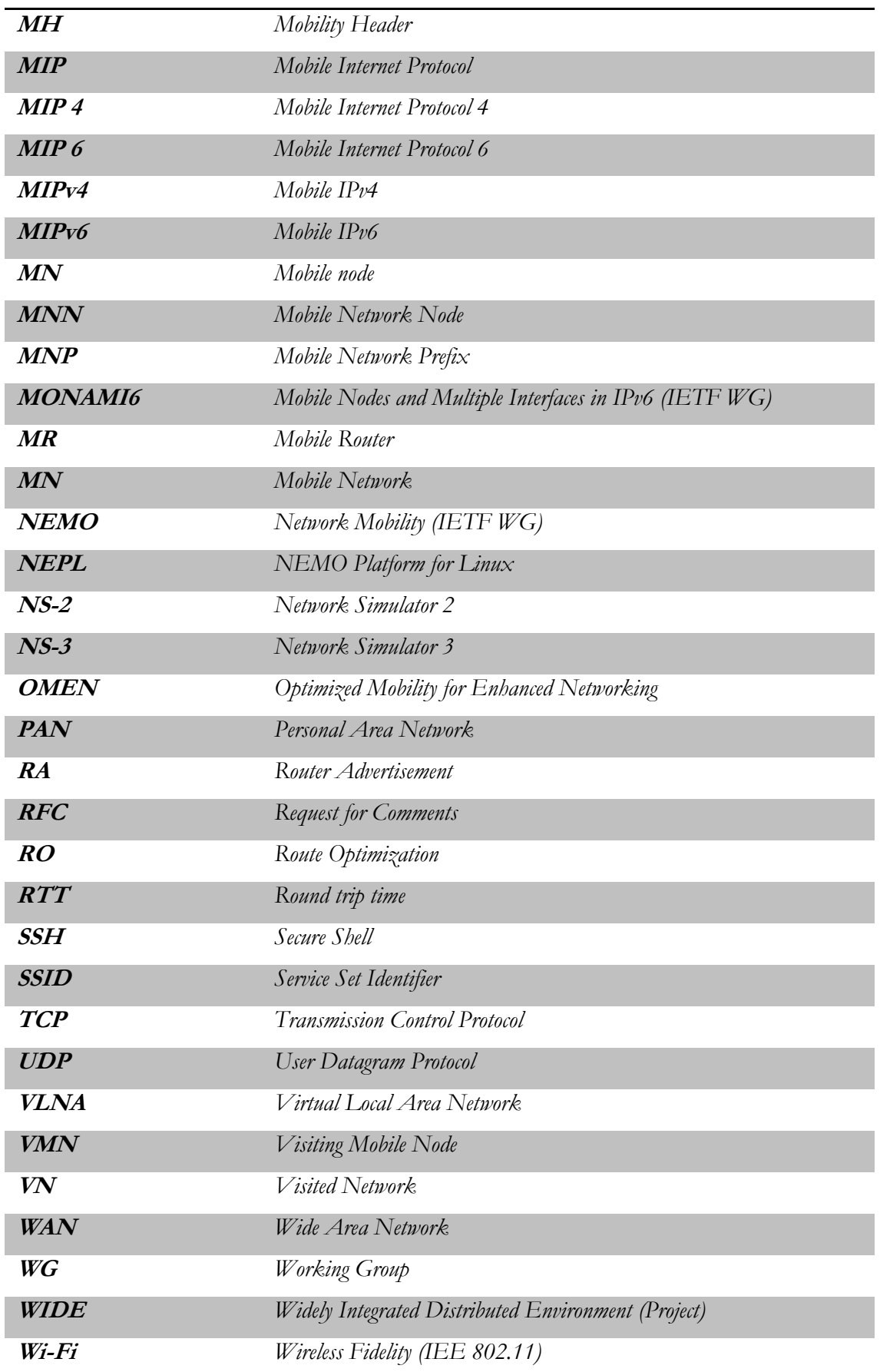

### <span id="page-11-0"></span>**Capítulo 1 Introdução**

*"The value of IPv6 can be realized only if the deployment effort is broadly based on a global scale. I encourage your initiative and support your efforts to create a receptive environment for the development, delivery and use of IPv6 in the global Internet."*

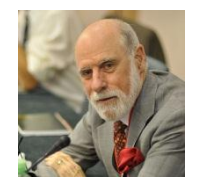

"Vinton G. Cerf"

**.** 

#### <span id="page-11-1"></span>**1.1 Contexto**

É inegável o impacto das redes sem fios, no actual panorama tecnológico, em parte devido ao crescimento de mercado em torno de dispositivos móveis com suporte para redes *IP,* como *tablets* ou *smartphones* e à proliferação de aplicações de *streaming* e de redes sociais.

O esforço no sentido de tornar o fornecimento de ligação à *Internet* ininterrupto começou por se centrar nos nós terminais. No entanto, face a situações específicas de utilização da *Internet,* como a definição de redes de sensores para automóveis, caso específico de aplicação de Redes veiculares<sup>i</sup> ou uma distribuição de ligação à *Internet* em meios de transporte públicos, cenários em que as infraestruturas de rede alteram constantemente a sua localização geográfica, justiticam a existência de uma rede móvel, de modo a que os utilizadores possam manter as suas sessões activas, sem que a alteração do ponto de ligação à *Internet* do *router* móvel (*Mobile Router, MR*) constitua um problema. A mobilidade de nós revela-se insuficiente em termos de desempenho e de custos motivando a necessidade de implementar não só mobilidade para terminais, como também para redes *IP* inteiras. Existe fundamentalmente um obstáculo para este processo, a falta de suporte por parte do protocolo que implementa a *Internet*. Exluir o protocolo *IP* da equação não é, no entanto, solução dado que se prevê que este seja a base tecnológica para a *Internet* durante largos anos. Nesse sentido, importa estudar soluções e extensões para o protocolo *IP* que afiancem um acesso à *Internet* sem interrupção de sessões, num ambiente idealmente Ubíquo. A versão seis do protocolo *IP* constitui o caminho mais viável para a implementação de mobilidade de redes uma vez que, a escassez de endereços fixos disponíveis em *IPv4* se revela como uma desvantagem. Em *IPv6*, por outro lado, será bem mais fácil obter endereços fixos únicos, dada a maior disponibilidade inerente a esta versão do protocolo. A este factor acresce o trabalho desenvolvido em torno do *IPv6*, com especial destaque para o *MIPv6* que implementa, com sucesso, a mobilidade para dispositivos terminais. Estes avanços são fundamentais para a próxima etapa, a mobilidade não só de *hosts* mas de redes *IP* na sua totalidade. Na linha da frente de todo este processo está o trabalho desenvolvido pelo *Internet Engineering Task Force* (*IETF),* que criou um grupo de trabalho específico o *Network Mobility Working Group*, um dos primeiros esforços no sentido de criar e estabelecer mecanismos que permitam a gestão da Mobilidade de Redes, para terminais em redes *Ipv6*, dando origem respectivamente aos projectos *Mobile IPv4 (MIPv4)* e *Mobile IPv6 (MIPv6)*.

i Redes formadas por veículos automotores e por equipamentos fixos, geralmentelocalizados às margensde ruasou deestradas.

Seria no entanto um outro projecto, oriundo de um novo grupo de trabalho criado no seio do grupo *IETF* de seu nome *NEMO,* que viria propôr a primeira solução plausível para implementação de mobilidade de redes *IP*, o *NEMO,* baseada no protocolo *MIPv6*. O *NEMO* implementa uma série de mecanismos capazes de suportar a mobilidade de uma rede como um todo, podendo a mesma alterar o seu ponto de ligação à infraestrutura *IP*, sem que haja perda de sessão ou a necessidade de fazer alterações ao nível dos nós terminais. Trata-se de uma solução bastante simples, funcional e totalmente compatível com nós de rede legados<sup>ii</sup>, apresentando no entanto inúmeras fragilidades sendo a ausência de optimização de rotas e consequente deteriorar de performance, a principal deficiência. Para um contexto de utilização massiva, como o da *Internet*, este tipo de desvantagem é determinante, o que levou a um acentuar de esforços, por parte de diversas equipas de desenvolvimento, como a *WIDE*<sup>1</sup> ou a *GO-Project*, no sentido de estudar melhorias e ferramentas para este protocolo.

Um segundo conjunto de soluções, centradas em infraestruturas, surge em resposta à parca performance do *NEMO* tendo introduzido notórias melhorias na performance das redes em grande parte, fruto da implementação de mecanismos de optimização de rotas. No entanto, um dos maiores princípios da *Internetiii* não foi tido em linha de conta, uma vez que este segundo conjunto de soluções determina que a totalidade dos mecanismos ligados à gestão de redes, entre eles a optimização de rotas, são executados pelas infraestruturas de rede, aumentando deste modo consideravelmente a carga de trabalho sobre as mesmas, potenciando um deteriorar da performance global da solução e das redes *IP*.

O protocolo *OMEN*, foco principal deste trabalho de investigação, propõe-se responder às principais debilidades das demais soluções para a mobilidade de redes abordadas nesta secção. A solução consiste, essencialmente, na centralização da funcionalidade *MIPv6* nos nós terminais, sendo estes os responsáveis pelos mecanismos de optimização de rotas, conseguindo-se assim um aliviar de carga de trabalho sobre as infraestruturas de rede. De todas as soluções brevemente descritas nos parágrafos anteriores, o *OMEN* conta-se como a mais promissora das opções para integração de mobilidade de redes, atendendo às especificidades da *Internet*, carecendo de estudo aprofundado em ambientes realistas de utilização de redes *IP*.

#### <span id="page-12-0"></span>**1.2. Motivação**

**.** 

O domínio da mobilidade de redes constitui-se como uma das áreas de estudo mais relevantes para o futuro da *Internet* e, por conseguinte, para as tecnologias de informação, dada a crescente evolução dos sistemas no sentido de se tornarem ubíquos, digitais e consideravelmente dependentes das redes *IP*, onde as comunicações sem fios assumem um papel preponderante. Os sistemas ubíquos são, de resto, uma das tecnologias mais exploradas no presente tanto pela indústria de dispositivos móveis como por meio científico e académico. Para dar resposta a este crescimento deverá ser garantida uma ligação ininterrupta e de qualidade à *Internet,* sendo importante conferir moblidade às actuais redes *IP*.

Um dos principais incentivos para este trabalho é o de poder contribuir para a integração da mobilidade de redes, fazendo prevalecer as soluções *client-based (OMEN)* perante as *network-based (NEMO, MIRON)*. A mobilidade de redes constitui-se como a melhor forma de interligar diferentes redes informáticas, respeitantes a tecnologias diferentes como sejam as redes com fios e as redes sem fios. Quanto ao protocolo de suporte, uma vez que o

<sup>&</sup>quot;Nós de rede que não interpretam protocolos de mobilidade de redes.

iii*A estrutura da Internet e a sua arquitetura devem permanecer tão simples quanto possível*

transporte de dados na *Internet* é assegurado pelo protocolo *IP,* impõe-se o desenvolvimento de soluções e mecanismos que confiram mobilidade para o mesmo. No presente, o único tipo de suporte em produção para a mobilidade de redes *IP* esgota-se a nível local, através dos protocolos para as camadas física e de ligação de dados, como por exemplo o *IEEE* 802.11 ou o *DHCP*, pese embora o facto de estar envolvida para ambos os casos uma perda de ligação aquando da atribuição de um novo endereço. O estudo de soluções capazes de dotar o protocolo *IP* de mecanismos de mobilidade eficazes conta-se assim como a principal motivação para este estágio.

O aparecimento de novos paradigmas de comunicação, trouxe novo alento a este domínio de investigação, através de uma série de novos mecanismos de suporte, sendo o mais relevante de todos o de optimização de rotas, que viabilizam a deslocação de redes na sua totalidade sem perda de sessões, ainda que tudo num plano mais modesto, em laboratórios e Universidades. A performance destes paradigmas constitui um dos principais focos de análise deste trabalho, visto que a finalidade última destas soluções passa pela integração das mesmas em ambiente real, algo que não foi ainda alcançado. Seria muito importante conseguir levar este tipo de tecnologia até à fase de produção, de modo a que os testes para a mobilidade de redes abandonem os laboratórios de investigação. Para que tal seja possível importa testar estes protocolos para cenários realistas com vários elementos reais de rede como *swith*´s ou *Access Point´s* em ambientes com baixa, moderada e elevada taxa de optimização de rotas, correspondentes a várias situações de utilização da *Internet*, isto porque o que hoje é de grande escala e exigente, amanhã pode não o ser. Deste modo, serão realizados testes de emulação através de comunicação *wireless (*real*)* a onze Mb, para vários ambientes e diferentes volumes de tráfego, para extracção de resultados conclusivos e abrangentes para vários ambientes de utilização de redes *IP*, para que se consiga caminhar para a normalização do protocolo *OMEN*, sustentando a sua futura utilização com resultados relevantes.

Os resultados obtidos neste estágio poderão vir a ser alvo de um artigo científico para posterior submissão numa feira internacional sobre a área das redes informáticas como a *IsMob*, constituindo-se este como um factor aliciante para o projecto visto que, uma possível participação na *IsMob* pode contribuir decisivamente para a divulgação tanto da ferramenta de emulação utilizada neste projecto, *mobSim*, como para o crescimento da proposta *OMEN*.

#### <span id="page-13-0"></span>**1.3. Objectivos**

O *OMEN* é o ponto central de análise neste projecto e os objectivos propostos passam por, numa primeira fase, realizar uma análise detalhada ao estado de arte para o domínio da Mobilidade de Redes *IP*. Ainda durante a primeira metade do ano de trabalhos, serão analisados os principais trabalhos realizados na área e terá lugar uma definição preliminar de cenários de emulação, bem como um estudo sobre as ferramentas e recursos a utilizar neste projecto.

A fase de recolha de informação dará lugar a uma série de testes, intensivos e realistas, para diferentes cenários e configurações, sendo que esta fase de testes ocupa grande parte do tempo alocado para o segundo semestre de trabalhos.

A última fase consistirá numa análise e tratamento de dados, para os testes de rede realizados, para apurar as diferenças de desempenho das várias soluções perante situações de *stress* de rede e em ambientes com muitos fluxos de comunicação simultâneos com ligações sem fios. Poder-se-á deste modo contribuir para o evoluir do domínio da mobilidade de redes e, mais em particular, da proposta *OMEN*.

#### <span id="page-14-0"></span>**1.4. Plano de Trabalhos**

O primeiro semestre corresponde à fase de estudo do domínio e de ambientação com as ferramentas de trabalho com particular destaque para o *mobSim*. De referir que o início de actividades deste trabalho prático deu-se a 28 de Julho de 2011, dada a disponibilidade do autor em iniciar trabalhos na referida data.

O segundo semestre teve início em Fevereiro de 2012 e prolongou-se até Julho de 2012 tendo compreendido a já referida fase de testes, a recolha e análise de resultados culminando com uma apresentação pública do trabalho final.

O planeamento detalhado nos últimos parágrafos foi delineado em conjunto pelo autor e pelo orientador deste projecto e procurou satisfazer as necessidades de um estágio desta natureza, com base em anteriores experiências com trabalhos desta dimensão. Em seguida apresenta-se o planeamento para este estágio de investigação, dividido pelos dois semestres de trabalho:

#### **Metas a Atingir: 1º Semestre**

#### **Investigação e Elaboração de Documentação**

- o Leituras a respeito da Mobilidade *IP* e Mobilidade de redes *IP*;
- o Enquadramento do tema no trabalho já desenvolvido;
- o Levantamento do estado de arte científico e tecnológico;
- o Estudo aprofundado dos três paradigmas a emular: *NEMO; MIRON* e *OMEN*;
- o Estudo comparativo das ferramentas de simulação de tráfego disponíveis;
- o Análise aos requisitos para um estudo de simulação de tráfego de rede;
- o Elaboração de documentação referente à defesa intermédia;
- o Preparação da defesa intermédia e respectiva apresentação pública;

#### **Configuração de ferramentas e scripts de testes**

- o Familiarização com a Ferramenta de emulação *mobSim*;
- o Definição de cenários de emulação preliminares para teste;
- o Definição de Pré-requisitos para a fase de testes;
- o Execução de emulações preliminares;

#### **Metas a Atingir: 2º Semestre**

#### **Execução de Emulações**

- o Definição detalhada das topologias e dos cenários de emulação: Baixa Optimização; Moderada Optimização e Elevada Optimização;
- o Desenho e implementação física da arquitectura de testes;
- o Execução de emulações em ambientes realistas com baixa optimização;
- o Execução de emulações em ambientes realistas com moderada optimização;
- o Execução de emulações em ambientes realistas com elevada optimização;
- **Análise Estatística e Documentação**
	- o Recolha e mensuração de informação sobre a performance dos protocolos;
	- o Análise dos resultados obtidos durante as emulações e produção da reflexão Final;

#### **Finalização do Projecto**

- o Apresentação de conclusões sobre a performance do *OMEN* para os três ambientes alvo face aos protocolos *NEMO* e *MIRON*;
- o Elaboração de relatório técnico final sobre os dois semestres de trabalho;
- o Preparação da defesa pública final;

Este planeamento e este conjunto de objectivos constituem o contrato que o autor estabeleceu no início do estágio. O cumprimento de todos estes objectivos poderá contribuir para a normalização do protocolo *OMEN*, o que representa uma motivação extra.

#### <span id="page-15-0"></span>**1.5. Estrutura do Documento**

Este relatório, inserido no plano de trabalhos da disciplina de Dissertação/Estágio do último ano do Mestrado em Engenharia Informática da Universidade de Coimbra, dividese em seis capítulos e três anexos, que abordam a temática da Mobilidade de redes *IP* e os testes para o protocolo *OMEN* mais em particular.

Nos **capítulos dois** e **três** deste documento e após este capítulo introdutório, são abordados os três paradigmas para a mobilidade de redes e as suas principais motivações e características, bem como um estado de arte para o domínio da mobilidade de redes, que inclui uma visão sobre os principais agentes, os últimos avanços no âmbito dos protocolos em análise e algumas noções sobre o suporte existente.

No **capítulo quatro** descrevem-se os métodos de abordagem nomeadamente, as motivações na selecção de equipamento de rede e de ferramentas de análise de resultados.

O **capítulo cinco** inclui a definição da arquitectura de testes, a descrição dos testes realizados e ainda a definição dos cenários de emulação para os testes deste projecto e posterior análise de resultados.

Para o **capítulo seis,** que encerra este documento, ficarão reservadas as principais conclusões retiradas deste trabalho de cariz anual, bem como uma reflexão sobre os últimos meses de trabalho e um delinear de possíveis futuras incursões na área.

Quanto aos anexos, o **Anexo A** detalha algumas das mais importantes funcionalidades da ferramenta *mobSim* enquanto que os **Anexos B** e **C** se focam em análises teóricas para ferramentas de simulação e métodos de análise e tratamento estatístico, respectivamente.

## <span id="page-16-0"></span>**Capítulo 2 Estado da Arte Científico**

O domínio da Mobilidade de Redes beneficia de um crescente interesse por parte da comunidade científica, em grande parte dado o recente avolumar de vendas e aceitação geral, por parte do grande público, de dispositivos móveis com suporte *IP*. Contudo, o grosso dos requisitos para um ambiente digital completamente móvel não foram ainda respondidos, existindo a necessidade de conferir mobilidade a redes na sua totalidade, visto que actualmente o protocolo de *Internet* em vigor, *IPv4* e mesmo o futuro *IPv6*, carecem de mecanismos de gestão e suporte para a mobilidade de infraestruturas e dispositivos terminais. A principal destas restrições, prende-se com a necessidade de manter o endereço *IP* dos nós terminais, mesmo quando estes alteram a sua localização na rede, uma vez que o endereço *IP* de qualquer dispositivo deve ser topologicamente correcto, relativamente à rede onde se encontra, dado que este é utilizado pelas camadas superiores tanto para efeitos de localização de recursos na rede como para localização de dispositivos de rede, segundo a divisão por camadas definida no modelo *OSI* (*Open Systems Interconnection).*

Nos últimos quinze anos foram implementados e estudados mecanismos de suporte, de modo a que seja possível através do protocolo *IP*, que se prevê que seja a base tecnológica para a *Internet* do futuro, implementar a mobilidade para redes inteiras. Para este trabalho serão analisados em detalhe três paradigmas em particular, o *NEMO*, o *MIRON* e o *OMEN*. A razão da escolha destes três protocolos prende-se com o facto de a finalidade última deste trabalho passar pela realização de testes intensivos visando a mobilidade de redes, sendo os protocolos *NEMO*, *MIRON* e *OMEN*, aqueles que oferecem mais condições para a realização dos referidos testes.

#### <span id="page-16-1"></span>**2.1. NEMO**

A necessidade de conferir a dispositivos *IP* disponibilização ininterrupta de acesso à *Internet* motivou o aparecimento da solução *NEMO*, a mais simples das propostas em estudo.

O actual paradigma de *Internet*, prevê a mobilidade de *hosts*, através da utilização de 3G, solução pouco satisfatória, dados os custos associados a esta opção e também dado o grau de fiabilidade associado a este tipo de acesso. A quarta geração por outro lado encontra-se em introdução no mercado, sendo prematuro o estabelecimento de quaisquer conclusões relacionadas com mobilidade de redes, sendo no entanto certo que padece dos mesmos problemas enunciados para o 3G, acrescentando apenas uma maior largura de banda.

O *NEMO* propõe-se a dotar o protocolo *IP* de mecanismos que ajudem as infraestruturas de rede a responder a situações de alteração da localização e perda de ligação, de forma transparente sem que sejam necessárias alterações nos dispositivos terminais. Recentemente foi aberta a possibilidade de utilização de redes *wi-fi* em viagens aéreas comerciais<sup>2</sup>, o que poderá constituir uma oportunidade para testar este tipo de soluções em ambiente real.

#### <span id="page-16-2"></span>**Motivação**

Em resposta a algumas das limitações associadas ao actual protocolo da *internet*, surge um trabalho particularmente interessante, inserido na classe dos sistemas legados, desenvolvido pelo grupo *IETF*, em particular pela equipa de trabalho *NEMO*, que propôs um protocolo de suporte para mobilidade de redes *IP* na sua totalidade, com base em anteriores incursões

por parte do *IETF* no domínio da mobilidade de redes, com principal destaque para o protocolo *MIPv6*, capaz de colmatar as limitações do *IP* ao nível do suporte a *Mobile IP.*

#### <span id="page-17-0"></span>**Funcionamento**

O *NEMO*, assenta num modelo dotado de uma infraestrutura central mais concretamente um *router* móvel. O *MR* é responsável pelo fornecimento de ligação à *Internet* para os nós da sua rede própria, que para referências futuras será tratada por rede móvel, à qual se podem ligar vários dispositivos fixos ou móveis, podendo os segundos ser locais ou visitantes. O *MR*, por sua vez, está ligado através do seu ponto de ligação à *Internet*, a uma rede fixa, a sua *Home Network* (*HN*), que comunica com o *MR* através de um agente de rede, o agente nativo (*Home Agent, HA),* tipicamente um *router*. Idealmente, o *router* designado para operações de *HA* não acumulará funções de *Access router*<sup>3</sup>ou *router* de acesso, dadas as implicações em termos de performance para o equipamento de rede em causa. Os dispositivos terminais que se ligam à rede do *MR* e que compõem a rede móvel, podem ser de três tipos: *Local Fixed Nodes* (*LFN*), nós fixos*; Local Mobile Nodes* (*LMN*) que são nós com a capacidade de se deslocarem dentro da sua *HN* e por fim os *Visiting Mobile Nodes (VMN)*, que permitem a utilização do protocolo *Mobile IP,* diferindo dos *LMN*´s pelo facto de serem originários de uma rede estrangeira*.* Para além dos nós terminais referidos neste parágrafo, também *MR*´s se podem ligar à rede móvel, criando situações de imbricamento.

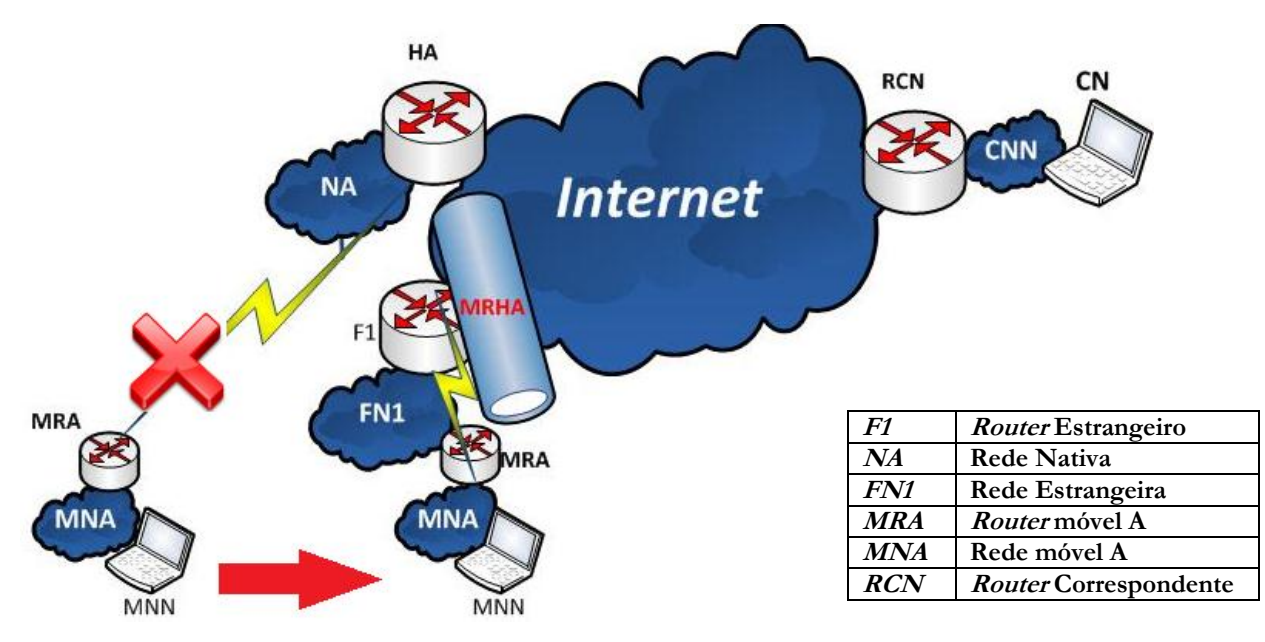

**Ilustração 1 – Cenário de re-aquisição de rede segundo o protocolo NEMO**

<span id="page-17-1"></span>Uma das preocupações da equipa de desenvolvimento *NEMO* foi garantir uma solução o mais simples, flexível e compatível possível, de modo a que fossem induzidas o mínimo de alterações nos dispositivos terminais, podendo esta solução ser aplicada mesmo para nós legados, sem suporte para *MIPv6.* Este pormenor de implementação resultou numa solução que, apesar de ser passível de ser aplicada, acarreta uma série de questões prejudiciais à performance da rede. Em grande parte estas limitações relacionam-se com o facto de os nós se encontrarem desconhecedores da sua natureza móvel, o que é particularmente danoso em ambientes imbricados, dada a necessidade de contactar sempre o respectivo *HA,* o que se resulta num deteriorar da performance, associado ao excesso de carga nas infraestruturas. Imbricados, são cenários com mais do que um nível de mobilidade ou seja, situações em que uma rede móvel se liga a uma segunda rede móvel. Cada *MR*, no entanto, deverá comunicar exclusivamente com o seu respectivo *HA*. Para este tipo de cenários o protocolo *NEMO* potencia o surgimento do fenómeno encaminhamento triangular (*Triangular Routing*)*.*

A comunicação entre *HA* e *MR*, baseia-se na construção de um túnel bidirecional entre ambos, para situações em que o *MR* tenha alterado a sua localização na rede. O *MR* detecta a alteração da sua localização através de *router advertisements,* tanto para situações em que a rede móvel abandona a rede nativa como para situações de retorno à mesma. Nota para o facto de todo o tráfego endereçado ao *MR* ou a um dos nós da sua rede móvel, passar primeiro pela *HN* e respectivo *HA*, proveniente de um nó correspondente (*Correspondent Node, CN*) localizado na rede global, que associa a localização do seu destinatário à sua rede mãe, ou seja à sua *HN*.

O envio de um pacote entre um *CN* e um *MNN* processa-se do seguinte modo, para situações de deslocação da rede móvel: o *CN* sabe, através da tabela de prefixos *IP*, a que rede nativa está ligado o seu destinatário, pelo que endereça os pacotes a enviar para essa mesma *HN*; uma vez recebido o pacote na *HN*, o agente nativo verifica se o prefixo do pacote recebido corresponde a uma das entradas da sua tabela de prefixos registados e, em caso afirmativo, encapsula o pacote ou seja adiciona os cabeçalhos necessários relacionados com as regras de *IP security*, para posterior envio do mesmo via túnel bidirecional para a rede móvel respectiva (mais à frente nesta secção será explicado o processo de formação do túnel bidirecional); assim que o pacote chega ao *MR* este remove o cabeçalho previamente inserido pelo *HA* e caso o *next hop* corresponda ao seu próprio prefixo, é o *MR* o destinatário. Caso contrário, entrega-o ao nó destinatário da sua rede móvel ao qual corresponde o prefixo especificado no pacote. A comunicação no sentido inverso desenrola-se exactamente do mesmo modo, com o tráfego gerado na rede móvel pelos *MNN*´s a ter de ser encapsulado pelo *router* móvel, enviado através do túnel bidirecional para que o agente nativo o possa receber, proceder à remoção do cabeçalho e fazê-lo chegar ao *CN*.

#### <span id="page-18-0"></span>**RFC 3963**

Um documento central para o estudo da mobilidade de redes é o RFC 3963<sup>4</sup>. Este documento prediz que apenas o *MR* mantém ligação à *Internet* sendo que os restantes dispositivos, tipicamente *MNN´s* ou mesmo outros *MR´s*, não necessitam de ter suporte de mobilidade.

O *MR* pode alterar o seu ponto de ligação a uma rede fixa mantendo, no entanto, as suas sessões de forma transparente para os *MNN*´s ou os *MR*´s da sua rede móvel, sem que os últimos tenham conhecimento desta deslocação na rede. Um *MR* acresce, em termos de funcionalidade quando comparado com os *MNN*´s, capacidades de *routing* para que possa interagir tanto com a sua rede móvel, como com a sua *Home network* nomeadamente o seu *HA.* Esta capacidade do *MR* é fulcral para os mecanismos de comunicação entre *CN* e *MNN*, que se processam por intermédio de um túnel bidirecional entre o *MR* e o seu *HA*. Este túnel é apenas necessário para situações de deslocação do *MR* e da sua rede móvel perante o seu ponto de acesso à *Internet*, *HN*, devendo ser desactivado assim que o *MR* retorne à sua *HN*. De referir que o *RFC3963* não define quaisquer mecanismos de optimização de rotas, estando a cabo do agente nativo e do *MR* mediar toda a comunicação entre *MNN* e *CN*, o que leva ao surgir de fenómenos como encaminhamento triangular ou *pinball routing,* prejudiciais à performance da rede.

Relativamente a adaptações do protocolo *MIPv6*, algumas mensagens sofreram alterações ou pequenas adições de modo a que pudessem acolher o protocolo *NEMO*.

#### <span id="page-19-0"></span>**Binding Update**

As mensagens *Binding Update (BU)* servem para realizar o registo do *CoA* (*Care of address*) de um *MR* na sua rede nativa, para situações de deslocação na rede*.* Este registo é realizado no *HA*, o detentor da tabela de prefixos onde se encontra registado o prefixo do *MR* em questão. O objectivo deste registo é o de permitir que tanto o *MR* como os nós da sua rede móvel, possam continuar a receber e a enviar pacotes de e para *CN*´s através de um endereço *IP* topologicamente correcto, relativamente à sua nova localização. Assim que o *HA* recebe a mensagem *BU* e após validação dos dados, é criada uma nova entrada na cache que associa o *Home Address* do *MR* ao recém-gerado *CoA*, referente à actual localização desse mesmo *MR*.

As mensagens *BU* sofreram modificações, face à sua forma no *RFC* 3775. Destaque para a *flag R*, que identifica redes móveis com suporte *MIPv6*. Por outras palavras, se o *MR* procura actuar como tal, no sentido de fornecer ligação a nós numa rede móvel, deverá indicar isso mesmo ao agente nativo através de um *BU* com a *flag* R activa, servindo esta igualmente para distinguir mensagens enviadas por nós e por *MR*´s.

Ainda no capítulo das alterações feitas às mensagens *BU* existe a possibilidade, através de uma nova opção de cabeçalho, de solicitar ao *HA* que faça *forward* de pacotes para a totalidade dos endereços *IPv6* dessa rede móvel, bastando para o efeito que na mensagem *BU* seja incluída informação de todos os prefixos para os quais se destina o *forwarding.* Em baixo fica um esquema representativo de uma mensagem *BU*.

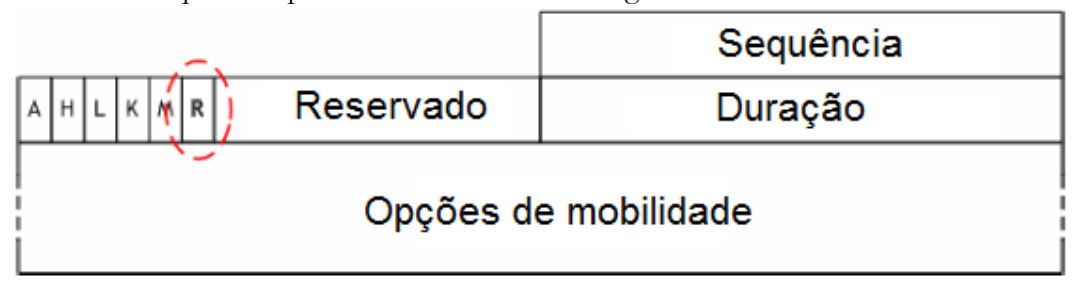

**Ilustração 2 – Esqueleto de uma mensagem BU**

#### <span id="page-19-2"></span><span id="page-19-1"></span>**Binding Acknowledment**

A mensagem *Binding acknowledgment (BA)* é utilizada pelo agente nativo para validar os dados recebidos via *BU*. O *BA* deverá definir a sua *flag* R como um caso caso o *HA* respectivo tenha suporte *MIPv6*. Caso contrário, a *flag* deverá ficar a zero. Sendo uma mensagem de resposta, importa deixar uma listagem das possíveis réplicas dadas a pedidos do *MR*:

| 140 | Operação MR não permitida        |
|-----|----------------------------------|
| 141 | Prefixo inválido                 |
| 142 | Prefixo não suportado            |
| 143 | Falha no mecanismo de Forwarding |

**Tabela 1 – Tipos de Resposta a Binding Update**

<span id="page-19-4"></span>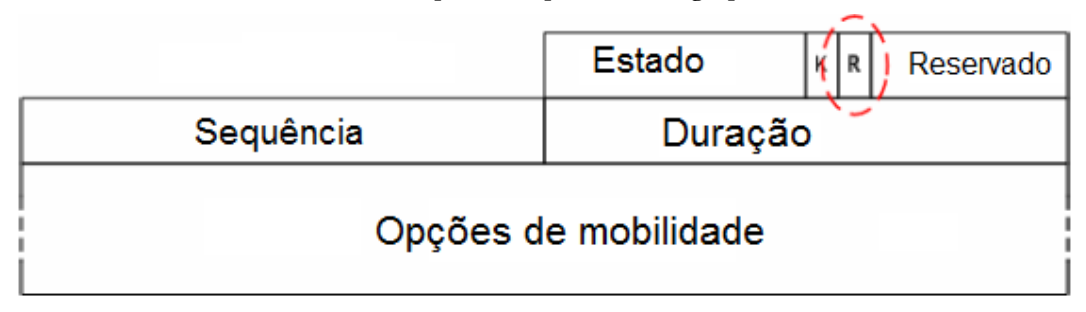

<span id="page-19-3"></span>**Ilustração 3 – Esqueleto de uma mensagem BA**

#### <span id="page-20-0"></span>**Dynamic Home Agent Address Discovery Request**

As mensagens *Dynamic Home agent Address discovery Request* e *Dynamic Home agent Address discovery Reply,* são utilizadas, por *routers* móveis, na pesquisa de redes com suporte de mobilidade, disponíveis, ou seja com agentes nativos e suporte *MIPv6*, para situações em que se verifique perda de ligação com a rede nativa. O mecanismo associado ao envio deste tipo de mensagens dá pelo nome de *Dynamic Home agent Address discovery (DHAAD)* e permite a um *MR* descobrir, dinamicamente, o endereço *IP* dos *HA´s* da sua vizinhança (presentes no seu *home link)*. A *flag* R será usada para o *MR* indicar que apenas pretende estabelecer ligação a *HA´s* com suporte para mobilidade. Esta *flag* é utilizada quer na mensagem de *request,* enviada pelo *MR* quer pela mensagem de *reply*, enviada pelo *HA,* a confirmar ou não, o suporte *MIPv6*.

#### <span id="page-20-1"></span>**Túnel MRHA**

O túnel bidirecional (*MRHA*) é apenas necessário para as situações de deslocação da rede móvel. Assim que o *router* móvel detecte a existência de uma deslocação e consequente perda de ligação com a rede nativa, deverá ligar-se ao *Access point* de uma rede estrangeira (*FN*) que esteja acessível e tenha suporte para *MIPv6*. O processo de detecção de uma deslocação é conseguido por intermédio de *router advetisements,* emitidos pelos *routers* e é com estas mensagens que a unidade móvel consegue reconhecer os *routers* das redes disponíveis, com suporte para *MIPv6*. Através de *router advertisements*, o *MR* deverá configurar um endereço *IP* topologicamente correcto com a rede *FN* que o acolhe, sendo este endereço temporário designado por *CoA*. Uma vez configurado o *CoA*, deverá ser enviada, pelo *router* móvel, uma notificação ao agente nativo, de modo a que seja registado o novo endereço e se possa criar um túnel bidirecional.

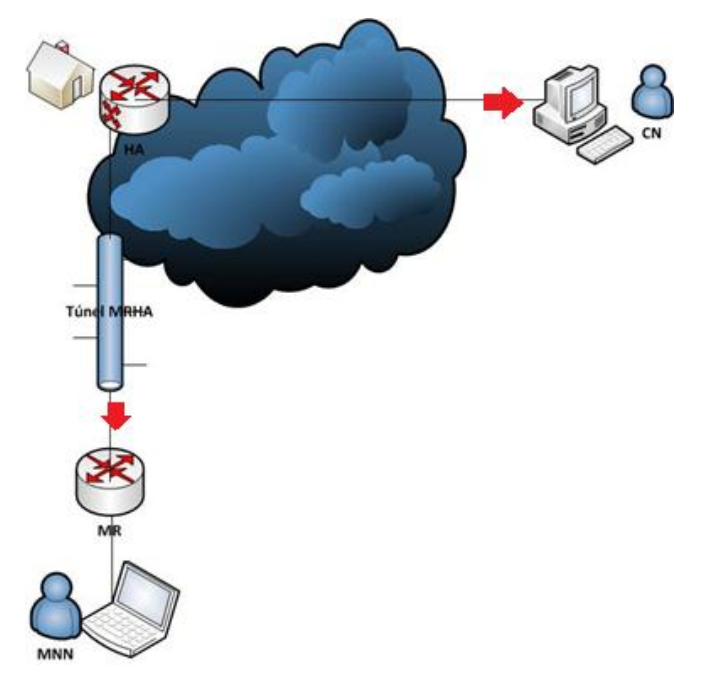

**Ilustração 4 – Funcionamento do tunel MRHA**

<span id="page-20-2"></span>O *HA* é o mediador entre a comunicação *CN-MR*, isto porque os *CN*´s continuam a procurar a rede nativa para fazer chegar tráfego à rede móvel, sendo imperativo que o *HA* tenha informação actualizada sobre a localização da rede móvel. A actualização será realizada através de mensagens *Binding Update,* protegidas por *Ip security*, que incluem uma *flag* com informação relativa à nova lozalição do *MR*. Qualquer tráfego destinado ao prefixo

especificado pelo *MR* no *BU* deverá ser encaminhado para o mesmo, uma vez, que toda a rede alterou a sua localização e não apenas o *MR*. O agente nativo deverá então confirmar a validade das informações contidas no *BU*, através da tabela de prefixos que inclui todos os *MR*´s registados na *HN*. A validação do *BU* é conseguida através do envio de um *Binding Acknowledgment,* por parte do agente nativo caso se confirme a validade dos dados presentes no *BU*, reconhecendo a nova localização do *MR (CoA)* e permitindo o estabelecimento do túnel bidirecional. A mensagem *BA* deverá também incluir uma *flag* activa a indicar que o *HA* tem suporte para mobilidade *IP*, caso contrário, esta *flag* deverá ficar a zero. Este processo repetir-se-á por cada deslocação da rede móvel sendo que caso a rede móvel retorne à *HN*, o túnel deverá ser desactivado.

O túnel *MRHA* constitui o mecanismo central da solução básica *NEMO*, sendo que para a formação do mesmo é necessária a existência de um mínimo de três redes, a rede nativa, a rede móvel e uma rede visitada, sendo que todas deverão contar com suporte para mobilidade *IP*.

#### <span id="page-21-0"></span>**2.1.1. Desempenho teórico**

Analisados os pormenores de implementação do protocolo *NEMO*, importa agora abordar alguns dos problemas inerentes a esta solução, alguns deles já destacados ao longo das subsecções anteriores. Devem ser, no entanto, ressalvados alguns dos méritos inerentes a este protocolo e esses estão ligados, essencialmente, à simplicidade de implementação do protocolo, às poucas modificações a que é sujeito o *MR* e o *CN* e ao facto de permitir mobilidade de redes não excluindo a classe de nós legados, isto é, permitindo uma compatibilidade total com dispositivos terminais. Este ponto é relevante na medida em que podendo nós legados usufruir de mobilidade *IPv6*, toda a rede sairá beneficiada.

O protocolo *NEMO* sofre, no entanto, de problemas de performance sérios associados a fenómenos como *pinball routing* ou encaminhamento triangular<sup>5</sup>, que conduzem a problemas de latência, de sobrecarga das infraestruturas de rede, de deterioração de *throughput,* fazendo deste um protocolo pouco adequado para utilização massiva.

#### <span id="page-21-1"></span>**Encaminhamento triangular e Pinball routing**

O Encaminhamento triangular consiste na circulação de todo o tráfego de rede entre *CN* e *MNN,* tendo o agente nativo como intermediário. O agente nativo terá de tomar parte na totalidade do processo de comunicação entre rede móvel e destinatários, o que aumenta a probabilidade de estrangulamento das infraestruturas de rede. Há ainda a considerar um acréscimo de *overhead* significativo, associado a operações de encapsulamento ligadas ao *Mobile IP*, sendo que esta situação tende a agravar-se para cenários imbrincados. Para um nível de imbricação dois, por exemplo, acumula-se um total de dois *HA´*s e de dois *MR´s*, duplicando assim a quantidade de acções de encapsulamento. Uma vez que as mensagens teriam de atravessar um agente nativo por cada nível de imbricação, verifica-se ainda um segundo problema que dá pelo nome de *pinball routing.* Este fenómeno torna incomportável a existência de múltiplos *MR*´s associados a um só *HA*, visto que tal se traduziria em *bootleneck* para a infraestrutura em causa.

Para concluir, o *NEMO* é uma solução perfeitamente aplicável e simples de pôr em prática, carecendo no entanto de mecanismos de optimização de rotas. Os mecanismos de *tunnelling*, conduzem a um acréscimo de carga sobre a rede e as suas infraestruturas, conduzindo a uma deficiente gestão de recursos.

#### <span id="page-22-0"></span>**2.2. MIRON**

O protocolo básico *Network Mobility* (*NEMO*) é uma extensão do *Mobile IPv6* baseada em *tunnelling*, permitindo a alteração do ponto de ligação à *Internet* do *MR*, preservando as sessões dos nós pertencentes à sua rede móvel. Na secção anterior ficaram patentes algumas das limitações associadas à utilização de *tunnelling* por parte da solução *NEMO*, pelo que, nesta secção, será abordada uma solução distinta, o *MIRON,* que faz uso do mecanismo de *route optimization*. A solução *MIRON* insere-se num conjunto de soluções denominada Soluções baseadas na infraestrutura, onde se incluem ainda: *Optimised Route Cache* (ORC)<sup>67</sup>, *Path Control Header* (PCH)<sup>89</sup> e *Global HA to HA<sup>10</sup> entre outras.* 

As soluções apresentadas no parágrafo anterior, à excepção de pequenas diferenças de pormenor, pouco diferem, em termos de mecanismos de suporte à mobilidade de redes, pelo que neste capítulo, será apenas descrito o protocolo *MIRON*, dado que apresenta condições para a realização de testes que os restantes protocolos não oferecem, nomeadamente ao nível de ferramentas de emulação com suporte funcional.

#### <span id="page-22-1"></span>**Motivação**

Apesar de o protocolo *NEMO* ser passível de ser aplicado no imediato, apresenta inúmeras fragilidades como: *suboptimal routing, packet overhead* ou latência na comunicação, sendo que, todas estas limitações ou fenómenos se agravam para cenários imbricados. Esta parca performance por parte do *NEMO* conduziu ao aparecimento do protocolo *MIRON*, inserido na classe de sistemas centrados nas infraestruturas. Esta classe de soluções procurou responder às falhas de implementação do *NEMO*, com recurso ao mecanismo de optimização de rotas.

O *MIRON* foi desenvolvido pelo grupo *DAIDOS*<sup>11</sup>, sendo essencialmente uma solução para fluxo *unicast* e que implementa o mecanismo de optimização de rotas*.* O *MIRON* propõe-se erradicar o fenómeno de encaminhamento triangular bem como o de *pinball routing,* dois fenómenos associados à solução *NEMO* que acarretam um decréscimo significativo da sua performance.

#### <span id="page-22-2"></span>**Funcionamento**

A principal ideia, associada à implementação *MIRON,* passa por definir mecanismos de optimização de rotas e delegar a responsabilidade do estabelecimento de rotas às infraestruturas de rede, sendo requisito fundamental para o *CN*, suporte para *Mobile IPv6*, necessário para a comunicação *MIPv6*, sem *IP security*, com o *MR*. Deste modo ficam acautelados fenómenos como encaminhamento triangular, já que não é necessário estabelecer túneis de comunicação adicionais por cada deslocação da rede móvel, desenrolando-se a troca de pacotes directamente entre *MR* e *CN,* sem intermédio do agente nativo.

#### <span id="page-22-3"></span>**Optimização de Rotas**

O processo de optimização de rotas constitui um passo evolutivo importante para os protocolos de mobilidade de redes e desenrola-se do seguinte modo: para situações de deslocação de uma rede móvel e consequente alteração do seu ponto de ligação à *Internet*, inicialmente a comunicação *CN-MNN* desenrola-se de forma semelhante ao que havia sido descrito para a solução *NEMO,* ou seja, é estabelecido um túnel bidirecional entre o *MR* e o *HA,* de modo a que toda a informação entre um nó correspondente e a rede móvel de um *MR* seja mediada pelo agente nativo; numa segunda fase, entra em acção o mecanismo

de *return routability* (*RR*), despoletado pelo *MNN* que envia ao *MR* um pacote com um determinado *CN* como destinatário, sendo então altura para o *MR* iniciar o mecanismo de optimização de rotas (*RO*) através do envio via *HA* de, numa primeira fase, mensagens *HoTi* e *CoTi* para autenticação perante o *CN* e, numa segunda fase, mensagens *BU* com informação relativa à sua nova localização (*CoA*), desta vez sem *Ip security*. O *MR* terá de manter a totalidade das optimizações entre os nós da sua rede e os respetivos nós CN´s

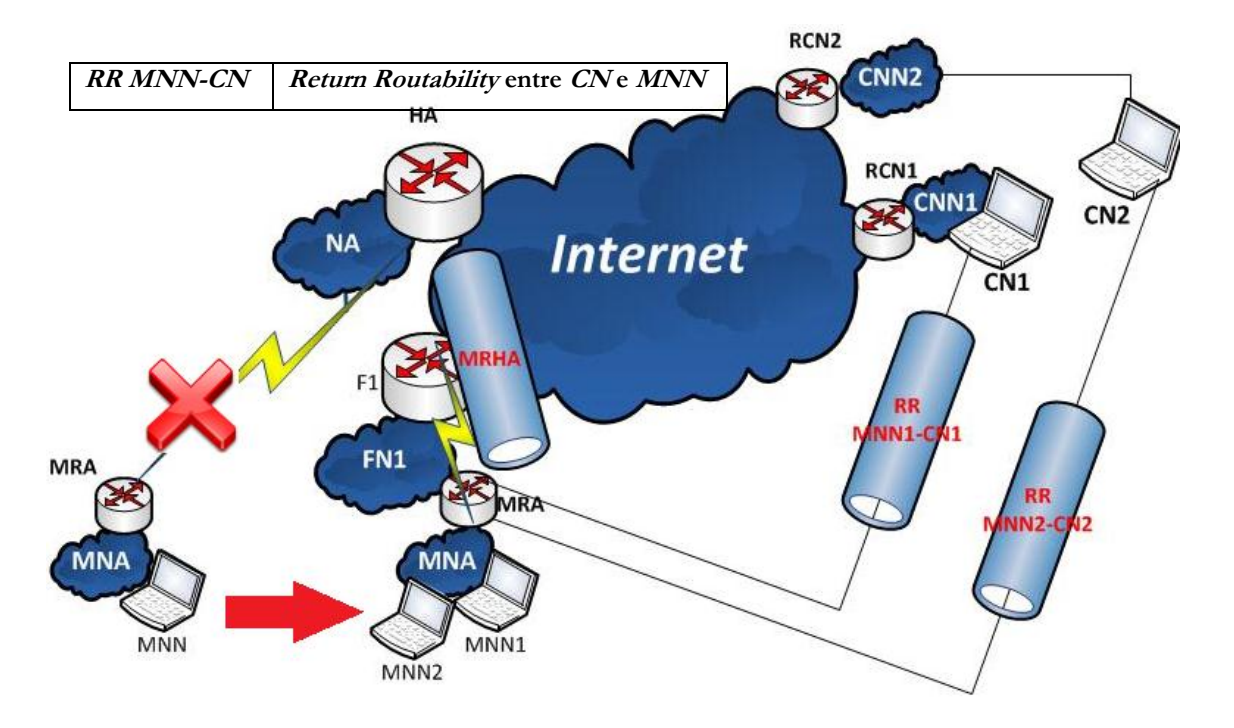

**Ilustração 5 – Cenário de reaquisição de rede para o protocoloMIRON**

<span id="page-23-1"></span>Relativamente a requisitos, para o mecanismo de *RR*, a verificação de alcance a um nó é feita tanto via *HA* como via *CN,* visto que ambos sabem o *CoA* do *MR* daí que seja necessário suporte *MIPv6,* por parte do *CN*. O fenómeno de encaminhamento triangular é evitado uma vez que o *MR* actua como *proxyiv*, realizando optimização de rotas com o *CN,* conseguindo-se um processo de comunicação directo, sem intermédio do agente nativo, aliviando assim alguma da carga de trabalho para o mesmo, resultando numa redução de *overhead* no envio de pacotes e decréscimo da latência na comunicação. De salientar que os nós da rede móvel permanecem desconhecedores da sua natureza móvel.

#### <span id="page-23-0"></span>**Return Routability**

**.** 

Este mecanismo corresponde ao processo em que um *MR* prova, a um *CN,* que detém simultaneamente um *HoA* e um *CoA*, uma vez que o processo de comunicação entre *MNN* e *CN* deve ser completamente transparente. Às mensagens de teste *Home Address Test Init* (*HoTi*) enviadas através do *HA* e *Care-of Address Test init* (*CoATi*) transmitidas directamente para o *CN*, enviadas pelo *MR*, o *CN* deverá responder com, respectivamente, *Hot* e *CoT*, confirmando a identidade do *MR*, validando as mensagens enviadas previamente. Uma vez confirmada a identidade do *MR*, este poderá proceder ao envio de uma mensagem *BU*, endereçando directamente os pacotes para o *CN* e vice-versa, desta vez sem recurso a *IP security*. O mecanismo de optimização de rotas difere, dependendo do

iv*Proxy* é um servidor que armazena dados, como acessos a páginas web e responde a pedidos de utilizador com essa mesma informação, poupando os servidores de topo.

tipo de dispositivo terminal envolvido na comunicação, pelo que os próximos parágrafos servirão para detalhar o funcionamento deste mecanismo, para o caso dos nós visitantes.

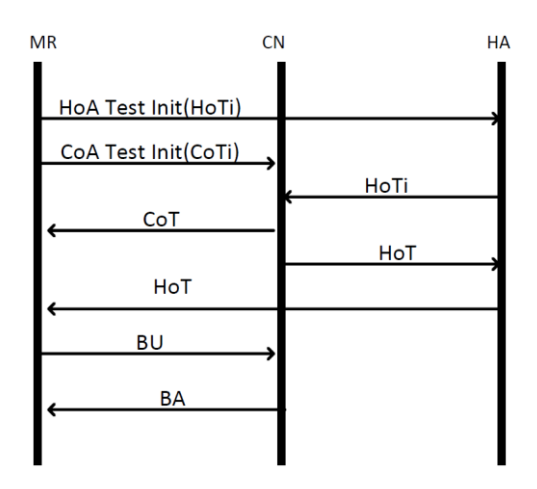

<span id="page-24-3"></span>**Ilustração 6 – Funcionamento do mecanismo de ReturnRoutability para o protocolo MIRON**

#### <span id="page-24-0"></span>**Nós Visitantes**

Para o caso dos nós locais todo o tráfego é optimizado pelo *MR*, ficando este responsável por todas as ligações e optimizações *LFN-CN,* tal como descrito nos parágrafos anteriores.

No caso dos nós visitantes a abordagem é diferente. Através de um processo de delegação de endereços, denominado *Protocol for Carrying Authentication for Network Access* (*PANA*), os nós visitantes têm disponível um endereço topologicamente correcto, para efeitos de comunicação *MIRON*. Deste modo, o *MR* pode pedir à rede estrangeira respeitante ao nó visitante, um endereço por cada nó que se encontre na sua rede móvel, de modo a que possa encaminhar pacotes para esses mesmos endereços. Caso o *router* móvel receba um pacote optimizado proveniente de um nó correspondente, ser-lhe-á possível entregar o pacote ao nó visitante, graças a este endereço temporário, sem que haja a necessidade de envolver o agente nativo respeitante ao *VMN*.

#### <span id="page-24-1"></span>**Cenários ImbricadosMIRON**

Uma última referência para o comportamento do *MIRON* em cenários imbricados, situações em que existe interacção entre várias redes móveis. Para esta situação existem mecanismos que permitem a um *MR* 2, por exemplo, requerer o *CoA* de um *MR* 1, de topo ou raíz. Com este endereço, *CoA*, o *MR* 2 poderá iniciar o mecanismo de optimização de rotas com um endereço topologicamente correcto evitando deste modo a troca de pacotes mediante *HA* 2, dando lugar a comunicação directa entre *MR2* e *CN*, evitando-se assim fenómenos como *pinball routing.*

#### <span id="page-24-2"></span>**2.2.1. Desempenho teórico**

O *MIRON* tem como grande mérito a introdução do mecanismo de optimização de rotas, realizado pelas infraestruturas, permitindo que nós não móveis usufruam de *RO* já que por cada troca de pacotes, entre um nó de uma rede móvel e um *CN*, o *MR* terá de realizar operações de *RO* para esses nós pelo que um nó não móvel *LFN*, desfruta dos benefícios deste mecanismo.

Outra das vantagens, reside no facto de não requerer qualquer modificação nas operações dos *CN*´s, facilitando a sua introdução em redes *IP* como a *Internet*. É, no entanto, necessário que estes tenham suporte para *MIPv6*.

Apesar destes progressos, o protocolo *MIRON* apresenta défices de performance sérios para grandes volumes de tráfego, em grande parte devido à sua filosofia de centrar o funcionamento nas infraestruturas de rede. A concentração de funcionalidade nos *routers* e restantes equipamentos de rede, afecta negativamente a performance da solução e conduz a um deteriorar da qualidade de serviço da ligação. Cada *MR* tem de guardar registos de todas as optimizações entre *LMN*´s e respectivos *CN*´s, o que leva à possibilidade de situações de estrangulamento para o mesmo*.*

Concluindo: o mecanismo de optimização de rotas é uma adição valiosa no estudo de soluções de mobilidade de redes, no entanto, impõe-se uma alteração na filosofia desta solução, especialmente na questão da delegação do mecanismo de *RO.*

#### <span id="page-25-0"></span>**2.3 OMEN**

As soluções para a mobilidade de redes *network based*, abordadas nas **secções 2.1 e 2.2**, apresentam falhas a nível de arquitectura que resultam numa sobrecarga sobre as infraestruturas de rede, afectando a performance das soluções, comprometendo a sua introdução em ambientes de larga escala, onde são potenciadas e expostas as suas fragilidades. Esta secção servirá para apresentar uma nova solução de mobilidade de redes *client based*, proposta pelo Professor Fernando Boavida e pelo Engenheiro Pedro Pinheiro, chefe de Divisão de Redes Informáticas e Infraestruturas do GSIIC.

#### <span id="page-25-1"></span>**Motivação**

Na sequência dos desenvolvimentos levados a cabo para o domínio da mobilidade de redes, personificados através de protocolos como o *NEMO* ou o *MIRON* e dos erros arquitecturais evidenciados pelos mesmos foi proposta e desenvolvida uma nova solução, o *OMEN*. Esta solução determina, por um lado, que os *MNN*´s estão ao corrente da sua natureza móvel e, por outro, que estes são os responsáveis pelos mecanismos de optimização de rotas.

A decisão de delegar a gestão dos mecanismos de mobilidade para os nós, tem efeitos positivos na performance da rede, deixando as infraestruturas de rede mais leves*,* pondo um ponto final naquela que era a principal limitação do protocolo *MIRON* e restantes protocolos da classe centrada nas infraestruturas, a sobrecarga excessiva nas infraestruturas de rede. Poder-se-á deste modo caminhar para a implementação de equipamentos de rede progressivamente mais leves.

#### <span id="page-25-2"></span>**Funcionamento**

O *OMEN* centra a funcionalidade *MIPv6* nos dispositivos terminais. Em termos de funcionamento, segue o seguinte conjunto de passos: após uma deslocação e assim que um *MR* tenha configurado um *CoA*, este deverá informar a sua rede móvel interna, para que os nós dessa mesma rede possam adquirir e utilizar esse endereço como o seu próprio *CoA*<sup>12</sup> , através de um mecanismo chamado *neighbour advertisement.* Assim e sem qualquer necessidade de alterar protocolos, uma vez que se está a fazer uso de um já existente ao qual se adiciona um campo, consegue-se difundir um endereço topologicamente correcto, passível de ser usado pelos dispositivos terminais. Uma vez difundido o *CoA* do *MR* pela rede móvel, abre-se a possibilidade de os nós móveis (*Mobile Network Nodes, MNN*) passarem a realizar *RO*, via o protocolo *MIPv6*.

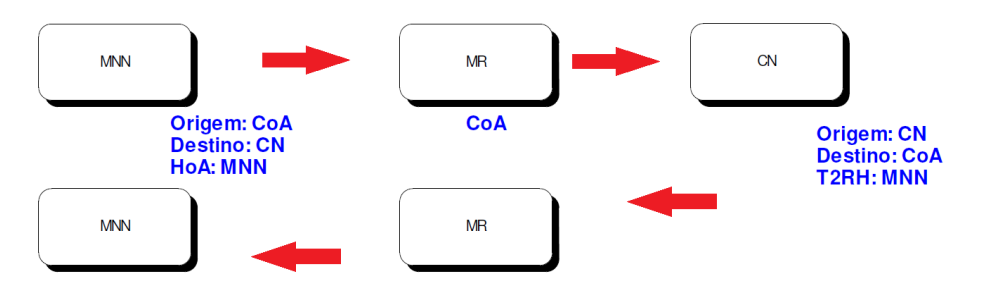

**Ilustração 7 – Acção do router móvel**

<span id="page-26-0"></span>Durante o processo de *RR* entre nós móveis e nós correspondentes, serão necessários dois campos de cabeçalho *MIPv6* fundamentais para o processo de comunicação e são eles o *Home Address Option* e o *Type 2 Routing Header*. Estes cabeçalhos são necessários para efeitos de autenticação, uma vez que o nó móvel deverá ter na sua posse tanto um *CoA* como um *HoA*, necessários para que se possa provar a sua identidade perante um nó correspondente.

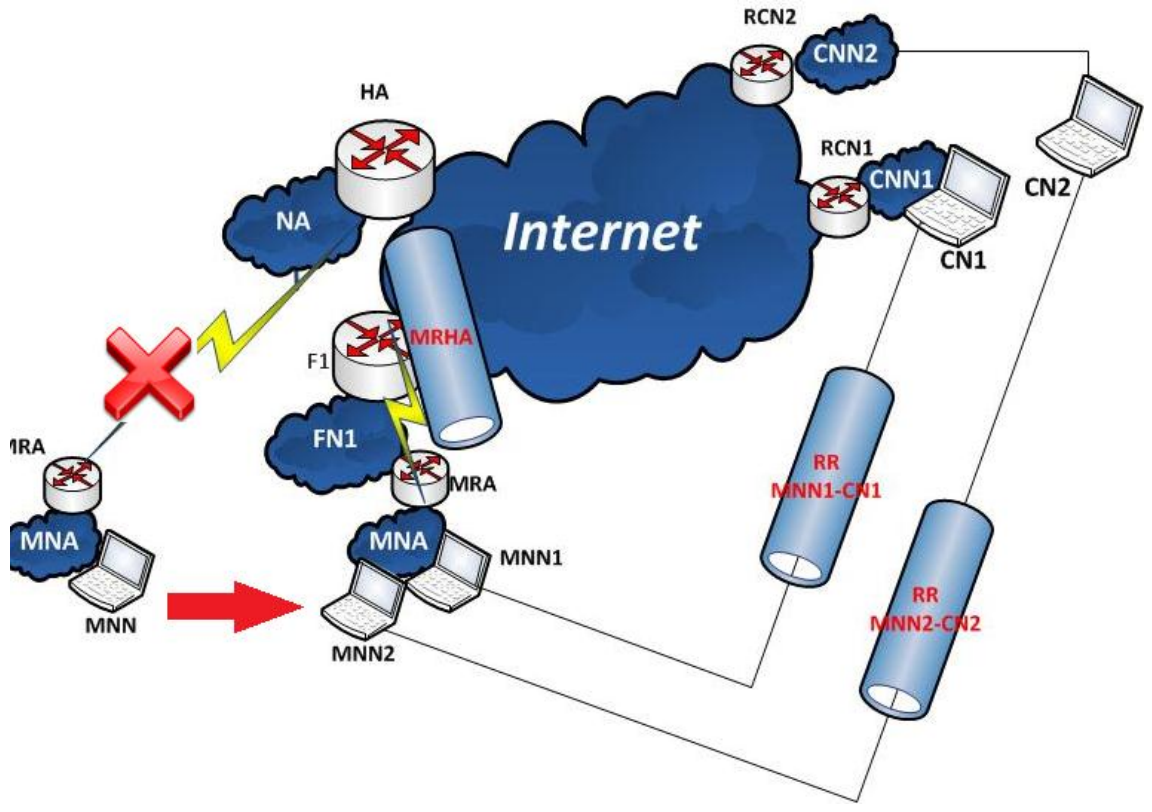

**Ilustração 8 – Modo de reaquisição de rede para o protocoloOMEN**

<span id="page-26-1"></span>Tanto o *MR* como o *HA* passam a desempenhar um papel menos preponderante na comunicação entre *MNN*´s e *CN*´s, diminuindo assim a carga de trabalho para os mesmos uma vez que, quem gere as acções de *RO* são os próprios nós. Assim, estes deverão realizar *RO* quando realmente necessitam, através do *CoA* do seu *MR* ficando as infraestruturas apenas encarregues de operações de encaminhamento simples. O *OMEN* dita que os *MNN*´s estejam a par da sua mobilidade, de modo a que possam interpretar *neighbour advertisements* dos *MR*´s e os possam utilizar para extrair informação relativa à sua nova localização. Para situações de perda de ligação para o *MR*, devido a uma deslocação ou a outro tipo de falha, os pacotes enviados pelos *MNN*´s geram um pacote *ICMP*, mensagem de erro, a enviar para o *HoA* respectivo, a indicar a impossibilidade de estabelecimento de comunicação.

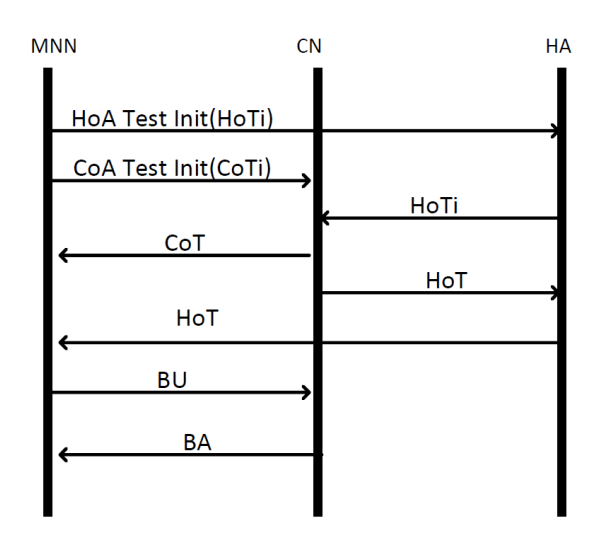

**Ilustração 9 – Return Routability para o protocoloOMEN**

<span id="page-27-1"></span>Dependendo do tipo de nó terminal, o comportamento será distinto quanto a *RO* pelo que as próximas subsecções serão dedicadas aos diferentes tipos de comportamento adoptados pela solução *OMEN,* para diferentes tipos de nós.

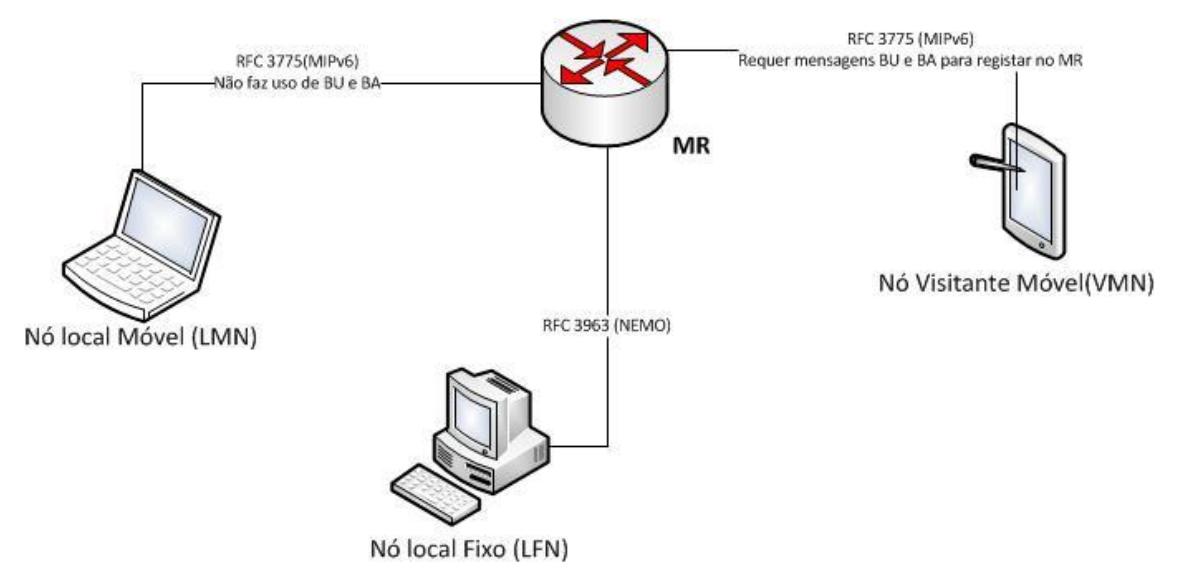

**Ilustração 10 – Adequação de Mecanismos para diferentes tipos de nós**

#### <span id="page-27-2"></span><span id="page-27-0"></span>**Nós Móveis Locais**

Começando pelo caso dos nós locais móveis, ao invés de criar um novo protocolo de comunicação para informar os nós da rede móvel, a opção recaiu pela utilização do veículo *Neighbour Discovery* (*ND*). O *CoA* é transportado num novo campo, uma vez que o protocolo *ND* prevê a adição de novas opções. Assim que o nó móvel adquira o *CoA* do seu *router* móvel, poderá utilizá-lo para efeitos de *RO* libertando, deste modo, tanto o agente nativo como o *MR* para outras operações.

Relativamente à recepção de pacotes, quando o *MR* recebe um pacote optimizado para o seu *CoA*, deve verificar se o próximo salto (*next hop)*, corresponde ao seu próprio prefixo ou por outro lado, se corresponde a um registo da sua tabela de encaminhamento. Caso se verifique a segunda situação, deverá dar o seguimento devido a esse mesmo pacote, entregando o pacote ao nó destino. O mecanismo de *RR* permance activo, com os canais de comunicação *CN-> CoA* e *CN-> HoA* a permanecerem ambos em funcionamento, dado que o nó correspondente não precisa de saber se está a comunicar com um nó *MIPv6* ou com um nó *NEMO*. O mesmo se aplica a tráfego não optimizado que chega ao agente nativo, pois para estes casos pode-se ainda utilizar o canal *MRHA*, dado que os nós móveis locais se encontram na sua rede móvel nativa*.* A figura que se segue procura ilustrar o comportamento do protocolo *OMEN* para ambientes imbricados:

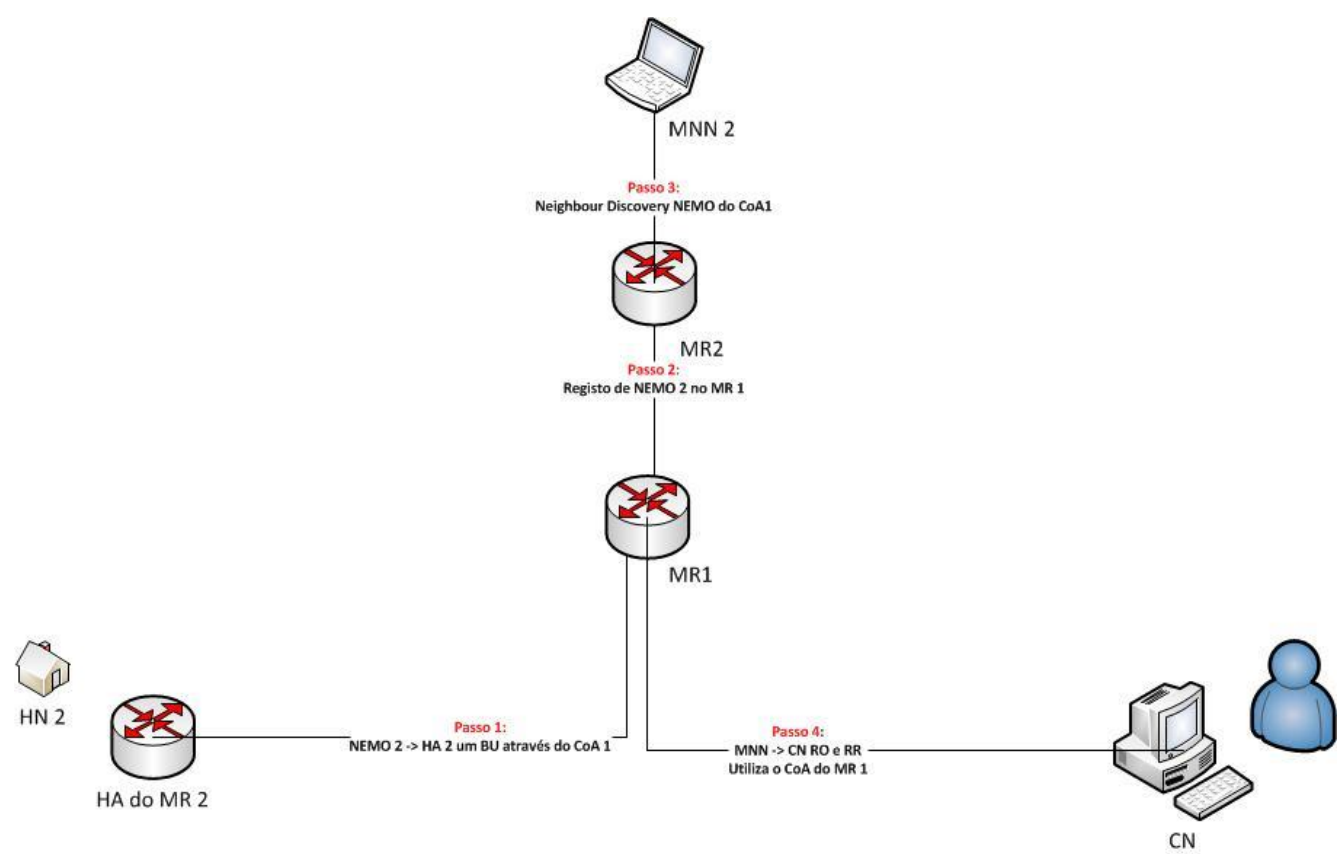

**Ilustração 11 – Comportamento para nós locais móveis com Nesting**

#### <span id="page-28-1"></span><span id="page-28-0"></span>**Nós Móveis Visitantes e cenários Imbricados**

Ao contrário do que sucedia para as soluções centradas nas infraestruturas, não será necessário um novo endereço *IP, CoA*, por cada nó visitante ou rede imbricada. Quando um pacote é entregue ao *MR*, através da informação relativa ao *next hop* presente no cabeçalho, o *MR* é capaz de proceder ao encaminhamento do mesmo, sem necessidade de desencapsular o pacote.

Na **subsecção Funcionamento** foi destacado o comportamento do protocolo *OMEN*, perante uma perda de ligação do *MR*. Para situações em que estejam envolvidos nós visitantes, ao invés de ser enviado um pacote *ICMP* para o *HoA* respectivo, o *VMN* deverá confirmar primeiro a sua identidade, de modo a que possa receber o seu *IP* para a rede *NEMO*. De seguida poderá fazer uso desse mesmo endereço, para posterior utilização na comunicação, dentro de uma rede *OMEN* disponível. Para encontrar uma rede *OMEN* disponível, deverá fazer uso do protocolo *ND*. De seguida e para que os pacotes cheguem à *HoA* do *VMN*, será necessário realizar um registo no *MR2* da rede *OMEN*. O registo servirá para mapear o *VMN* e o seu *HoA* e consegue-se através do envio de mensagens *BU* para o seu *HA*. Há, então, lugar ao estabelecimento do mecanismo de *RO* por parte do *VMN*, através do *CoA* do *MR2*, agora que este já sabe a identidade do *VMN*, graças ao procedimento de *RR*. Terminado este processo, poder-se-á proceder ao registo do *HoA* do

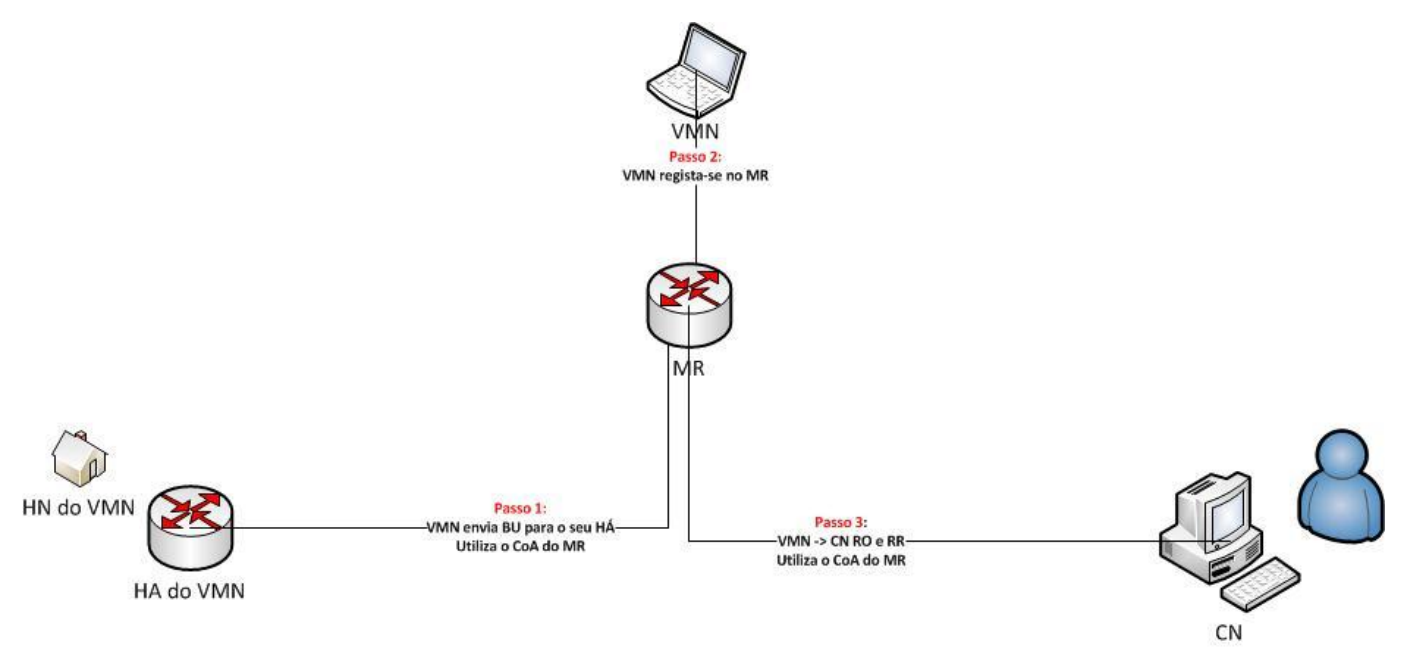

*VMN*, através de *RO*. Este conjunto de passos garante a continuação da comunicação para situações de perda de ligação de um *router* móvel e pode ser consultado na figura seguinte.

**Ilustração 12 – Comportamento para Nós visitantes Móveis: OMEN**

#### <span id="page-29-1"></span><span id="page-29-0"></span>**2.3.1. Desempenho teórico**

A utilização da proposta *OMEN*, testada exclusivamente em ambiente laboratorial na Universidade de Coimbra, tem como principal vantagem o facto de forçar a que a realização da optimização de rotas seja levada a cabo pelos dispositivos terminais. Assim, o *MR* actua como mero dispositivo de encaminhamento, cabendo aos dispositivos terminais, a responsabilidade de gerir os mecanismos de *RO,* que passam a ser realizados quando estritamente necessários. Os *MNN*´s, via *neighbor advertisement packet,* obtêm o *CoA* do *MR* da sua rede móvel. A partir deste momento os *MNN*´s passam a utilizar o *CoA* para estabelecer os mecanismos de *RO,* deixando de ser necessária a acção intermediária do agente nativo e do *MR*, conseguindo-se um canal de comunicação *MIPv6* directo entre *MNN*´s e *CN*´s, aliviando assim a carga de trabalho para o *HA* e restantes infraestruturas de rede.

Quanto às probabilidades de estrangulamento*,* diminuem uma vez que cada nó realiza *RO* apenas quando necessita, conseguindo-se um melhor aproveitamento de recursos de rede. Passa a ser possível aos nós determinar se se encontram na mesma rede móvel do nó correspondente, abrindo-se assim a possibilidade de iniciar comunicação directa, dentro dessa mesma rede móvel, sem necessidade de recorrer à rede externa, tipicamente a *Internet*. Esta é, no entanto, uma situação pouco provável e com pouco peso na avaliação global desta solução.

Relativamente a aspectos menos positivos do protocolo *OMEN*: destacar um trabalho específico conduzido no Departamento de Engenharia Informática da Universidade de Coimbra<sup>13</sup>, que apurou, através de uma ferramenta de emulação, construída de raiz, o *MobSim*<sup>2</sup> , a performance deste protocolo, verificando-se que o seu rendimento é superior ao dos restantes protocolos, *NEMO* e *MIRON*, seja para valores médios de *RTT (Round Trip Time)* ou *signaling overhead,* tendo apenas sido superado numa situação específica pelo protocolo *MIRON*. Este caso particular observou-se para o rácio 1:2, que diz respeito à situação em que 50% dos *MNN*´s realizam optimização de rotas. Uma vez que o protocolo

*MIRON* dita que a totalidade dos *MNN*´s executam *RO*, neste caso concreto o protocolo *MIRON* obtém melhor performance uma vez que tem dois nós (2:0) a realizar *RO* contra apenas um nó (1:2), no caso do protocolo *OMEN*.

Outro aspecto menos positivo está relacionado com a necessidade de realizar actualizações, triviais, nos *LMN´s* algo que e olhando a uma rotina habitual de um sistema operativo como o *MS Windows* ou uma distribuição *Linux Ubuntu*, assume proporções pouco significativas, uma vez que outras operações do mesmo género têm lugar várias vezes durante a rotina de um Sistema Operativo.

#### <span id="page-30-0"></span>**2.4. Comparativo**

Em seguida apresenta-se uma tabela com um comparativo para as principais características, para as três soluções de mobilidade de rede estudadas no presente projecto:

|                                                         | NEMO | <b>MIRON</b> | <b>OMEN</b> |
|---------------------------------------------------------|------|--------------|-------------|
| Compatibilidade com Nós Legados                         |      |              |             |
| Update nos dispositivos terminais                       |      |              |             |
| Totalidade da Comunicação via túnel Bidirecional (MRHA) |      |              |             |
| Encaminhamento triangular                               |      |              |             |
| Optimização de Rotas                                    |      |              |             |
| Return Routability                                      |      |              |             |
| MNN's conscientes da sua mobilidade                     |      |              |             |
| Estrangulamento das infraestruturas de redes            |      |              |             |

**Tabela 2 – Comparativo entre as três Soluções de Mobilidade de Redes**

<span id="page-30-1"></span>Futuras comparações entre os três protocolos terão lugar nos capítulos cinco e seis, alicerçadas em resultados estatísticos recolhidos durante o segundo semestre de trabalhos deste estágio.

Quanto a restantes opções para o estudo de mobilidade de redes como *Site Multihoming by IPv6 Intermediation* (*SHIM6*) ou *Locator Identifier Separation Protocol (LISP*), não foram consideradas dada a falta de suporte para realização de testes, tendo esta secção incidido apenas sobre soluções para mobilidade de redes passíveis de serem simuladas.

## <span id="page-31-0"></span>**Capítulo 3 Estado da Arte Tecnológico**

O foco central deste capítulo é o estado de arte tecnológico para os protocolos *Mobile IPv6, NEMO*, *MIRON e OMEN* com especial ênfase no trabalho levado a cabo pelas diversas equipas de desenvolvimento no sentido de desenvolver implementações de suporte. Servem as próximas secções essencialmente para efeitos de contextualização do presente estágio e para preparação da fase de testes, que deverá ter em conta os recursos disponíveis.

#### <span id="page-31-1"></span>**3.1. Agentes**

O desenvolvimento dos protocolos de mobilidade de redes é ainda relativamente recente, datando de 1996 o início de actividades em torno do projecto *NEMO*, o primeiro dos protocolos de mobilidade de redes a permitir a deslocação de redes IP inteiras. O *NEMO,* desenvolvido pelo grupo I*ETF* através da equipa *Network Mobility Working Group* (*NEMO*), viria a dar origem a uma série de outros estudos no âmbito do domínio da mobilidade de redes como o *Mobiwan,* desenvolvido em parceria pela *Motorola* e pela *INRIA Rhone-Alpes<sup>14</sup>* , o protocolo *OMEN<sup>9</sup>* estudado na Universidade de Coimbra ou ainda o *PMIPv6*<sup>15</sup> e a sua evolução para *N-MIPv6* <sup>16</sup> , estudados na Universidade de Engenharia Informática de Madrid. O esforço conjunto destes agentes resultou num crescimento e aprimorar sustentados desta área encontrando-se neste momento tanto o protocolo *MIPv6* como o protocolo *NEMO*, normalizados através do *RFC* 3775<sup>17</sup> e do RFC 3963<sup>18</sup>, respectivamente. É objectivo assumido pelo autor, contribuir para a normalização da proposta *OMEN*, uma solução com bastante potencial e sobre a qual incidiram mais de trezentos testes diferentes durante a realização deste estágio, havendo a intenção tanto da parte do autor como do orientador deste projecto, de levar os resultados e respectivas conclusões a conferências da área como o Internacional *IEEE WiMob* ou a *INFOCOM*, tendo a consciência de que se trata de uma tarefa árdua e de difícil concretização.

#### <span id="page-31-2"></span>**3.1.1. IETF**

O *IETF* integra uma série de equipas de trabalho ligadas ao desenvolvimento e criação de *internet standards* sendo que de entre as várias equipas de trabalho, importa salientar a *MIP6* e a *NEMO*. Enquanto que o grupo *MIPv6* foi encarregue pelo estudo e normalização de soluções para nós *IPv6* ou seja *Mobile IPv6,* mobilidade para nós ou infraestruturas, o segundo grupo de desenvolvimento, *NEMO*, tem como principal objectivo implementar um protocolo que permita a mobilidade, não de nós mas sim de redes *IPv6* na sua totalidade. O grupo de desenvolvimento *NEMO*, inicialmente sob o nome *Mobile Networks*  (*MONET*) e inserido nos trabalhos levados a cabo pelo *IETF*, foi responsável pela elaboração e normalização do protocolo *NEMO*. Este grupo de trabalho, fundado no ano de 2001, teve como principal ênfase, o trabalho e estudo de soluções para a mobilidade de redes *IP* inteiras. O grupo *NEMO* foi um dos principais impulsionadores para o domínio da mobilidade de redes no entanto não o único, dado que grupos de trabalho, também pertencentes ao *IETF* como o *MIPv6* ou o *MONAMI6* desempenharam, também eles, trabalho de enorme relevância. As suas responsabilidades, muito genericamente, compreendem o desenvolvimento de soluções de mobilidade para nós *IPv6* e o estudo da problemática de múltiplos endereços nos nós móveis *MIPv6*.

Desde Janeiro de 2005, que se encontra disponível para consulta e *download<sup>19</sup>* o *Request for comments (RFC)* 3963, com o nome *Network Mobility (NEMO) Basic support Protocol*, que especifica, como o próprio nome indica, o protocolo de suporte básico para a mobilidade

de redes. Este é um produto do trabalho da equipa *IETF* que, no seguimento da produção de vários *drafts,* lançou, por fim, a versão final do *RFC*.

O *IETF* é um dos principais vectores de análise no domínio da mobilidade de redes, no entanto, importa ainda salientar o trabalho de outras entidades responsáveis tanto pela normalização de protocolos, como pelo estudo e análise prática dos mesmos.

#### <span id="page-32-0"></span>**3.1.2. KAME**

O projecto *KAME*<sup>20</sup> foi um dos precursores no estudo de soluções para a mobilidade de redes, sendo que o seu principal foco se direccionou para o trabalho em torno do *IPv6*.

Este projecto japonês ficou ainda ligado ao trabalho *SHISA*<sup>21</sup>, uma implementação de *MIPv6* e *NEMO* desenvolvida maioritariamente pela equipa *WIDE*. Com início de actividades em Abril de 1998, este projecto haveria de ser concluído no final do mês de Fevereiro de 2006. O trabalho *SHISA* foi a face mais visível do esforço do projecto *KAME*, que consistia num grupo de seis empresas que se reuniram para trabalhar *IPv6*, *Ipsec* e *MIPv6* em ambiente *BSD*, encontrando-se o trabalho deste projecto disponível em *OpenBSD*, *FreeBSD* e *NetBSD*.

#### <span id="page-32-1"></span>**3.1.3. WIDE e Nautilus 6**

Com início de actividades ainda no final dos anos oitenta o projecto japonês *WIDE* foi, como já havia sido referido nesta secção, o responsável pelo desenvolvimento da implementação *SHISA*, em conjunto com a equipa *Nautilus* 6.

O projecto *SHISA* permite o suporte às tecnologias *MIPv6* e *NEMO* em ambiente real, através de Sistemas operativos *BSD*, suportando o protocolo *NEMO* e as tecnologias *IPv6* associadas. No entanto, desenvolveram trabalho também no sentido de conferir suporte *IP security,* para utilização com *SHISA*.

#### <span id="page-32-2"></span>**3.1.4. Motorola e INRIA - Mobiwan**

Ao longo da última década a *Motorola*, em parceria com a *INRIA*, procurou desenvolver mecanismos de suporte *Mobile IPv6* para o *Network Simulator* na sua versão dois (*NS*-2). Este projecto, *Mobiwan*, difere dos demais trabalhos apresentados nesta secção na medida em que procura implementar suporte para o protocolo *NEMO*, visando um simulador de tráfego de rede. Deste trabalho conjunto resultaram dois *patch*´s, para o *NS*-2.16 e para o *NS*-2.33, bem como um manual de utilizador para configuração destes *patch*´s. Tanto o manual como as duas versões do *patch* estão disponíveis gratuitamente<sup>22</sup> para *download*.

#### <span id="page-32-3"></span>**3.1.5. GO-Core Project**

O *GO-Core Project*, responsável pelo desenvolvimento<sup>23</sup> da implementação *NEMO Platform for Linux* (*NEPL*), em conjunto com a *Nautilus* 6, contribuiu para uma das mais interessantes plataformas de estudo para o *NEMO*.

O *NEPL* consiste numa plataforma para *Linux* que, à semelhança da implementação *SHISA,* confere suporte aos protocolos *MIPv6* e *NEMO* em ambiente real. Os últimos desenvolvimentos desta equipa em torno do *NEPL* datam de Fevereiro de 2010, sugerindo uma certa estagnação do projecto.

#### <span id="page-32-4"></span>**3.1.6. Universidade de Coimbra**

No Departamento de Engenharia Informática da Universidade de Coimbra e no Centro de Gestão de Sistemas e Infraestruturas de Informação e Comunicação<sup>24</sup>, tiveram lugar pela mão do Professor Fernando Boavida e do Engenheiro Pedro Vale Pinheiro, um conjunto de incursões na área da mobilidade de redes *IP*. Para além de ter sido criada uma nova e inovadora ferramenta de emulação de tráfego de rede, *MobSim<sup>2</sup> ,* foi ainda proposto e estudado o protocolo *client-based OMEN*. Esta nova solução dita que os nós móveis estejam conscientes da sua mobilidade, assumindo um papel interventivo na execução dos mecanismos de optimização de rotas, libertando as infraestruturas desse tipo de tarefas. O presente projecto parte do trabalho destes dois investigadores, sendo estes responsáveis pelo processo de orientação do mesmo.

Uma última nota para este conjunto de trabalhos: o primeiro<sup>25</sup> teve como objectivo descrever a solução *OMEN* em traços gerais, incluindo ainda a apresentação de alguns resultados preliminares para cenários de pequena dimensão e tráfego pouco intenso; o segundo *paper<sup>26</sup>* relata um estudo conduzido, com o auxílio do *cluster* milipeia<sup>27</sup>, para cenários de larga escala envolvendo mesmo milhares de *routers* virtuais, sendo que a máquina milipeia, conhecida pela sua capacidade de processamento elevada (2x processadores *Opteron* 275: *double core* @ 2.2 GHz; 8 GB RAM; 2 discos SAS de 36 GB e 130 nós de computação *Sun Fire* X4100), chegou mesmo a ceder perante alguns dos testes, pese embora ter sido utilizada uma quantidade de tráfego moderada, cabendo a um terceiro paper<sup>28</sup> a condução de testes sob condições de carga pesada, em cenários de média dimensão.

Os trabalhos conduzidos pelos autores da ferramenta foram já apresentados em várias conferências como *IFIP* ou *BFIC* 2012, sendo de esperar um continuar de esforços em torno tanto da ferramenta *mobSim* como do protocolo *OMEN*.

#### <span id="page-33-0"></span>**3.1.7. Instituto Politécnico de Leiria**

No Instituto Politécnico de Leiria, na escola Superior de Tecnologia e Gestão, tiveram lugar entre Março de 2005 e Março de 2011, uma série de estudos, integrados no projecto *IPv6*@ESTG-Leiria<sup>29</sup> , centrados nas tecnologias *IPv6*.

Um desses trabalhos visou o protocolo *NEMO*, tendo a opção da equipa *IPv6*@ESTG Leiria recaído sobre a utilização de ambiente real, com vários *routers* e máquinas físicas, descurando a possibilidade de simular ambientes com centenas de máquinas, para expôr o protocolo *NEMO* a condições realmente adversas. Os protocolos *MIRON* e *OMEN* não foram visados o que não retira no entanto valor a este projecto, que apresenta alguns resultados interessantes.

#### <span id="page-33-1"></span>**Comparativo**

Em jeito de conclusão desta subsecção, em seguida apresenta-se uma tabela resumo com as principais características dos agentes analisados:

| Agente                  | Contributo                                                                           |
|-------------------------|--------------------------------------------------------------------------------------|
| <b>IETF</b>             | Normalização MIPv6, Normalização NEMO, produção dos RFCs 3775 e 3963.                |
| <b>KAME</b>             | Início de actividades em torno do projecto SHISA.                                    |
| Wide                    | Principal responsável pelo projecto SHISA.                                           |
| Motorola e INRIA        | Patch mobiWan para o NS2.                                                            |
| <b>GO-CORE</b> Project  | Implementação da plataforma NEPL para ambiente Linux.                                |
| Universidade de Coimbra | Proposta OMEN, Ferramenta de emulação mobsim, Estudos para cenários de larga escala. |
| IPv6@ESTG-Leiria        | Estudos relacionados com $IPv6$ através de simulações em ambiente real.              |

<span id="page-33-2"></span>**Tabela 3 - Quadro Resumo: principais agentes Mobilidade de redes**

#### <span id="page-34-0"></span>**3.2. Desenvolvimentos Tecnológicos**

Alguns dos mais importantes desenvolvimentos na área da mobilidade de redes tiveram lugar na última década, tratando-se portanto de um domínio num estado de maturidade ainda muito precoce. Esta secção servirá de montra a algumas das ferramentas e implementações mais importantes para os protocolos *MIPv6*, *NEMO, MIRON* e *OMEN*.

#### <span id="page-34-1"></span>**3.2.1. Implementações MIPv6**

O *MIPv6* representa a sucessão natural do *MIPv4* e consiste num protocolo capaz de conferir suporte para a mobilidade de *hosts,* em redes *IP,* permitindo igualmente a comunicação entre tecnologias distintas entre si como *WLAN, WiMAX* ou *UMTS*.

#### <span id="page-34-2"></span>**Normalização**

O primeiro *draft* de *MIPv6* surge no início do ano de 1996, tendo sido normalizado apenas sete anos mais tarde, através da produção do vigésimo quarto *draft* de *MIPv6*, aprovado em Julho de 2003 pelo *Internet Engineering Steering Group (IESG),* organismo composto por membros do *IETF* e responsável pela análise de *standards* da *Internet*. Este passo permitiu que em Junho de 2004 surgisse o *RFC* 3775 "Mobility Support in IPv6"<sup>30</sup> e o *RFC* 3776 "*Using IPsec to Protect Mobile IPv6 Signaling Between Nodes and Home Agents"<sup>31</sup> .* Estes dois *RFCs* haveriam de conhecer as suas versões finais durante o ano de 2006, constituindo uma base fundamental para este projecto de investigação, uma vez que para que os protocolos *NEMO, MIRON* e *OMEN* funcionem na sua plenitude é necessário, entre outros requisitos, o suporte para funcionalidade *MIPv6*, pelo que a sua análise é vital.

Relativamente a trabalhos associados ao *MIPv6*, para além do já referido esforço por parte do *IETF*, há a salientar um conjunto de trabalhos académicos conduzidos na Universidade de Coimbra, sob o qual foi já realizado um pequeno resumo na **secção 3.1.6.**

Destaque ainda para o *patch mobiwan* para *Network Simulator* 2, um trabalho capaz de conferir suporte *MIPv6* ao *NS2*.

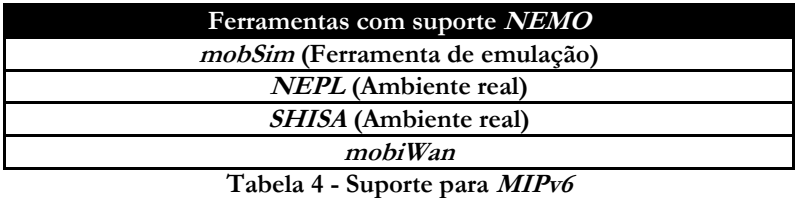

#### <span id="page-34-5"></span><span id="page-34-3"></span>**3.2.2.Implementações NEMO**

A solução *NEMO* conta com um número de ferramentas de suporte considerável, em parte por se tratar de um protocolo normalizado e também por se tratar de uma solução bastante simples, que envolve poucas alterações nas infraestruturas de rede.

#### <span id="page-34-4"></span>**Ferramentas NEMO**

Nesta secção serão analisadas duas implementações para ambiente real, SHISA<sup>32</sup> e *NEPL*<sup>33</sup> . Uma pequena nota: sendo o propósito deste trabalho de investigação estudar um novo protocolo via ferramentas de simulação, pode parecer descontextualizada uma análise a trabalhos para ambiente real no entanto, devem ser consideradas todas e quaisquer abordagens práticas para protocolos de mobilidade de redes, para efeitos de estado de arte.

#### <span id="page-35-0"></span>**NEPL**

O *NEPL*<sup>34</sup>é uma ferramenta para ambiente real que corre em ambiente *Linux*. Fruto da conjugação de esforços entre a equipa de trabalho Finlandesa *GO-CORE*, na Universidade de Tecnologia de *Helsinki* e a *Nautilus6*, o *NEPL*<sup>35</sup> assenta na arquitectura *MIPL2*<sup>36</sup> e possui suporte para o protocolo *NEMO* (*RFC*3963) e *MIPv6* (*RFC* 3775). O *MIPL* suporta comunicação entre agente nativo e *router* móvel<sup>37</sup>.

Quando comparado com a implementação *SHISA,* única alternativa já testada, o *NEPL* encontra-se num estádio de desenvolvimento mais avançado, representando uma opção mais completa para a simulação do protocolo *NEMO*. Outros detalhes ficam de fora uma vez que a utilização desta ferramenta não será possível atendendo às limitações da mesma, que dificilmente poderá acomodar os testes realistas com centenas de fluxos deste estágio.

#### <span id="page-35-1"></span>**SHISA**

A implementação *SHISA*<sup>38</sup> possui suporte para os protocolos *MIPv6* e *NEMO*, tendo sido desenvolvida pelos grupos de trabalho *KAME* e *WIDE*.

Em termos de mecanismos relevantes para a mobilidade de redes, possui suporte para as funcionalidades *Mobile node, Correspondent node e Home agent*. Esta implementação encontra-se inserida num projecto de trabalho contínuo, sendo de esperar um acréscimo de funcionalidades num futuro próximo, de resto como é expectável para o projecto *NEPL*. A implementação *SHISA* corre na plataforma *KAME<sup>v</sup>* , com suporte para os sistemas operativos *Linux NetBSD*<sup>39</sup> e *FreeBSD*<sup>40</sup>. Esta implementação encontra-se vocacionada para cenários de mobilidade de redes em ambiente real, com equipamento real e várias máquinas pelo que, não será passível de ser aplicada neste projecto de investigação em particular, uma vez que a opção recaiu sobre a utilização de ferramentas de simulação de rede. Simulação é o único veículo viável para a realização de testes com, por exemplo, quinhentos fluxos em simultâneo, cenário que seria incomportável em termos de requisitos, quando transposto para ambiente real, visto que requer também quinhentos *MNN*´s.

| Ferramentas com suporte NEMO                                                                  |  |
|-----------------------------------------------------------------------------------------------|--|
| <i>mobSim</i> (Ferramenta de emulação)                                                        |  |
| <i>NEPL</i> (Ambiente real)                                                                   |  |
| <i>SHISA</i> (Ambiente real)                                                                  |  |
| <b>서비 : 1 : 1 : 1 : 0</b> : 0 : 0 : 0 : 0 : 0 : 1 : 0 : 1 : 0 : 1 : 0 : 1 : 0 : 1 : 0 : 1 : 0 |  |

**Tabela 5 - Suporte para a classe dos sistemas legados**

<span id="page-35-3"></span>Relativamente ao estado de arte tecnológico para o protocolo *NEMO*, referir ainda que para além do *RFC 3963* e das ferramentas *NEPL* e *SHISA* existe também o projecto *mobSim*, que implementa a totalidade dos mecanismos de suporte *NEMO*.

#### <span id="page-35-2"></span>**3.2.3.Implementações MIRON**

O trabalho realizado em torno de soluções para a classe centrada nas infraestruturas carece de trabalho de suporte relevante, sendo que este se resume à ferramenta *mobSim*, não existindo qualquer opção de suporte para ambiente real disponível.

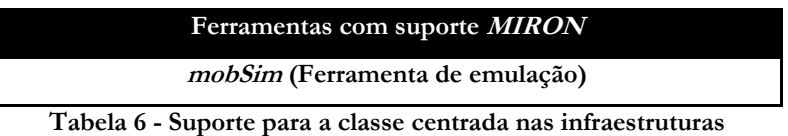

<span id="page-35-4"></span>**.** 

v Implementação *IPv6* e *IPsec* para distribuições BSD Unix.
Esta ferramenta será abordada neste capítulo e o seu funcionamento encontra-se detalhado no **Anexo A: Configuração do MobSim**, onde podem ser encontrados todos os pormenores de implementação, instalação e configuração do *mobSim*.

Ainda relativamente ao trabalho realizado no âmbito da solução *MIRON*, importa salientar os documentos RFC 4888<sup>41</sup> e RFC 4889<sup>42</sup>, desenvolvidos pela equipa *Cisco Systems*.

## **RFC 4888 e RFC 4889**

A classe de soluções centrada nas infraestruturas trouxe como grande contrapartida a implementação do mecanismo de optimização de rotas, foco central dos *RFC* 4888 e 4889, que procuram explorar os possíveis cenários de utilização da optimização de rotas e os benefícios inerentes à sua aplicação. Uma vez que o objectivo deste capítulo é o de introduzir projectos de teor prático, relacionados com a mobilidade de redes, os restantes pormenores sobre os *RFC*´s 4888 e 4889 ficam para segundo plano, não sem antes reforçar que a classe centrada nas infraestruturas dispõe de um leque de opções de suporte paupérrimo, destacando-se apenas a ferramenta *mobSim*.

## **3.2.4.Implementações OMEN**

O protocolo *OMEN* é ainda uma proposta tendo, no entanto, sido já amplamente trabalhado e estudado na Universidade de Coimbra<sup>43</sup>. Importa nesta subsecção analisar quais as ferramentas que poderão auxiliar o processo de estudo deste protocolo, com especial ênfase nas que possuam de igual modo, suporte para outros protocolos de mobilidade de redes, para que seja possível traçar comparações entre diferentes soluções.

## **MobSim**

O conjunto de trabalhos desenvolvidos no âmbito do projecto FCT PTDC/EIA-EIA/116173/2009 (CoFiMoM)<sup>44</sup>, pelo Professor Fernando Boavida e pelo Engenheiro Pedro Vale Pinheiro, foi realizado por meio de uma nova ferramenta de emulação desenvolvida de raiz pelos mesmos, o *Mobsim*. Esta ferramenta está dotada de suporte nativo para os protocolos *MIPv6*, *NEMO, MIRON* e *OMEN*, permitindo a realização de testes para cenários de larga escala.

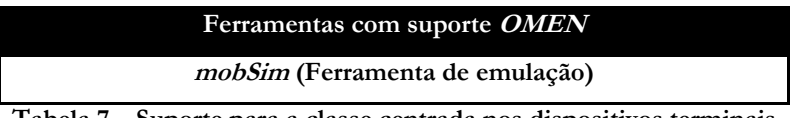

**Tabela 7 – Suporte para a classe centrada nos dispositivos terminais**

À semelhança do que se observa para a classe centrada nas infraestruturas, mas neste caso de forma mais compreensível, constata-se uma carência enorme de suporte, ao nível de ferramentas para o protocolo *OMEN,* visto que o mesmo não se encontra normalizado. A documentação de suporte para a utilização do *mobSim* resumia-se, até ao início dos trabalhos para este estágio, a pequenas notas dos autores, pelo que houve a necessidade de elaborar um manual de utilização e análise à ferramenta *mobSim*, disponível no **Anexo A**.

## **3.2.5. Reflexão final – Ferramenta para testes**

Parte fundamental no processo de desenvolvimento deste estágio foi a selecção da ferramenta de testes. Esta etapa ocupou parte do primeiro semestre de trabalhos e motivou uma série de reuniões entre o autor e o orientador deste estágio. Nesse sentido foi elaborado um estudo sobre as ferramentas de simulação disponíveis, tendo sido seleccionadas algumas das mais representativas como o *NS2*, o *NS3*, o *OMNet*, o *OPNet*, o *Simulx*. Este estudo está documentado no **Anexo B - Ferramentas de Simulação.** Dado o papel absolutamente fundamental desta decisão no desenrolar do projecto, apresenta-se

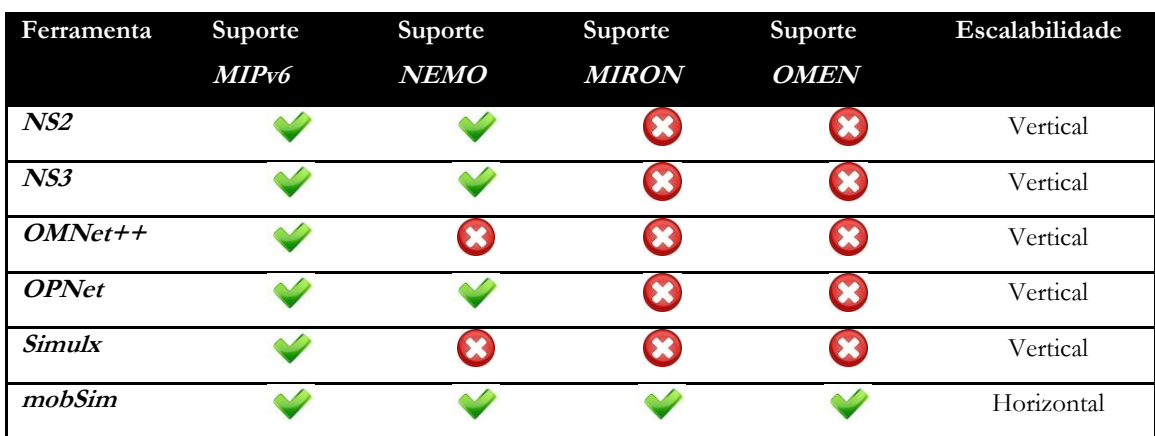

em seguida um quadro resumo com algumas das características fundamentais de cada um dos simuladores estudados.

**Tabela 8 – Quadro resumo: Características Ferramentas de Simulação**

A parca performance de cada uma destas ferramentas, aliada à falta de suporte nativo aos protocolos *Mobile IP* seleccionados para este trabalho, conduziu à selecção da ferramenta *mobSim*, uma opção com suporte nativo para *NEMO*, *MIRON* e *OMEN*.

Como se pode observar, o *mobSim* responde aos principais requisitos para este trabalho, oferecendo suporte na camada *IP* aos três protocolos seleccionados, contando ainda com uma arquitectura adequada para a realização de testes de elevado grau de exigência computacional, visto que tira partido de processamento paralelo, ideal para testes envolvendo grandes volumes de tráfego, constituindo-se assim como o veículo ideal para os testes a apresentar no **capítulo 5** deste documento.

# **3.2.6. Suporte: Sistemas Operativos**

Por último uma referência ao trabalho desenvolvido para incorporar os protocolos de mobilidade de redes, seleccionados para este estudo, no *kernel* dos vários Sistemas Operativos disponíveis. Relativamente ao trabalho de suporte para simuladores de rede, fica reservada uma análise detalhada do mesmo para o **Anexo B.**

## **Microsoft Windows**

O *Microsoft Windows* conta com uma considerável fatia de mercado, no que a sistemas operativos diz respeito no entanto, tanto na sua versão *Server* 2008 R2 como na versão cliente *Windows* 7, não possui ainda qualquer tipo de suporte para *MIPv6* ou *NEMO,* cingindo-se ao suporte de *IPv4* e *IPv6* apenas. Deste modo não constitui uma alternativa viável para estudos sobre mobilidade de redes, pelo menos no que toca à realização de testes. Para a análise e processamento de resultados será um veículo viável, através de ferramentas como o *statgraphics* e o *MS Excel.*

## **BSD**

A implementação *NEPL* assenta nos sistemas operativos *BSD/Unix*, com o auxílio de um *patch* para o *kernel*, facultando assim suporte para mobilidade de redes. Trata-se de uma opção condicionada pelas limitações das ferramentas que acolhe, das quais há a salientar a falta de suporte para os protocolos *MIRON* e *OMEN*, para além de algumas características

funcionais do protocolo *NEMO,* que não se encontram totalmente implementadas. Por outro lado destacar as dificuldades de conciliação de materiais, uma vez que envolve uma quantidade de recursos muito superior à desejada, para um estágio desta dimensão.

Destacar ainda, no âmbito deste sistema operativo, a implementação *SHISA*, que faculta suporte para *MIPv6* e *NEMO* através do *NetBSD* e *OpenBSD.* Esta via, à semelhança de grande parte das alternativas discutidas anteriormente neste documento, carece de mecanismos de suporte tanto para o protocolo *MIRON* como para o protocolo *OMEN*, o que enfraquece esta opção.

## **Linux: Distribuição Red Hat**

Por último destacar o *Linux*, mais concretamente o *Red Hat centos* a 64 bits, ambiente onde corre o *mobSim*, veículo ideal para os testes de mobilidade de redes desenhados para este estágio, visto que possui suporte para *NEMO, MIRON* e *OMEN*. Este sistema operativo para além de permitir a instalação do *mobSim*, faculta uma série de funcionalidades próprias do *Unix*, úteis para a execução e acompanhamento dos testes como os comandos *wget*, *tcpdump* ou *top*, vitais para as análises ao estado da rede e da ferramenta de emulação.

## **Comparativo**

Terminada a análise aos sistemas operativos mais representativos, importa deixar um pequeno resumo face ao suporte disponibilizado para estudos de mobilidade de redes, onde a distribuição *red hat* se destaca claramente, graças à ferramenta *mobSim*.

| Sistema Operativo   | Virtualização | Ambiente real NEMO | Ambiente real | Ambiente real |
|---------------------|---------------|--------------------|---------------|---------------|
|                     | NEMO, MIRON e |                    | <b>MIRON</b>  | <b>OMEN</b>   |
|                     | <b>OMEN</b>   |                    |               |               |
| <b>MS Windows 7</b> |               |                    |               |               |
| Linux Red hat       |               |                    |               |               |
| Linux Ubuntu        |               |                    |               |               |
| <b>BSD</b>          |               |                    |               |               |

**Tabela 9 – Quadro resumo: suporte** *NEMO, MIRON* **e** *OMEN* **em SO´s**

O *Linux*, mais concretamente através da distribuição *Red Hat centos 5.64* a 64 bits, apresenta-se como a opção mais adequada para a realização dos testes, a recolha e o processamento de resultados, ficando o *MS Windows* 7 reservado para a escrita de documentação e análise estatística de dados.

# **Capítulo 4 Métodos de Abordagem**

O domínio da mobilidade de redes encerra um nível de complexidade consideravelmente elevado, dado que a *Internet* não foi desenhada para ser móvel, contando-se várias barreiras à implementação da mobilidade de redes *IP*, começando mesmo pelo *IP*, tecnologia de suporte básica para a *Internet*. Com o propósito último de conferir suporte para a mobilidade às actuais infraestruturas de rede, surgiram uma série de paradigmas como o *NEMO* ou o *MIRON*.

Neste projecto será estudado um novo paradigma, o *OMEN*, sendo a principal motivação deste trabalho estudar três protocolos de mobilidade de redes através de emulação, para diferentes ambientes realistas com taxas baixas, moderadas e elevadas de optimização. Pretende-se deste modo consolidar o conhecimento em torno da proposta *OMEN*, do domínio da mobilidade de redes e caminhar para a transposição destas tecnologias de ambiente laboratorial para a produção.

O propósito deste capítulo é o de clarificar todos os pontos expostos no último parágrafo, de modo a que estejam reunidas todas as condições para a realização dos testes de rede.

## **4.1. Abordagem**

Este projecto envolve uma série de áreas de conhecimento, desde a análise estatística à configuração de máquinas *Linux,* passando ainda pela manipulação de uma ferramenta de emulação, onde se aplicam os conhecimentos relacionados com a mobilidade de redes. Para todos estes domínios importa seleccionar as metodologias mais adequadas para o tratamento dos mesmos, sendo esse um dos motes deste capítulo.

## **4.1.1. Características distintivas**

Este trabalho de investigação tem como pano de fundo os diversos desenvolvimentos na área da mobilidade de redes. Destaque maior para o trabalho desenvolvido na Universidade de Coimbra, em torno do *mobSim,* com o qual o presente estágio partilha tanto a ferramenta de emulação como os protocolos alvo. No entanto, as semelhanças ficam-se por aqui dado que existem especificidades próprias deste projecto. A ideia principal do mesmo passa por complementar trabalho já desenvolvido, enveredando por novos caminhos, através da adopção de diferentes técnicas de análise e de uma estruturação de tráfego distinta, que permitam um expandir do conhecimento relacionado com a proposta *OMEN* e com o domínio da mobilidade de redes em geral. A imagem seguinte ilustra o campo de acção do projecto em curso, por oposição ao de trabalhos anteriores, envolvendo a mobilidade de redes e o *mobSim* em particular:

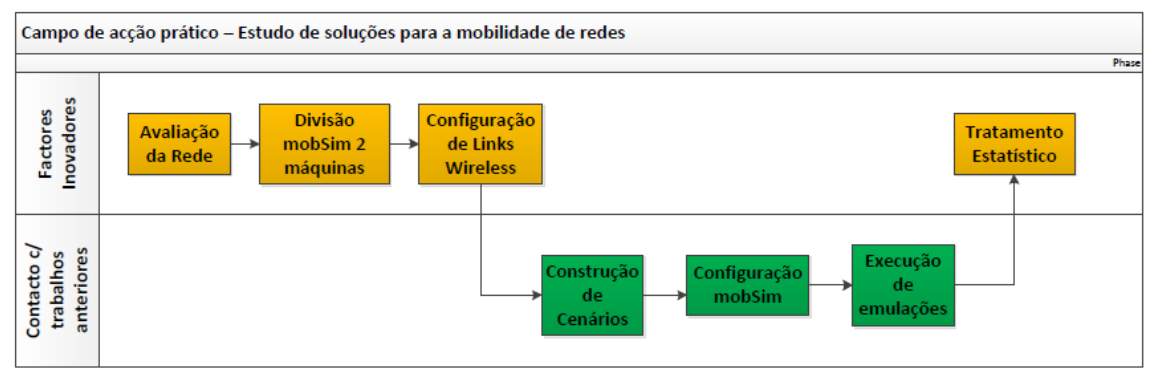

**Ilustração 13 – Características distintivas entre Estado de Arte e Estágio**

A figura 14 ilustra a separação entre factores absolutamente inovadores, onde se incluem *links wireless*, a análise estatística e tratamento com o método de *Tukey* e factores recorrentes neste tipo de projectos, como a configuração de máquinas *Linux* ou a elaboração de topologias de rede.

Os pontos distintivos de maior destaque vão para a comunicação entre nós, que será via *links wireless* reais a 11 Mb, conseguindo-se assim um ambiente ainda mais realista e para a análise estatística dos resultados obtidos.

Os *links wireless* reais marcam presença na comunicação entre os dois servidores escalonados para este estágio. Ambos possuem uma instalação *mobSim*, de modo a que seja testada uma única topologia em máquinas distintas, cenário inédito para testes com *mobSim*.

Quanto à definição de cenários, foi pensada para situações realistas de utilização da rede. A construção dos cenários e execução dos testes incorporou conhecimentos relativamente a trabalhos anteriores, no entanto, fica marcado pela utilização de quantidades de equipamento virtual próprias, sob condições de *stress*. A conjugação destes factores potencia a existência de mais perdas de ligação (exclusivamente na comunicação *MR-CN*, dado que este comportamento não é tolerável na comunicação *MNN-MR*) e um sobressair de debilidades para algumas das soluções em estudo. De todos os trabalhos analisados no estado de arte, nenhum incluiu semelhante carga na rede, sendo que as máquinas utilizadas para este estudo foram testadas até aos seus limites sendo também esta uma novidade, a utilização de dois servidores, uma vez que o *mobSim* foi desenhado para uma máquina só, motivando este estágio adapatações para a arquitectura funcional do mesmo.

Quanto à análise de resultados, será realizada com recurso a métodos de análise estatística, através da ferramenta *Statgraphic*s, um *software* licenciado, utilizado na Universidade de Coimbra pela primeira vez através deste projecto. O desempenho do *statgraphics* poderá servir de indicador para futuras utilizações do mesmo, no âmbito de projectos de investigação semelhantes, na Universidade de Coimbra.

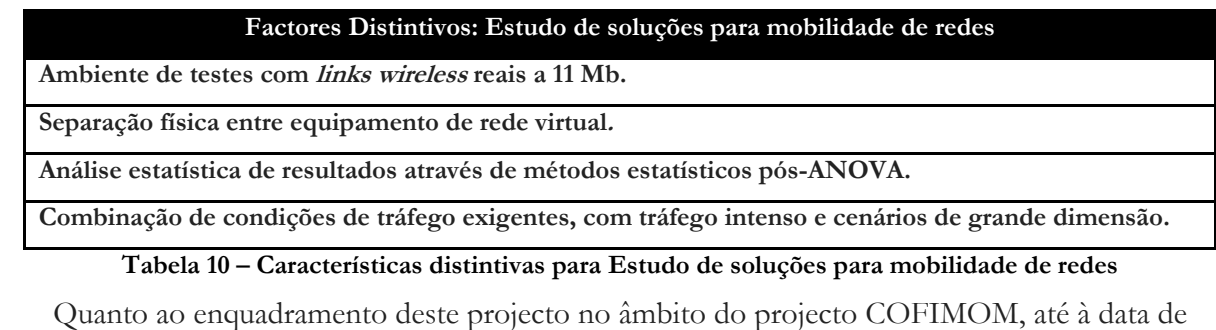

elaboração deste documento havia já sido aceite um total de dois *papers*, elaborados pelo orientador deste projecto e pelo Engenheiro Pedro Pinheiro, onde o foco havia incidido sobre o *mobSim*, os testes de carga e os testes de *stress<sup>45</sup>* . O presente trabalho centra-se nos testes de *stress* a nível de fluxo, com base em ambientes com *links wireless* reais e emulação de *handoff*, características de tráfego ainda não submetidas a análise científica.

#### **Papers Submetidos**

Pedro Vale Pinheiro, Shivam Jain, Fernando Boavida, "A Comparative Study of Network Mobility Paradigms", in 9<sup>th</sup> International Conference on *Wired/Wireless Internet Communications, WWIC 2011, June 2011*

Pedro Vale Pinheiro, Fernando Boavida, "Testes e análise de *stress* de soluções para mobilidade de redes*OMEN - stress CRC 2011*"

**Tabela 11 – Quadro resumo dos projectos COFIMOM**

# **4.2. MobSim: Configuração e utilização**

Este projecto envolve a utilização de várias ferramentas de suporte, sendo a mais importante de todas a de emulação de tráfego de rede, *mobSim*.

No primeiro semestre foram analisadas uma série de opções no que toca a ferramentas de simulação, de modo a que se pudesse, em conjugação com a utilização de máquinas virtuais, testar os protocolos em estudo. Conforme se encontra descrito no **Anexo B,** nenhuma das ferramentas de simulação analisadas respondeu aos requisitos básicos para este projecto pelo que a opção recaiu no *mobSim*.

O **Anexo A** inclui as principais notas sobre a ferramenta, servindo esta secção para a apresentação de pormenores fundamentais sobre o *mobSim*.

## **4.2.1. Conceitos Gerais**

O estudo de soluções de mobilidade de redes exige a utilização de cenários complexos, ao nível de configuração de máquinas e de interfaces de redes. Para ambiente real é necessário reunir: dispositivos móveis *IP* com acesso à rede*; Interfaces wireless*; *routers* e várias interfaces *Ethernet*, não esquecendo um mínimo de três redes, *Internet*, *HN* e *FN* ou *VN*. Esta lista evidencia a dificuldade associada à recriação de um cenário, para testes em ambiente real aos quais se adicionam distribuições *BSD,* para execução de *SHISA*<sup>46</sup> ou de *NEPL*<sup>47</sup> . Perante a exigência de tais requisitos, a opção recaiu na utilização de uma ferramenta de emulação de tráfego, o *mobSim*, dadas as garantias ao nível da performance e também relativamente a suporte aos paradigmas para a mobilidade de redes em estudo. Trata-se de uma ferramenta de emulação dado que os pacotes são realmente construídos e encapsulados, segundo os *RFC*´s dos protocolos em estudo.

O *mobSim* é da autoria do orientador deste projecto que no ano de 2009, fruto da necessidade de encontrar uma ferramenta capaz de corresponder aos requisitos de testes para mobilidade de redes, criou juntamente com o Engenheiro Pedro Pinheiro esta ferramenta em linguagem *Perl*.

#### **4.2.2. Nova Ferramenta de Emulação - Motivação**

A falta de investimento por parte da comunidade científica em torno das ferramentas de simulação de rede, no que ao suporte para mobilidade de redes diz respeito, é gritante.

No âmbito do Projecto COFIMOM, o Professor Fernando Boavida orientador deste estágio e o Engenheiro Pedro Vale Pinheiro iniciaram uma série de trabalhos em torno do domínio da mobilidade de redes. Dada a necessidade de encontrar uma ferramenta de simulação que permitisse, simultaneamente, a execução de testes para ambientes de larga escala e a inclusão de diferentes soluções de mobilidade de redes, foi dado início ao desenvolvimento de uma nova ferramenta, o *mobSim*, capaz de por um lado dar suporte nativo para *NEMO, MIRON* e *OMEN* e por outro lado, conferir suporte para cenários de larga escala.

O *mobSim* foi desenvolvido no sentido de ser horizontalmente escalável, permitindo ainda suporte para execução paralela, de modo a que seja tirado o máximo partido possível do *hardware* disponível. Quanto à arquitectura, possibilita a criação de qualquer tipo de cenário, quer este contenha ligações cabulares, sem fios, com nós de rede móveis ou nós fixos. A parametrização é igual para protocolos disntintos graças à vertente estática, a topologia, que se define através de ficheiros com a extensão **scn** e que se conjuga com a vertenta dinâmica

que corresponde às alterações de rede, definidas através de ficheiros **scr**, conseguindo-se as mesmas condições de rede para diferentes soluções.

#### **Customização**

O *mobSim* foi desenvolvido com o intuito de permitir uma flexibilidade total, ao nível da construção de cenários e definição de testes. Qualquer que seja o nível de personalização desejado é possível satisfazê-lo, quer ao nível de número de fluxos, tipo de topologia, quantidade de equipamento virtual ou mesmo características de tráfego.

Relativamente à configuração de equipamento virtual, como *routers* ou nós, é realizada mediante a utilização de *scripts*, mais concretamente *scripts* de cenários, garante de uma igual parametrização para diferentes testes e protocolos. De referir que os cenários incluem equipamento como: *toprouter; router; mobilerouter; node* e *multiplenode.* Quanto à definição de endereços *IP* e criação das respectivas tabelas de *routing,* ambas são feitas automaticamente, sendo que os endereços *IP* virtuais, são traduzidos para endereços *IP* reais durante a construção dos cabeçalhos dos pacotes quer ao nível do *HA* quer ao nível do *MR.*

A gestão das emulações define-se igualmente através de *scripts*, correspondendo estes à vertente dinâmica da utilização da ferramenta, visto que para um mesmo cenário, podem corresponder diferentes comportamentos de rede. A alteração de localização de um nó consegue-se através da atribuição de um novo endereço *IP* (procedimento *IPv6)*. No exemplo apresentado em baixo, o endereço *IP* do *router* móvel **mra1** deixa de ser **mrb1**, para passar a ser **mrc1**:

> # Deslocação do *MRA* -- nesting 2 move;**mrb1**:mra1;**mrc1**:mra1

**Tabela 12 – Alteração de IP segundo normas IPv6**

## **4.2.3. Procedimentos e métodos de abordagem**

A ferramenta *mobSim* constitui-se como um elemento nuclear na realização deste projecto e a sua utilização, compreende três passos fundamentais: criação dos cenários e topologias de rede, que definem o equipamento virtual necessário para os testes; elaboração da componente dinâmica que inclui as alterações das redes móveis e, por fim, a elaboração de ficheiros que permitam o lançamento de testes e recolha dos resultados das emulações. Este encadeamento é fundamental e ficará clarificado nos próximos parágrafos.

## **Passo 1: Criação da Topologia**

O cenário ou topologia representa a parte estática das simulações e inclui o equipamento virtual a utilizar, para qualquer que seja o protocolo ou a variação de rede, servindo este *script* para múltiplos testes que se pretendam realizar, visando a topologia em causa. Nesta fase ficam definidos as quantidades de equipamento virtual, as redes que deverão compôr o ambiente de testes e ainda as características de cada um dos equipamentos, como por exemplo, funcionalidade *MIPv6* ou *Home Agent*.

## **Passo 2: Criação de scripts de Emulação**

Por cada teste que se pretenda realizar e por cada variação que se pretenda induzir na emulação, como alterações de *delay, ping*, rácio, protocolo alvo, deslocação na rede, alteração de endereços *IP* ou nível de imbricação, deverá ser desenvolvido um novo *script* com extensão **scr**, podendo as topologias, no entanto, manter-se para vários testes distintos. A alteração de endereço *IP* segue as normas do *IPv6*, tal como se descreve na Tabela 12.

#### **Passo 3: Lançamento dos testes**

O último passo corresponde à elaboração de um *batch*, com todos os comandos e variáveis de ambiente necessários para lançar os testes de emulação, uma vez criada a vertente estática dos testes (Topologia – ficheiros **scn**) e a vertente dinâmica (Emulações – ficheiros **scr**). Nota para o facto de ser apenas possível a execução de um teste de cada vez, sendo impossível correr simultaneamente um teste *NEMO* e um teste *MIRON*, a título de exemplo.

| Scripts de configuração - mobSim | Extensão | Exemplo     |
|----------------------------------|----------|-------------|
| Cenário/Topologia                | .scn     | Teste01.scn |
| Emulação                         | .scr     | Teste01.scr |
| Preparação do Teste              | .sh      | Teste01.sh  |
| Lançamento dos Testes            | .sh      | doAll01.sh  |

**Tabela 13 – Conjunto de configurações para utilização do** *mobSim*

## **4.3. Análise Estatística de Resultados**

Esta secção é fundamental, visto que fruto das muitas situações de teste exploradas durante o segundo semestre de trabalhos, resultou uma quantidade assinalável de resultados, aproximadamente 3.2 Gb para análise. Uma média não constitui o tratamento devido para este tipo de informação de rede, pelo que importa examinar as variações ocorridas durante os testes, para que se consiga um maior grau de confiança em relação às amostras de resultados obtidos durante as emulações.

## **4.3.1. Análise de variância**

**.** 

Análise de variância tem como estratégia a comparação de vários valores de amostras distintas, para a média, sendo as suas variáveis idealmente contínuas e independentes, com uma distribuição normal, visto tratar-se de um teste paramétrico".

Para o caso específico deste projecto de investigação, serão tratados dados como: média de *RTT*; número de pacotes perdidos ou ainda a média de *Signaling Overhead.* A média e a variância de cada amostra bem como a variância total, devem ser analisadas para uma série de grupos de dados simulataneamente, através das já referidas variáveis contínuas. Exemplificando, através do método *ANOVA*, será possível comparar as médias de *RTT* referentes a duas iterações de cada teste para os protocolos *NEMO, MIRON* e *OMEN*, para um cenário com cem fluxos simultaneos e imbricação um, selecionando para análise a melhor das duas amostras com base na avaliação *ANOVA*.

Resumindo, para a utilização e aplicação da análise de variância devem ser satisfeitos os seguintes princípios: independência e aleatoriedade dos erros (seleccionam-se amostras

viTeste Paramétrico, incide explicitamente sobre um parâmetro de uma ou mais populações.

aleatórias das populações); populações com distribuição normal e variâncias iguais (homogéneas).

A *ANOVA* divide-se em dois ramos, o de factor único e o de factor múltiplo, sendo que para este trabalho em particular foi seleccionado o método de factor único *Tukey*, tendo esta decisão sido baseada num estudo, que incidiu sobre alguns dos mais comuns métodos de análise de variância, podendo os detalhes ser consultados no **Anexo C**.

#### **4.3.2. Enquadramento e Abordagem**

Uma vez que a ferramenta *mobSim* está ainda deficientemente difundida no meio científico é de redobrada importância realizar um tratamento de dados minucioso, para que fique sustentada a validade dos dados obtidos através da mesma. Para esse efeito existe uma vertente da estatística, análise de variância, que permite a análise de vários tratamentos para um determinado teste, análise essa que permite aferir a qualidade do tratamento apenas através dos valores da média. É aqui que entra o teste de *Tukey*, que permite precisamente o processamento de vários tratamentos simultaneamente. Estes testes de comparação de valores de médias servem como um complemento para o estudo da análise de variância e, por conseguinte, à análise de desempenho de algumas das soluções de mobilidade de redes, em estudo neste projecto. Como alternativas ao teste de *Tukey* contam-se ainda o teste de *Scheffévii* ou o teste de *Duncanviii*, tendo a opção recaído pelo teste de *Tukey* dado o suporte a nível de ferramentas informáticas<sup>48</sup> e a fiabilidade e pertinência deste método perante o tipo de dados a tratar neste estágio.

## **Teste de Tukey**

**.** 

Opção rigorosa e relativamente simples de aplicar, o teste de *Tukey* é bastante popular no meio académico. Permite a análise de dois valores de médias de um tratamento e aplica-se para situações em que o teste Fix seja significativo, sendo que a comparação de médias relativas a grupos de tratamentos distintos não é possível.

Considerando os mecanismos de mobilidade de redes, associados a cada um dos protocolos seleccionados para este trabalho, será avaliada a performance quanto ao tempo médio de ida e volta (*RTT*), mediante a influência dos seguintes factores: topologia, ou seja número de fluxos; rácio de optimização de rotas; nível de imbricação e por fim intervalo registado entre o envio de pacotes ou carga. Reforçar que os factores enunciados são analisados separadamente, visto que o teste de *Tukey* se constitui como um teste *ANOVA* unifactorial. Cada nível dos quatro factores escalonados para este trabalho foi repetido três vezes, de forma a reunir várias amostras e seleccionar para estudo a melhor das três iterações via o teste de *Tukey*.

Factores externos aos mecanismos de mobilidade de redes, como a performance do servidor (*load average* e *Swap*) onde correm os testes, devem forçosamente apresentar um padrão homogéneo de variabilidade, dado que poderiam induzir alterações indesejáveis nos resultados finais. Para o efeito, durante a execução dos testes de emulação, será corrido em paralelo o comando *linux top*, para acompanhar o desempenho das máquinas prevenindo precisamente, a introdução de imprecisões nos resultados**.**

viiServe para comparar qualquer contraste entre médias permitindo diferentes números de observações por tratamento.

viiiProcura as DMS (diferença mínima significativa) impostas pelas comparações de médias mais afastadas.

ixTeste que mostra se existe diferença entre as médias dos tratamentos.

#### **4.3.3. Ferramentas Informáticas**

O *statgraphics* permite a aplicação do teste *ANOVA* unifactorial. A utilização de ferramentas informáticas, para além de introduzir um grau de precisão superior, contribui para uma sistematização do processamento de dados. Nota para o facto de o *MS Excel* ter sido ainda considerado, dada a abundância de documentação relacionada com os testes de *ANOVA*<sup>4950</sup> , no entanto, a capacidade do *Excel* pesou bastante, dado que para grandes volumes de informação, tipicamente a partir da ordem das centenas de dados, o *Excel* acaba por apresentar pior desempenho face ao *statgraphics* ao que se acrescenta o facto de a ferramenta *statpgraphics* ter sido desenhada de origem para o cálculo de funções estatísticas, gozando de uma especificidade superior à do *MS Excel*.

#### **Chepeste Statistical Software "Statgraphics"**

Esta ferramenta, *stand-alone*, permite analisar e quantificar a variância de amostras<sup>51</sup> através de sete testes difentes, entre os quais se conta o Teste de *Tukey*. Trata-se de uma opção aliciante para este trabalho de investigação, face ao *MS Excel*, uma vez que possui um leque de opções mais alargado e uma interface gráfica e arquitectura funcional mais robusta.

Para que a análise das amostras saia facilitada, o *statgraphics* gera um relatório detalhado para o tratamento em causa incluindo gráficos de dispersão de dados ou mesmo gráficos ANOVA, de entre várias opções de visualização da amostra disponíveis para o utilizador, que oferecem uma visão muito precisa contudo abrangente dos dados em análise.

# **Capítulo 5 Trabalho Actual e Resultados**

Este capítulo tem como principais objectivos: apresentar uma arquitectura de testes, para a realização de emulações para os protocolos *NEMO, MIRON* e *OMEN*; deixar notas sobre a configuração dos cenários de testes e ainda apresentar uma reflexão sobre os resultados finais. Estes resultados permitirão estabelecer conclusões relativamente às diferenças entre as soluções, no que diz respeito a desempenho, a sinalização na rede e a escalabilidade, contribuindo deste modo para o desenvolvimento do domínio da mobilidade de redes, mais em particular da ferramenta *mobSim* e da proposta *OMEN*.

# **5.1. Arquitectura de Testes**

Uma vez que este estágio se centra na vertente dinâmica do funcionamento de uma rede *IP*, a arquitectura de testes tem de comportar alterações para alguns dos parâmetros dos testes de emulação, sem esquecer a possibilidade de englobar *NEMO*, *MIRON* e *OMEN* numa só emulação. Os testes serão realizados com recurso à ferramenta de emulação *mobSim,*  sendo que mais pormenores sobre a ferramenta podem ser consultados no **Anexo A**.

## **5.1.1. Princípios de Emulação**

Os testes realizados obdeceram a uma série de princípios, como: uma definição clara dos objectivos para as emulações; um modelo dimensionado e adequado aos testes; uma duração apropriada e a ausência de transientes<sup>x</sup> no início da emulação.

Em termos de abordagem possível para as emulações, existem três situações distintas: *tracedriven*, em que o *input* é baseado num registo de eventos ordenados pelo tempo; emulação de eventos discretos, que dita a existência de um organizador de eventos e por fim uma aproximação híbrida, em que existe uma conjugação de emulação baseada em *Trace* e em eventos discretos. Para este trabalho serão utilizadas variáveis de estado globais e rotinas de *input,* a partir de *scripts* de configuração.

Em termos de fases do processo de emulação incluem-se: a fase de verificação, onde são realizados testes ao modelo e aos cenários; a fase de validação, onde são analisados os parâmetros de entrada e os resultados obtidos; a fase de remoção de transientes e por fim a fase de conclusão das emulações.

## **5.2. Cenários de teste**

**.** 

Os cenários de emulação, que tomam forma através de *scripts* de configuração, podem ser consultados na tabela que se segue e dividem-se em três grandes grupos: ambientes realistas com baixa optimização, que correspondem a um futuro próximo de utilização em que as tecnologias de mobilidade de redes estarão ainda pouco difundidas; ambientes realistas com moderada optimização, em que se intensifica o rácio de utilização de mecanismos de mobilidade de redes e por fim, cenários realistas com elevada optimização de rotas, em que se fará notar uma intensificação da utilização de mecanismos de mobilidade de redes.

x Transiente corresponde a um surto de tensão eléctrica que ocorre num intervalo de tempo bastamte reduzido.

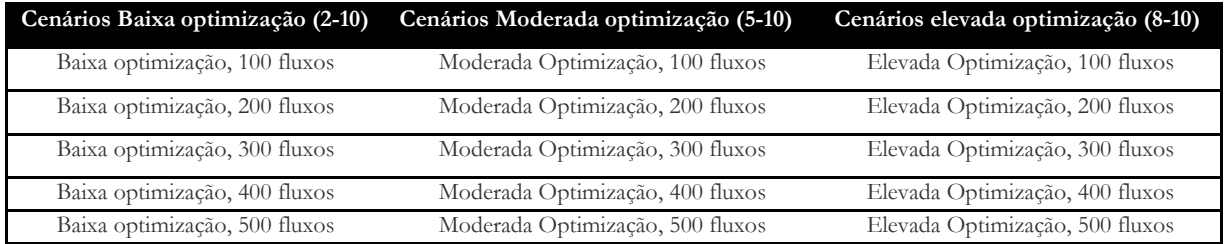

#### **Tabela 14 – Cenários definidos para a Arquitectura de testes**

A distinção entre três diferentes tipos de cenários partiu de uma reunião entre o autor e o professor Fernando Boavida, durante a qual foram discutidos os valores a utilizar durante a realização de testes. O planeamento original para este estágio sugeria dois ambientes para a realização de testes, um de média escala e um segundo de média larga escala. Esta aproximação não é a mais fiável, uma vez que o que no presente pode ser considerado como um cenário de média escala, pode num futuro bem próximo tornar-se num cenário de pequena escala. Um bom exemplo pode ser a largura de banda das ligações *Internet*. Os valores que se tinham como aceitáveis para *Internet* de banda larga em 2005, que rondavam os 500 Kbps, consideram-se em 2012 como um serviço de *Internet* com pouca qualidade dado que o padrão ronda os 10 Mbps, cerca de vinte vezes mais.

Quanto ao número de fluxos escolhido para a construção destes cenários, foi decidido após uma análise ao tráfego de rede para a máquina pessoal do autor, durante aproximadamente doze horas. Nota para o facto de se optar pelo termo fluxo, por oposição a número de nós, uma vez que a ferramenta *mobSim* não tem a capacidade de distinguir a acção de uma máquina com dois fluxos ou duas máquinas com um fluxo cada, tornando mais adequada a utilização do termo fluxo. Os fluxos de rede são de resto os principais responsáveis pela sobrecarga de tráfego sobre as infraestruturas de rede. A análise de tráfego foi realizada através do comando *tcpdump* e este processo serviu para chegar a um número plausível de equipamento de rede, face a uma utilização típica (*browsing, ftp* e *email*) da *Internet*. O comando utilizado apresenta-se em seguida:

#### **tcp dump –nn not port 22 sn host 193.136.203.200 and not host 193.136.23.23**

A porta 22 foi evitada, visto tratar-se de uma porta com muito ruído, assim como o tráfego originário na própria máquina tendo-se contabilizado cerca de vinte e quatro fluxos.

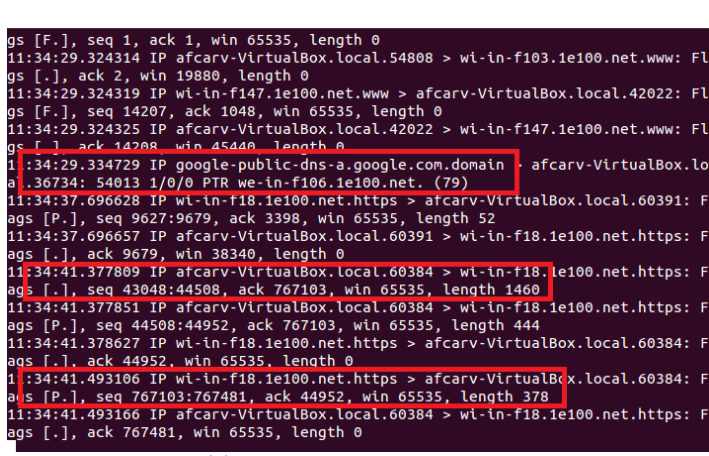

**Ilustração 14 – Tráfego de uma utilização típica da Internet**

Este não foi, no entanto, o único vector de decisão dado que houve também que considerar a capacidade dos servidores onde decorreram os testes. Os valores de *Swap* e de *Load average* mereceram especial atenção durante este processo de decisão. À medida que se foram definindo e executando cenários mais exigentes em termos de número de fluxos, simulatenamente foi executado o comando *linux top*, de modo a que fosse possível analisar o estado do sistema, quer a nível de consumo de memória quer a nível de operações de *swap*. Os valores para *swap,* em utilização, deverão aproximar-se de zero caso contrário, o produto da emulação estará a ser adulterado, dado que o servidor já se encontra a realizar operações de gestão de memória.

Quanto aos valores de *load average*, dado que os servidores utilizados contam com um total de vinte e quatro CPU´s cada, não deverão ultrapassar as vinte e quatro unidades, visto que ao exceder este valor, os mecanismos de escalonamento do *Linux* irão determinar que um ou mais processos terão de ficar em fila de espera, o que resulta numa descaracterização dos resultados obtidos. Assim e para cada teste realizado, após o lançamento do *mobSim* em paralelo executou-se o comando *top.* Para os casos em que os valores de *swap* e *load average* se mantiveram dentro de valores razoáveis, procedeu-se ao aborto do teste em curso, bem como do comando *top* em execução, dado que este também consome recursos*.* Por fim reinicia-se o teste, já com a certeza de que os resultados serão fiáveis.

|            | vapi@omen:~/mobsim/milipeia                                    |  |            |  |                 |               |             | $\sim$ $\sim$ $\sim$ $\sim$ $\sim$ $\sim$                                                                                                    |
|------------|----------------------------------------------------------------|--|------------|--|-----------------|---------------|-------------|----------------------------------------------------------------------------------------------------|
|            | Tasks: 283 total, 1 running, 282 sleeping, 0 stopped, 0 zombie |  |            |  |                 |               |             | top - 18:54:25 up 15 days, 11:38, 6 users, load average: 0.07, 0.02, 0.00<br><b>Asst</b><br>Cpu(s): 0.0%us, 0.0%sy, 0.0%ni,100.0%id, 0.0%wa, 0.0%ni, 0.0%si,<br>Mem: 24682292k total, 6331456k used, 18350836k free, 462312k buffers |
|            |                                                                |  |            |  |                 |               |             | Swap: 26738680k total, solk used, 26738680k free, 5346516k cached                                                                                                    |
|            | <b>PID USER</b>                                                |  | PR NI VIRT |  | SHR S &CPU &MEM |               | TIME+       | <b>COMMAND</b>                                                                                                    |
| 12535 vapi |                                                                |  | 15 0 12872 |  |                 | 800 S 0.3 0.0 | 4:11.50 top |                                                                                                    |
|            |                                                                |  |            |  |                 |               |             |                                                                                                    |

**Ilustração 15 – Valores para o servidor HP G7 em execução**

## **5.2.1. Cenário Geral**

Para cada um dos testes, será definido um conjunto de acções que coincidirá para cada um dos cenários de emulação definidos na Tabela 15.

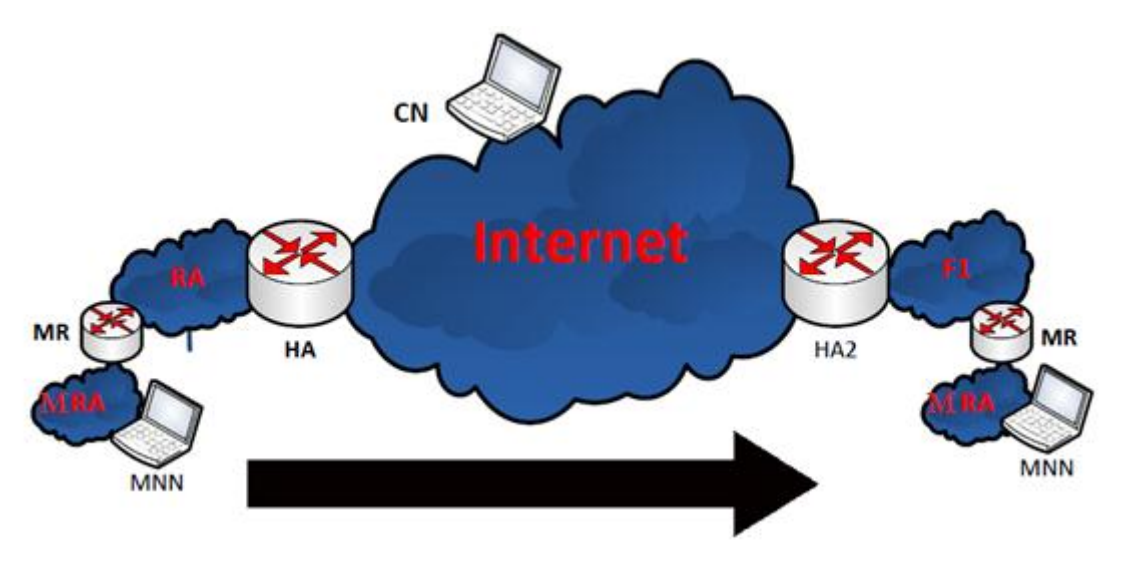

**Ilustração 16 – Comportamento global para NEMO, MIRON e OMEN**

A base dos testes caracteriza-se por uma deslocação de uma rede móvel A, na sequência de uma perda de ligação com a sua rede nativa. Esta deslocação envolverá uma reaquisição de rede, numa rede visitada com suporte *MIPv6 (F1)*, de modo a que os nós pertencentes à rede móvel A consigam manter as suas sessões. Cada nó da rede móvel A deverá manter comunicação com apenas um nó correspondente, de modo a que se possa evitar a sobrecarga de um determinado nó. Assim, por cada *MNN* deverá existir igualmente um

*CN* e as respectivas redes correspondentes, podendo os números ascender a quinhentos *MNN*´s, a quinhentos *CN*´s e a quinhentas redes respectivas.

A rede nativa, a rede visitada e a rede estrangeira pretendem simular três quaisquer redes separadas pela *Internet*. Estas redes são servidas por *routers* virtuais, sendo de resto a maioria do equipamento de rede também virtual, com excepção de dois *access points*.

| Equipamento real    | Quantidade                            |
|---------------------|---------------------------------------|
| <b>Access Point</b> |                                       |
| <b>Servidor</b>     |                                       |
| $T = 1.11$          | and the company of the company of the |

**Tabela 15 – Equipamento físico necessário**

Estes elementos de ambiente real induzem um grau de realismo superior, dado que existem *links wireless* reais a 11 Mb (valor máximo permitido pelos AP´s) a intermediar a comunicação entre nós de rede. Estes *links* resultam em alterações nos resultados, propiciando um aumento de perda de pacotes na comunicação entre os servidores.

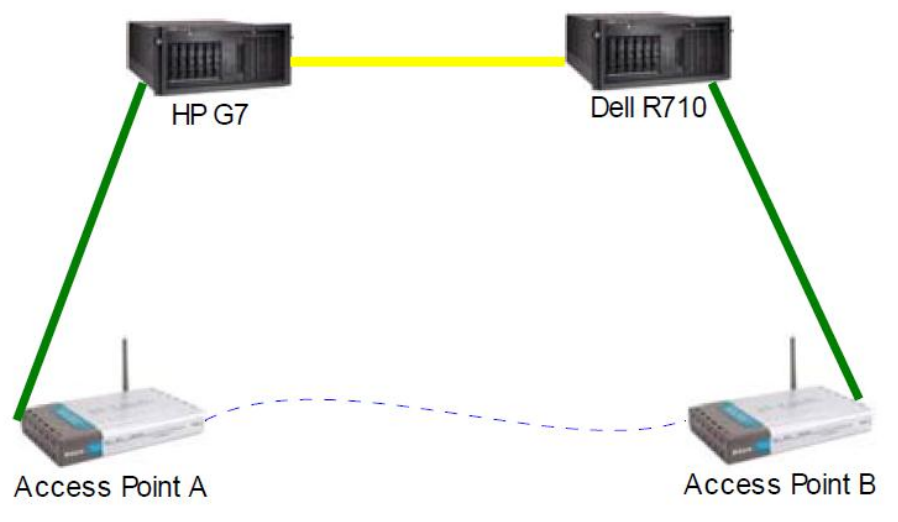

**Ilustração 17 – Ambiente de testes geral**

Para este efeito o servidor HP G7 tem três placas de rede configuradas, uma (*eth0 –* 193.136.200.203) para ligação à rede GSIIC (Gestão de Sistemas e Infraestruturas de Informação e Comunicação ), uma segunda para ligação directa através de cabo cruzado ao servidor R710 através da gama 10.0.0.1/24 (*eth1*) e por fim, uma última ligação para o *Access Point A* e respectivo adaptador, através de uma gama 10.11.0.1/24 (*eth2*). Esta configuração exige a edição dos ficheiros **ifcfg-eth0***,* **ifcfg-eth1** e **ifcfg-eth2** presentes na directoria /**etc /sysconfig /network-scripts** do servidor HP G7:

| ifcfq-eth0        | ifdown-ippp   | ifdown-sl     | ifup-ipv6   | ifup-sit               |
|-------------------|---------------|---------------|-------------|------------------------|
| ifcfg-eth1        | ifdown-ipsec  | ifdown-tunnel | ifup-ipx    | ifup-sl                |
| ifcfq-eth2        | ifdown-ipv6   | ifup          | ifup-isdn   | ifup-tunnel            |
| <b>utctgeeth3</b> | ifdown-isdn   | ifup-aliases  | ifup-plip   | ifup-wireless          |
| ifcfq-lo          | ifdown-post   | ifup-bnep     | ifup-plusb  | init.ipv6-global       |
| ifdown            | ifdown-ppp    | ifup-eth      | ifup-post   | net.hotplug            |
| ifdown-bnep       | ifdown-routes | ifup-ippp     | ifup-ppp    | network-functions      |
| ifdown-eth        | ifdown-sit    | ifup-ipsec    | ifup-routes | network-functions-ipv6 |

**Ilustração 18 – Ficheiros de configuração das placas de rede para o servidor HP G7**

Este esquema de endereçamento permite, por um lado, estabelecer com apenas duas máquinas, uma situação de deslocação na rede para múltiplos nós e por outro, fazer uma melhor gestão de memória e de consumo de CPU para os dois servidores, ficando o servidor HP G7 encarregue de emular a *Internet* em conjunto com os nós correspondentes através da *eth2* e o tratamento e gestão do emulador *mobSim* através da *eth1* onde se incluem tarefas de criação de emulações, tratamento de operações de *logging*, gestão de estado dos *Access Points* ou o término de comunicações. Deste modo e na mesma máquina, existe comunicação através de dois canais distintos para propósitos também eles diferenciados.

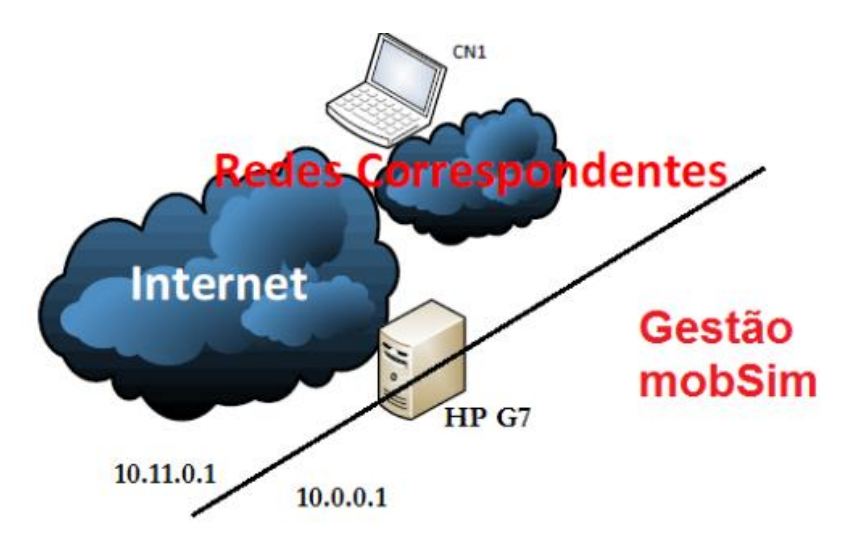

**Ilustração 19 – Configuração das placas de rede para o servidor HP G7**

O servidor Dell R710 é superior em termos de capacidade de processamento, pelo que será utilizado para balanceamento de carga e gestão da rede móvel. O encaminhamento de pacotes não consome CPU no entanto, operações de encapsulamento já envolvem consumo de CPU. Para que o sistema esteja coerente, este servidor está privado de acesso à rede GSIIC sendo que a única forma de fazer a gestão da rede e do emulador será através da placa de rede *eth1,* que está configurada para se ligar ao servidor HP G7 na porta 10.0.0.1 (*eth0*), através de um cabo cruzado. Quanto à comunicação com os nós correspondentes, será mediada por *links wireless* reais através do *Access point A* (10.11.0.3) e do *Access point B (*10.11.0.4*)*, que se liga ao servidor R710 através da porta 10.11.0.2 (*eth1).*

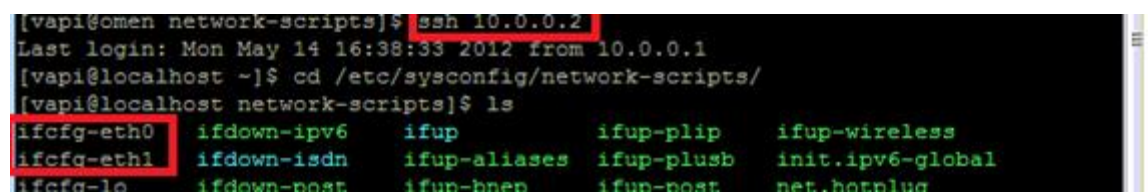

Para configurar as placas de rede do servidor R710 será necessário, a partir do servidor HP G7, estabelecer uma ligação *SSH* para o endereço 10.0.0.2 e editar os ficheiros **ifcfg-eth0** e **ifcfg-eth1** presentes na directoria */***etc/sysconfig/network-scripts** do servidor R710. Em seguida ficam as notas sobre o esquema de endereçamento:

| Placa de rede Servidor G7 |                 | Servidor R710 $\overline{AP1}$ |                          | AP2      |
|---------------------------|-----------------|--------------------------------|--------------------------|----------|
| Eth0                      | 193.136.200.203 | 10.0.0.2                       | 10.11.0.3                | 10.0.0.4 |
| Eth1                      | 10.0.0.1        | 10.11.0.2                      | -                        | -        |
| Eth2                      | 10.11.0.1       | $\overline{\phantom{a}}$       | $\overline{\phantom{a}}$ | -        |

**Tabela 16 – Quadro resumo do esquema de endereçamento**

Quanto ao tratamento dos portos, foi necessário definir um porto distinto para cada gama de endereçamento ou seja, no servidor HP G7 uma porta 10.0.0.1 e uma porta 10.11.0.1 e no servidor R710 uma porta para 10.0.0.2 e uma porta 10.11.0.2.

Para que o servidor R710 estivesse apto para acolher o **mra1, o mrb1** e a rede móvel, o autor procedeu à alteração dos endereços *IP* dos mesmos e ainda à instalação da biblioteca

**Time::HiRes**, necessária para um cálculo mais detalhado para os valores de *RTT*. Estes devem ser recolhidos em milisegundos já que uma diferença de milisegundos pode revelarse significativa na análise de performance, sendo insuficiente medir os valores de *RTT* em segundos. Para além deste procedimento foi necessário proceder a alterações no ficheiro **createIpaddresslst.pl,** dado que e pela primeira vez para testes *mobSim*, foi necessário alterar o endereço do **mra1,** do **mrb1** e de toda a rede móvel, de modo a que esteja presente numa gama de endereçamento que permita a comunicação com as redes estrangeiras, localizadas num servidor distinto.

As redes móveis A, B, C, D e E são servidas por cinco *routers* móveis A, B, C, D e E respectivamente. A comunicação entre a rede nativa e os *routers* móveis é realizada por intermédio de um agente nativo, dispositivo que mantém uma tabela de registos para os *routers* móveis da *HN*. Por cada deslocação do *router* móvel, deverá ser incluída na tabela de prefixos informação relativa à nova localização do mesmo. Por uma questão de simplicidade de processos, o *router* de topo acumulará funções de agente nativo:

> # Rede MA e *router* de topo **routerma** com suporte *MIPv6 toprouter|routerma;extracode|HA.extracode*

**Tabela 17 – Definição de um agente nativo em mobSim**

Em ambiente real esta situação poderia implicar uma sobrecarga excessiva sobre a infraestrutura em causa, podendo representar um ponto central de falha. Numa rede *NEMO* por exemplo, toda a comunicação passa pelo agente nativo. Assim e para situações em ambiente real, dever-se-iam destacar um *router* para actuar como agente nativo e um segundo *router* para tratar da ligação à *Internet*.

Uma nota muito importante relativamente ao conceito de mobilidade de redes: apesar de existirem *links wireless* reais no ambiente de testes, a mobilidade *IPv6* não é sinónimo de comunicação sem fios.

Relativamente à alteração do endereço *IP,* é realizada segundo as normas de *IPv6* tomando forma através da alteração do valor da *gateway* para o equipamento virtual em questão:

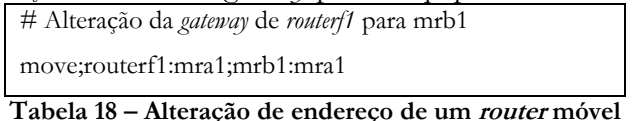

Esta subsecção serve somente para ilustrar o comportamento genérico, adoptado pelas infraestruturas de rede durante a realização dos mais trezentos testes diferentes definidos, não se pretendendo realizar nenhum teste para um único cenário geral mas sim uma bateria de testes com diferentes parametrizações, segundo uma mesma base comportamental.

Para desligar os *access points,* para efeitos de simulação de uma alteração na rede foram utilizadas as seguintes linhas de código:

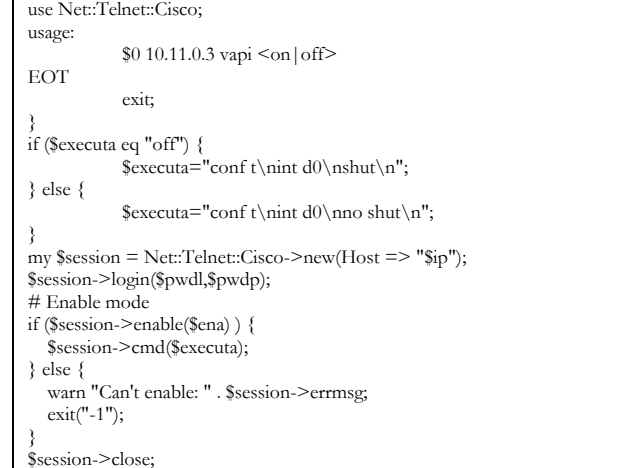

**Tabela 19 – Tratamento dos Access Point´s Cisco Aironet 1200 series**

## **5.2.2. Endereçamento**

Apesar de grande parte do equipamento ser virtual, todos os endereços *IP* virtuais serão traduzidos para *IP*´s reais, daí que os testes sejam emulações e não simulações. Os pacotes são realmente construídos e encapsulados durante o processo de comunicação. Relativamente à nomenclatura, utilizada nos *Scripts* de configuração, pode ser consultada na seguinte tabela:

| ipaddr1             | # Endereço Interno   |
|---------------------|----------------------|
| <i>ipaddr</i> 2     | # Endereço Externo   |
| gateway             | # Router por defeito |
| # Envio de pacotes: |                      |
| <src addr=""></src> | # Endereço origem    |
| <dst addr=""></dst> | # Endereço destino   |

**Tabela 20 – mapeamento das variáveis para os endereços IP**

Os endereços destino e origem devem seguir o seguinte formato:

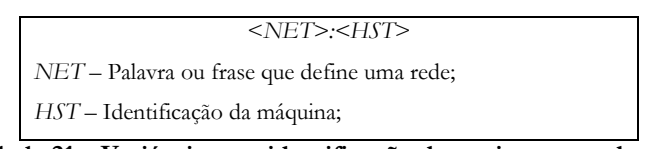

**Tabela 21 – Variáveis para identificação de equipamento de rede**

Este tuplo deverá corresponder a um endereço *IP* real (exemplo: REDENEMO01:12 = 10.0.0.102, *port* 0101), sendo que esta informação deverá estar acessível apenas a equipamento de rede pertencente ao mesmo *gateway*. A lista de endereços *IP* pode ser consultada no ficheiro **ipaddresses.lst,** sob o formato descrito na tabela 23:

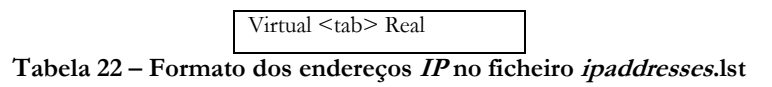

Esta lista deve ser actualizada por cada teste realizado e para o efeito deve ser corrido um comando específico, para a geração dos endereços *IP* para um cenário. Deste modo e para cada ficheiro com a extensão **scn**, deve executar-se o comando:

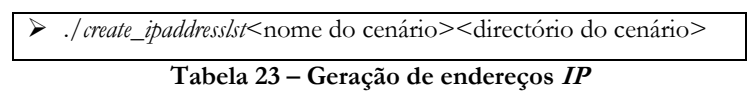

## **5.2.3. Topologia**

**.** 

Os cenários de teste obdecem a um *layout* específico, que definirá as regras de organização e interligação de todo o equipamento virtual. A topologia de rede, definida para este trabalho, inclui modificações para os quinze cenários mantendo, no entanto, uma mesma estrutura de topologia em estrela. Este tipo de topologia de rede permite uma fácil identificação de problemas relacionados com a gestão de redes. Uma vez que existe uma unidade central no processo de comunicação, um concentrador<sup>xi</sup>, qualquer problema que ocorra com um dos nós envolventes, afectará somente esse mesmo nó. A comunicação entre os nós aos quais o concentrador fornece serviço, não envolve a troca de pacotes entre todos os *hosts*, visto que apenas serão envolvidos os nós origem, destino e o concentrador.

xiRetransmissor de pacotes de dados para os dispositivos aos quais se encontra ligado.

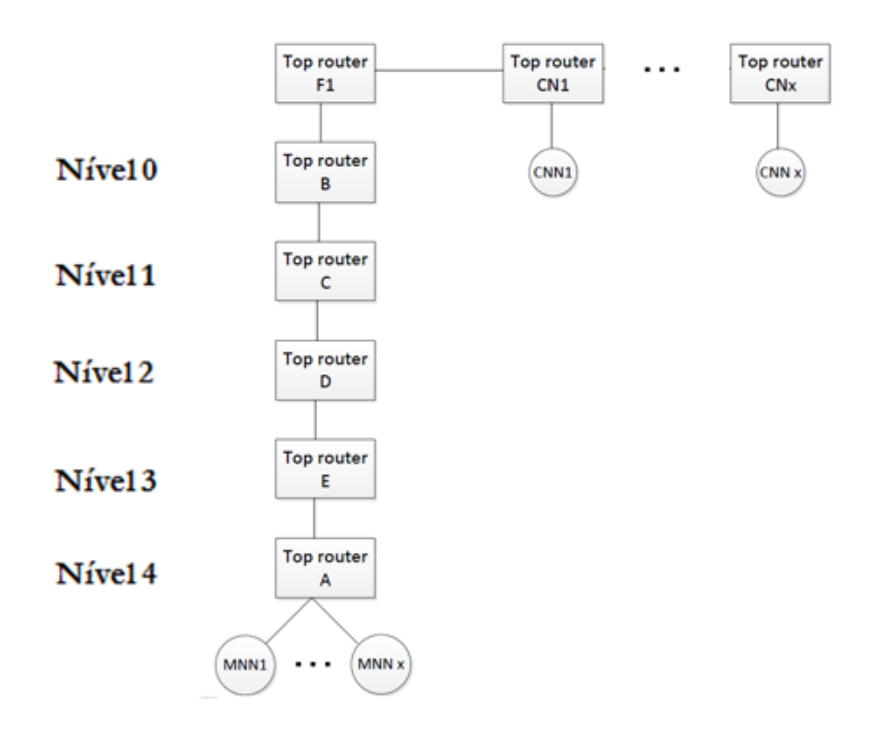

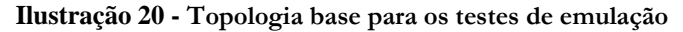

No caso específico do trabalho em curso, os *toprouters* serão os responsáveis pelas funções de concentrador. A grande vantagem associada à utilização deste tipo de topologia reside no facto de a cada *router* estar associada apenas a quantidade necessária de equipamento virtual, evitando uma sobrecarga sobre as infraestruturas de rede.

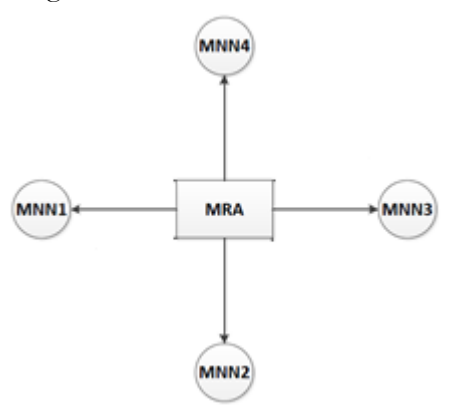

**Ilustração 21 – Topologia em estrela global**

A Ilustração 22 representa uma situação em que as infraestruturas de rede *RA31* e *RA3*, têm no *router RA* um ponto de estrangulamento, dado que o tráfego terá, inevitavelmente, de ciruclar naquele ponto.

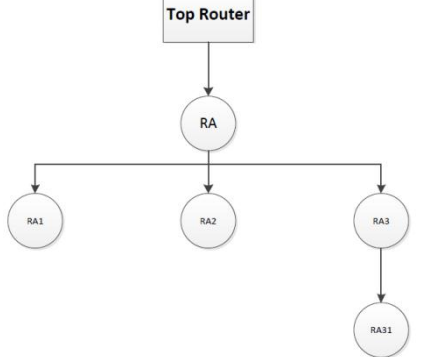

**Ilustração 22 – Ponto de estrangulamento fixo**

Por outro lado, as acções de encaminhamento desempenhadas pelo *router* de topo nativo não representam um ponto de estrangulamento, dado que o impacto se faz sentir apenas no *router* móvel A, não se fazendo sentir ao nível dos *routers* de topo.

Relativamente a valores de *delay* em estruturas de rede específicas, serão deixados de parte para evitar estrangulamentos como o evidenciado na Figura anterior. Cada *MNN* manterá comunicação com apenas um nó correspondente, tornando mais simples a identificação de deficiências na transmissão de dados.

## **5.2.4. Cenário realista com Baixa Optimização**

A *Internet* é uma das tecnologias de maior crescimento desde que há registo e *standarts* de hoje rapidamente se tornam desadequados passados sensivelmente cinco anos. O que no presente pode ser considerado como uma ligação de grande qualidade, pode rapidamente tornar-se numa opção inadequada tendo este factor motivado a necessidade de definir cenários de utilização visando períodos de tempo distintos. O factor distintivo entre as três aproximações será o rácio de otpimização de rotas. Baixa optimização corresponderá a uma taxa de optimização de rotas de 20%. No restante as semelhanças serão totais, tanto ao nível de variações para número de fluxos, protocolos alvo, níveis de imbricação ou ainda carga de rede, dado que estes são aspectos menos susceptíveis a variações significativas com o avançar dos anos.

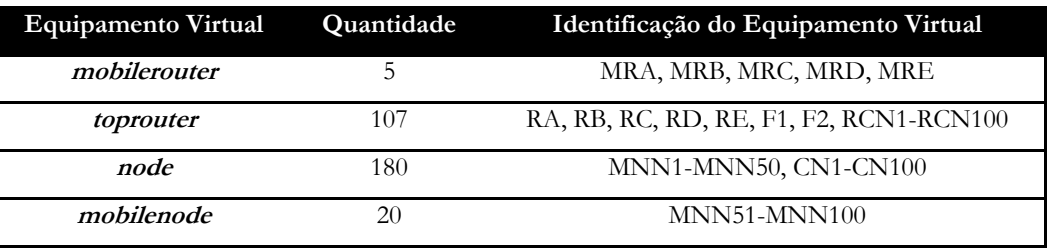

**Tabela 24 – Equipamento Virtual: cenário realista Baixa Optimização, 100 fluxos**

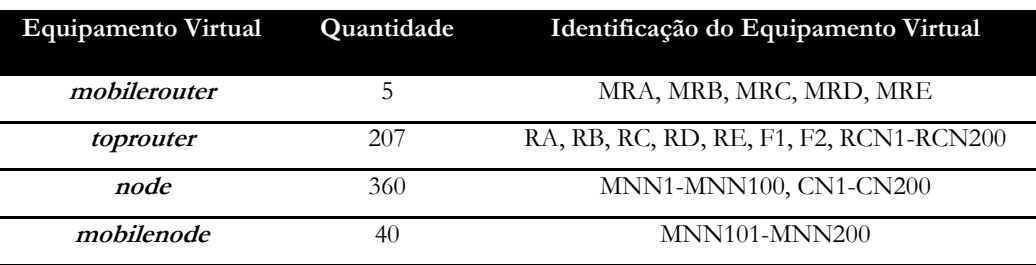

**Tabela 25 – Equipamento Virtual: cenário realista Baixa Optimização, 200 fluxos**

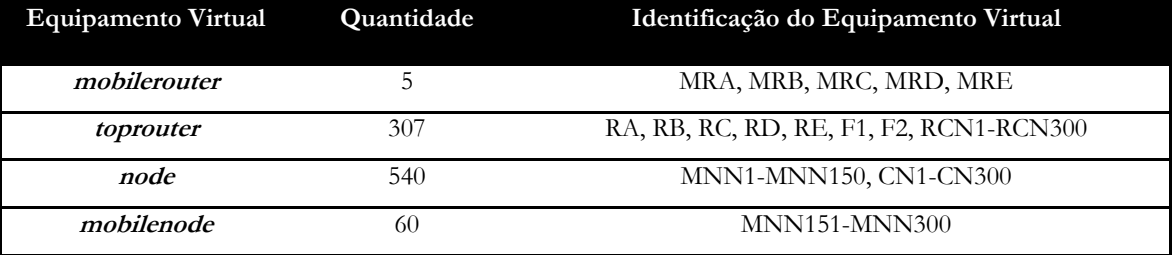

**Tabela 26 - Equipamento Virtual: cenário realista Baixa Optimização, 300 fluxos**

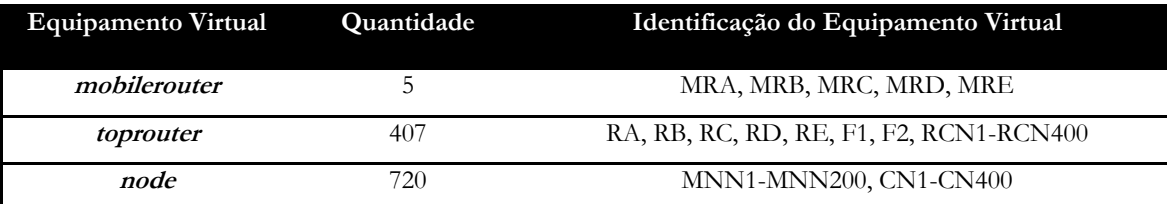

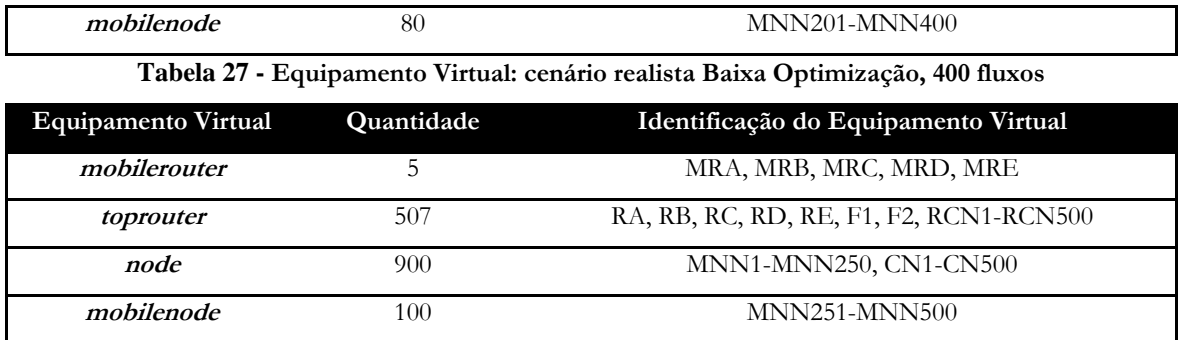

**Tabela 28 - Equipamento Virtual: cenário realista Baixa Optimização, 500 fluxos**

São necessários cinco *scripts* de configuração de cenários diferentes no total, para este ambiente, com a extensão **scn.** Estes *scripts* reflectem a topologia de rede ou seja, a quantidade de equipamento virtual e a natureza do equipamento virtual. Importante salientar que o suporte para *MIPv6*, se relaciona directamente com o rácio de utilização de *RO* e deverá estar expresso na topologia.

# *router* de topo, com acumular de funções para agente nativo (suporta *MIPv6*) toprouter|routerma;**extracode|HA.extracode** # *router* móvel (suporta *MIPv6*) mobilerouter|mra1;gateway|routerma;**extracode|mr.extracode** # Nó local fixo node|mnna1;gateway|mra1;**prog|mobsim\_1port\_udp.pl** # Nó local móvel (suporta *MIPv6*) node|mnna2;gateway|mra1;prog|mobsim\_1port\_udp.pl;**extracode|mipv6.extracode**

**Tabela 29 – Configuração de uma topologia**

Este ambiente (2:10) apresenta números ainda pouco condizentes com os expectáveis num ambiente de utilização real no entanto, permitirá aferir qual o comportamento dos três protocolos para uma situação de menor exigência por parte dos mecanismos de OR.

#### **5.2.5. Cenário realista Moderada optimização**

Visando uma fase de maturação mais avançada das tecnologias em estudo, este ambiente apresenta uma taxa de utilização de *RO* de 50%, assentando igualmente numa topologia com *links wireless*, dois servidores e dois *access points*. A grande diferença em relação aos *scripts* detalhados para o anterior cenário reside na quantidade de *MNN*´s com suporte para *MIPv6*, o que se reflecte na quantidade de *mobile nodes* nas topologias:

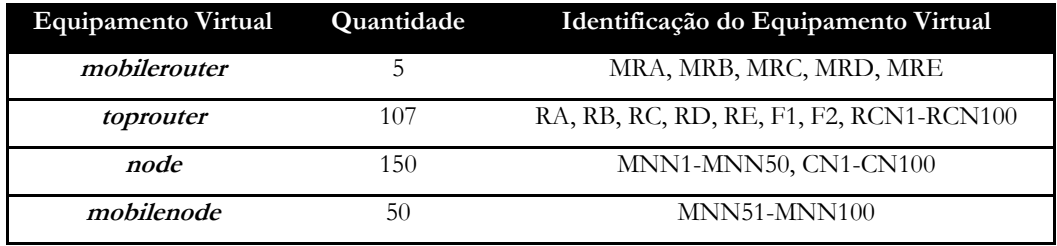

**Tabela 30 – Equipamento Virtual: cenário moderada Optimização, 100 fluxos**

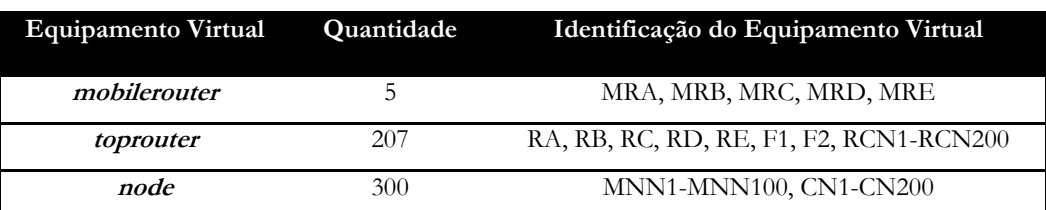

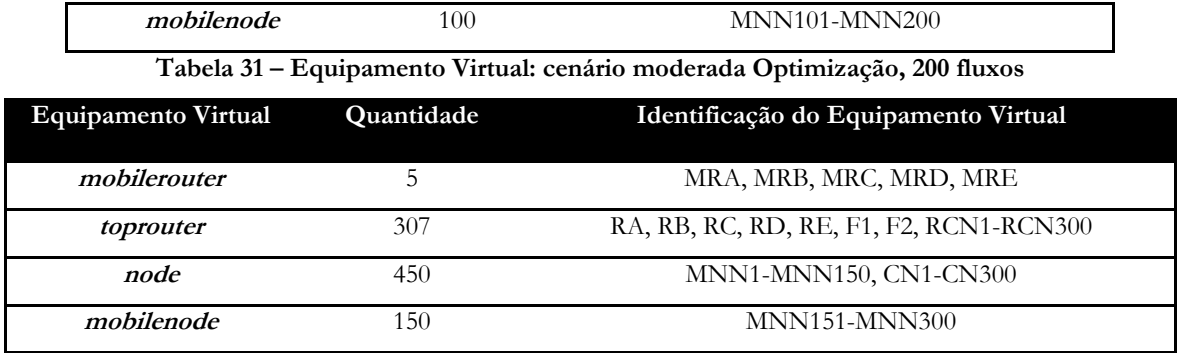

**Tabela 32 – Equipamento Virtual: cenário moderada Optimização, 300 fluxos**

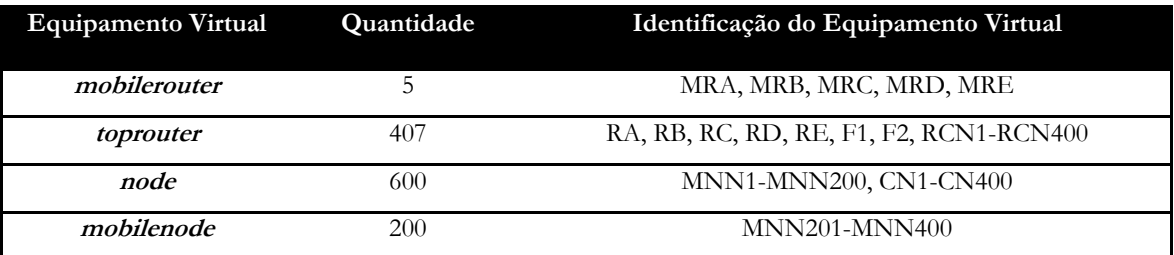

**Tabela 33 – Equipamento Virtual: cenário moderada Optimização, 400 fluxos**

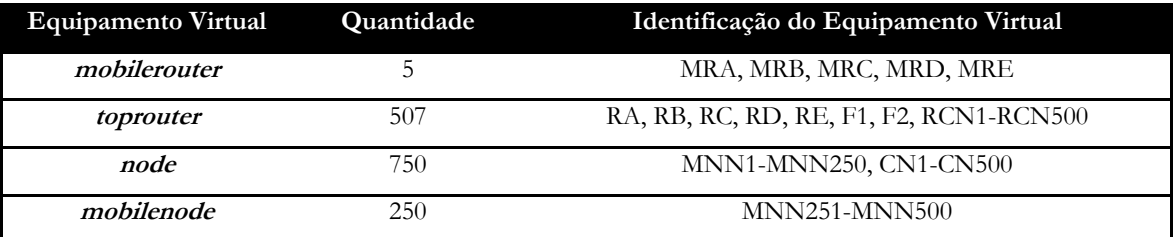

**Tabela 34 - Equipamento Virtual: cenário moderada Optimização, 500 fluxos**

#### **5.2.6. Cenário realista Elevada Optimização**

Este ambiente engloba topologias com a quase totalidade, 80% das infraestruturas a fazer uso de mecanismos de optimização de rotas. A excepção será o protocolo *NEMO,* dado que simplesmente não envolve a realização do mecanismo de optimização de rotas. As variações pensadas para este cenário podem ser consultadas nos quadros que se seguem, onde se encontram descortinados os valores de equipamento virtual necessários para as topologias em causa, onde deverá ser dada especial atenção aos valores escalonados para *mobilenodes*.

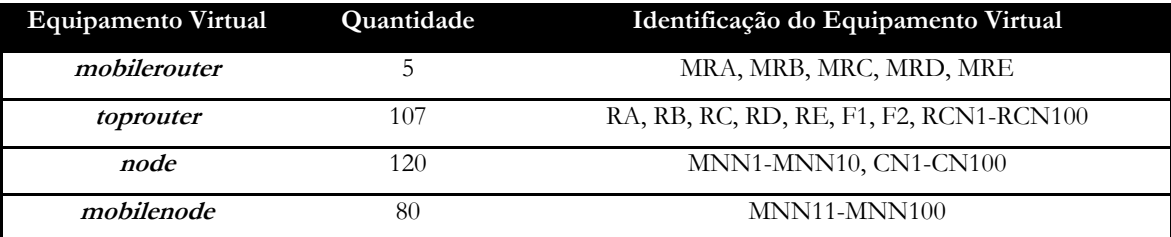

**Tabela 35 – Equipamento Virtual: cenário elevada Optimização, 100 fluxos**

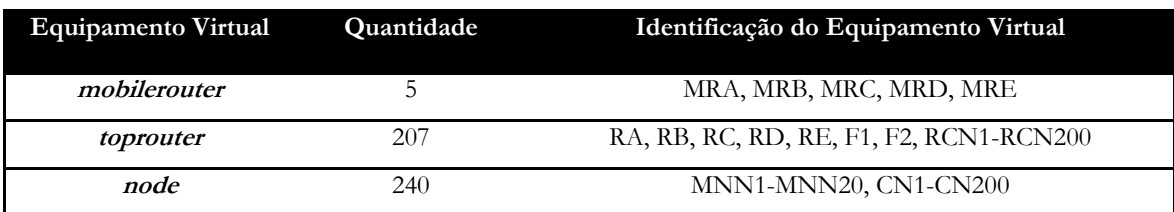

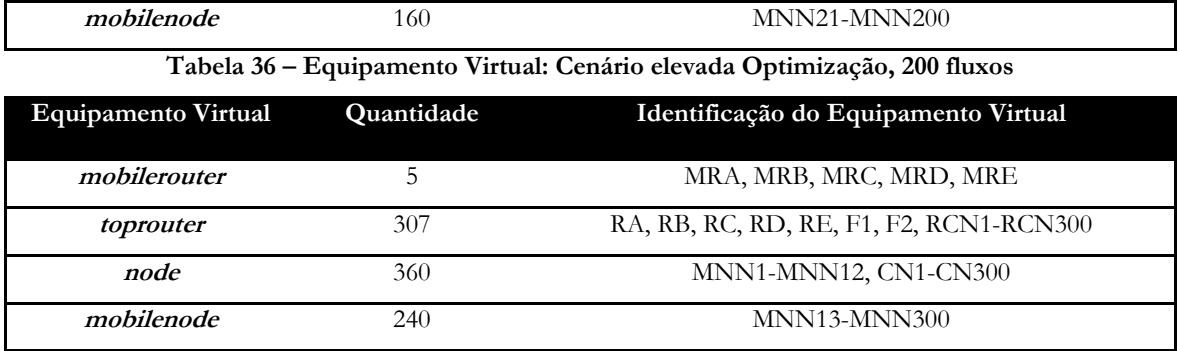

**Tabela 37 – Equipamento Virtual: cenário elevada Optimização, 300 fluxos**

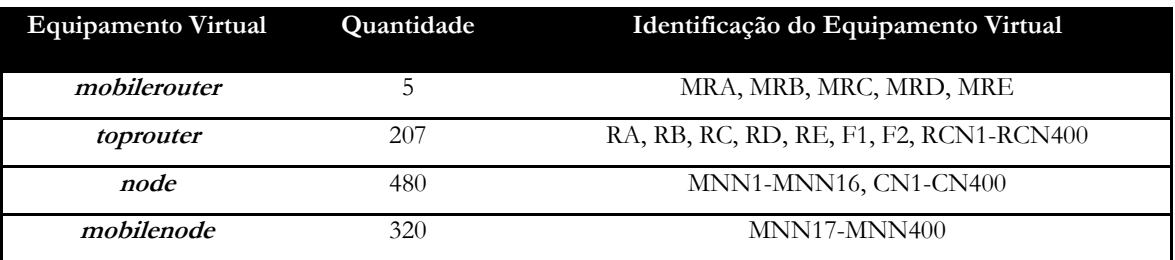

**Tabela 38 – Equipamento Virtual: cenário elevada Optimização, 400 fluxos**

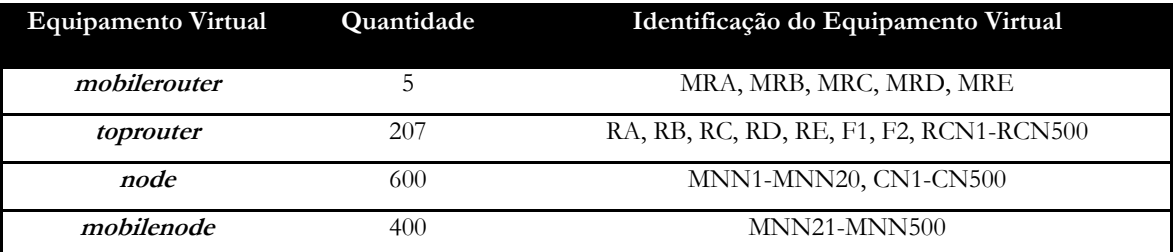

**Tabela 39 - Equipamento Virtual: cenário elevada Optimização, 500 fluxos**

Este conjunto de cenários corresponderá a uma situação limite, em que a carga sobre as infraestruturas de rede será tremenda, potenciando as soluções que melhor gestão fazem dos mecanismos de mobilidade de redes *IPv6,* perante uma situação de perda de ligação.

#### <span id="page-57-0"></span>**5.3. Definição de Testes**

Os cenários constituem uma componente basilar, para a execução das mais de novecentas emulações consideradas para os resultados finais e correspondem à vertente estática, dado que uma mesma topologia se mantém para diferentes testes. Cada um dos trezentos testes foi corrido três vezes, possibilitando a escolha da melhor amostra possível (teste de *Tukey*) pelo que, no total, foram considerados novecentos de entre os perto de cinco mil testes de emulação conduzidos durante o último ano. O veículo para a análise ao comportamento dos protocolos foi o tempo médio de envio de pacotes (ida e volta - *RTT*), mediante a variação do seguinte conjunto de parâmetros:

- O número de fluxos;
- O intervalo em milisegundos entre pacotes, ou carga sobre a rede;
- Nível de imbricação;
- Rácio de otimização de rotas;

*RTT* representa uma das formas mais directas de avaliar a performance dos protocolos em estudo. O valor que cada pacote leva a atravessar a rede é um bom indicador para o tipo de gestão das infraestruturas de rede, associada à utilização de uma determinada solução. A

performance das infraestruturas de rede faz-se notar nos tempos de entrega de pacotes, pelo que este representa um factor interessante e pertinente para análise.

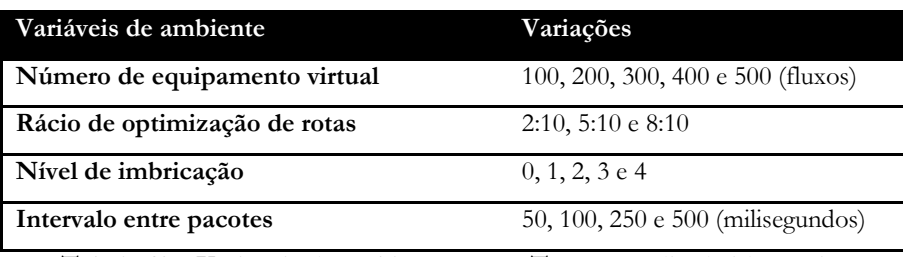

**Tabela 40 – Variáveis de ambiente para o Tempo médio de ida e volta**

Não existe qualquer separação de protocolos durante a realização dos testes, de modo a que as condições, a nível de disponibilidade de CPU e estado de rede sejam o mais transversais possível pelo que o topo de cada teste deverá incluir:

| paradigm;lc         |  |
|---------------------|--|
| <i>paradigm</i> ;ic |  |
| <i>paradigm</i> ;ec |  |

**Tabela 41 – Configuração de protocolos no script de testes**

Paradigma não representa a forma mais consensual de caracterizar as soluções para a mobilidade de redes no entanto, o *mobSim* faz uso desta nomenclatura. A Tabela 43 apresenta o mapeamento entre protocolo e paradigma.

| Paradigma de Mobilidade                         | Protocolo de Mobilidade          |
|-------------------------------------------------|----------------------------------|
| Classe dos Legados (LC)                         | NEMO                             |
| Classe centrada nas Infraestruturas (IC)        | MIRON, ORC, PCH, Global HA to HA |
| Classe centrada nos Dispositivos terminais (EC) | <i>OMEN</i>                      |

**Tabela 42 – Mapeamento entre Paradigmas e Protocolos, de mobilidade de redes**

Relativamente às deslocações na rede, para o *router* móvel A, serão expressas através dos *scripts* de configuração de emulação, **scr**, que contêm o conjunto de instruções para o equipamento virtual, correspondendo à vertente dinâmica da configuração do *mobSim*. O deslocamento da rede móvel A para níveis, consecutivamente, mais profundos de imbricação será igual para diferentes protocolos e testes de emulação.

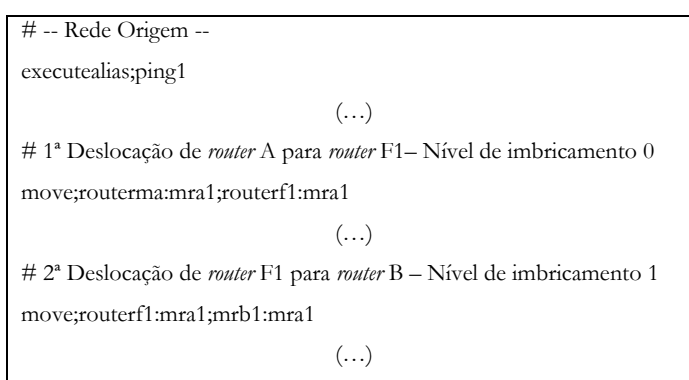

**Tabela 43 – Exemplo de deslocação da rede móvel A**

O comportamento global incluirá uma primeira alteração do endereço *IP* do *router* móvel A, através de um *standart IPv6* descrito na Tabela 12. Esta primeira alteração envolverá a deslocação de uma rede móvel A, com um número que oscilará entre os cem e os quinhentos nós, consoante o cenário alvo, para a rede estrangeira F1. Para esta situação, o

que se verifica é um grau de imbricação zero ou seja, simplesmente ocorreu uma alteração do ponto de ligação da rede móvel A que originalmente obtinha ligação a partir do *router* de topo **routerma** e passa a consegui-lo através do *router* de topo **routerf1**, uma rede estrangeira com suporte *MIPv6*. O próximo movimento envolve a deslocação para um primeiro nível de imbricação ou seja, a ligação a uma rede móvel **mrb** ligada à rede estrangeira F1. Os passos que se seguem envolverão movimentos em tudo semelhantes ao descrito anteriormente, com a rede móvel A a deslocar-se para níveis de imbricamento sucessivamente mais profundos, obtendo ligação a partir da rede móvel C, de seguida através da rede móvel D e por fim a partir da rede móvel E, redes ligadas respectivamente à rede móvel B, à rede móvel C e à rede móvel D. A figura 25 ilustra este comportamento, que é transversal para todos os testes definidos para este projecto de investigação.

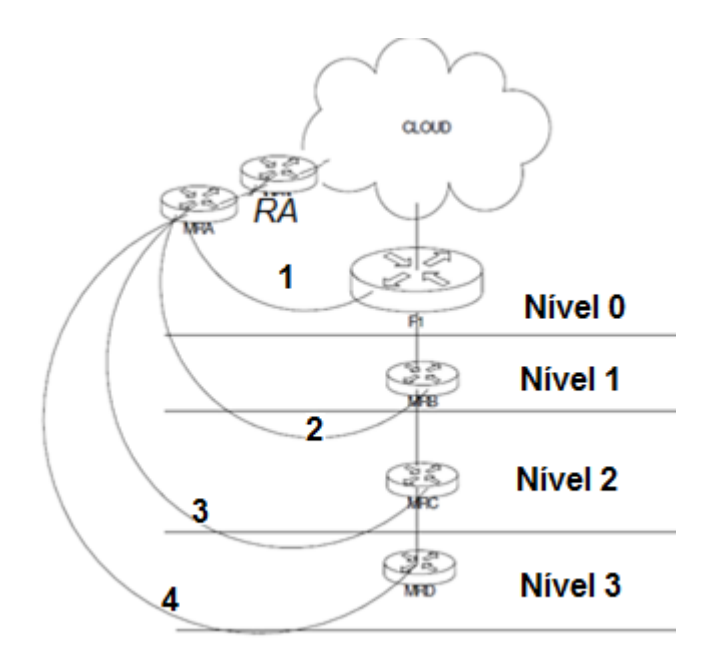

**Ilustração 23 – Níveis de imbricamento para a arquitectura de testes Exemplo**

A comunicação foi testada através de *pings*, para os vários movimentos da rede móvel A, sendo que cada um dos nós da rede móvel comunicará com apenas um nó correspondente. A razão pela qual foram definidos estes movimentos de rede e não outros prendeu-se com a necessidade de subjugar os nós da rede móvel A, a situações progressivamente mais exigentes ao nível do estabelecimento de comunicação com os nós correspondentes.

| Tabela 44 - Redes estrangeiras para a arquitectura de testes       |  |  |
|--------------------------------------------------------------------|--|--|
| mobilerouter   mre1; gateway   routerme; extracode   mr. extracode |  |  |
| toprouter   routerme; extracode   HA. extracode                    |  |  |
| # Rede Estrangeira ME                                              |  |  |
| $(\ldots)$                                                         |  |  |
| mobilerouter   mrb1;gateway   routermb;extracode   mr.extracode    |  |  |
| toprouter   routermb; extracode   HA. extracode                    |  |  |
| # Rede Estrangeira MB                                              |  |  |
| toprouter   routerf1                                               |  |  |
| # Rede Estrangeira F1                                              |  |  |

A deslocação para níveis de imbricação 0, 1, 2, 3 e 4 envolve um elevado grau de complexidade e exige, por parte das infraestruturas de rede, uma série de mecanismos de actualização de estado, relacionados com a deslocação e a alteração do *IP* da rede móvel A.

#### **5.3.1. Requisitos**

Em termos de requisitos para os testes de emulação dividem-se em *hardware* e *software* devendo estes satisfazer tanto a execução de testes, como a análise de resultados.

#### **Hardware**

Os requisitos de *hardware* são consideravelmente exigentes uma vez que este tipo de testes envolve uma carga elevada sobre as máquinas visadas, dado o volume de dados em circulação. A opção pela virtualização deveu-se, em grande parte, às limitações e exigências associadas às implementações para ambiente real. O suporte é escasso e apesar de uma menor exigência computacional para as máquinas físicas, por outro lado é necessária uma maior quantidade de *hardware* pelo que cenários com centenas de máquinas em comunicação, envolvem custos elevados já que cada máquina física representaria um nó.

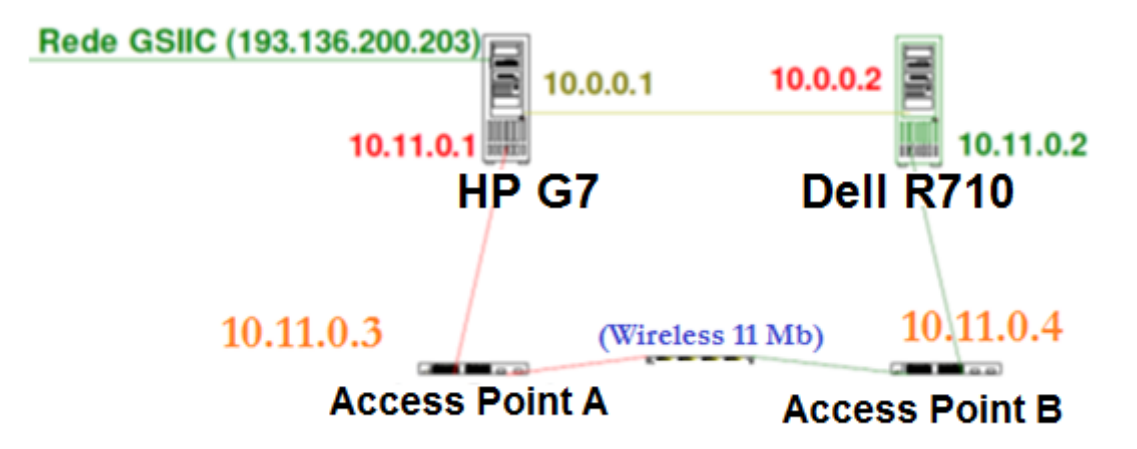

**Ilustração 24 – Arquitectura de rede**

Para a execução dos testes de emulação foram escalonados dois servidores de grande capacidade computacional, HP G7 com 24 CPU´s e 8 GB de memória RAM e um segundo servidor, *Dell PowerEdge* R710 com 24 CPU *cores*, 48 GB RAM, discos 15krpm com *raid* 1 (360 IOPs). Cada servidor conta com uma distribuição *centos* 5.83 (64 bits) e uma instalação de *mobSim*. A comunicação entre estes dois servidores consegue-se por intermédio de cabo cruzado ou de *links wireless* via dois *access points,* dependendo do tipo de informação a trocar.

A arquitectura de testes recria uma rede *Internet* dentro do Servidor HP G7, à qual estarão ligadas uma série de redes estrangeiras (F1, mrc, mrd e mre) e correspondentes (rcn1 rcn500). Numa segunda zona do servidor, dividida em termos de gama de rede, será tratada a gestão da ferramenta de emulação *mobSim*. O *router* móvel A e a rede móvel ficam localizados no servidor R710, uma vez que a carga subjacente às deslocações de um *router* móvel e consequentes mecanismos de reaquisição de rede, quando combinada com os mecanismos de gestão dos nós móveis, é sinónimo de um superior consumo de memória e de *CPU* pelo que o R710 fica encarregue de tratar exclusivamente a rede móvel. Em termos de realização dos testes, esta separação física não envolverá qualquer alteração significativa na configuração do *mobSim*. A totalidade da configuração desta arquitectura, incluindo os *Access Points* e as placas *Ethernet* (*eth0, eth1, eth2*) dos dois servidores foi realizada pelo autor, sendo que as principais notas de configuração podem ser consultadas no **Anexo A.** O acesso às máquinas é realizado através de ligações *SSH,* a partir da rede interna do GSIIC, uma rede privada apenas acessível a partir das instalações do próprio GSIIC, que servirá de *testbed* para as emulações. A comunicação *IPv6* será via *links wireless* ao passo que a gestão do *mobSim* será através do cabo cruzado.

Será ainda utilizado um computador portátil pessoal, a partir do qual serão realizados os acessos via *SSH* aos dois servidores e onde serão analisados os resultados recolhidos.

#### **Software**

A nível de *software* o *mobSim* conta-se como o principal requisito. Através do mesmo serão realizados todos os testes para os cenários definidos neste capítulo.

Para aceder aos dois servidores onde se encontra o *mobSim*, será necessário um cliente de SSH, como o *Putty*<sup>49</sup> por exemplo, bem como um cliente FTP como o *Filezilla*<sup>52</sup> para gerir os ficheiros de configuração.

Durante a realização do estágio, foi necessária a intervenção do autor no sentido de alterar algumas das configurações do *mobSim.* Para o efeito foi necessário o compilador *Perl Interpreter<sup>53</sup> ,* dado que toda a arquitectura funcional do *mobSim* se encontra desenvolvida nesta linguagem*.* Relativamente à edição de código, a elaboração e edição dos *scripts,* quer de cenários quer de emulações, foi realizada através do editor de texto *notepad*++<sup>54</sup>.

Relativamente à análise estatística de resultados, foi realizada através da ferramenta da *OriginLab*, *Statgraphics,* um *software* licensiado adquirido durante a realização deste estágio e que poderá assumir um papel importante em futuros estudos relacionados com redes informáticas na Universidade de Coimbra. O *MS Excel* servirá de auxiliar, tanto para a aglomeração de resultados como para a elaboração de gráficos.

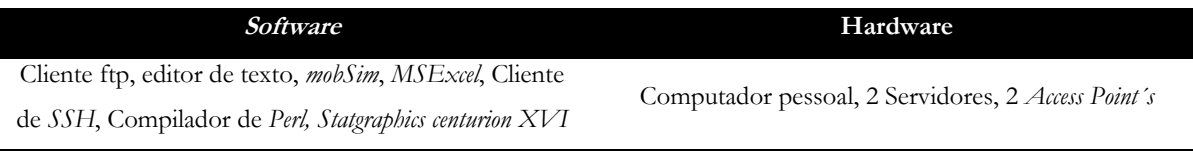

**Tabela 45 – Quadro de requisitos para os testes de emulação**

## **5.4. Configuração de cenários, Testes e Análise de Resultados**

A configuração de testes envolve a criação de topologias, a construção de ambientes de testes e a preparação e execução das emulações. O grosso dos procedimentos descritos neste capítulo englobam a configuração da ferramenta *mobSim*, uma ferramenta não comercial para utilização restrita desenvolvida na Universidade de Coimbra e que até à data de elaboração deste documento havia sido testada somente pelos seus autores. Este pormenor motiva um maior cuidado na escrita destas páginas dado que a experiência de manipulação adquirida pelo autor poderá servir de base a futuras incursões com o *mobSim*, ferramenta que carece de documentação relacionada relevante, excepção feita a pequenas notas de implementação da autoria do Engenheiro Pedro Vale Pinheiro.

Relativamente a notas de instalação é importante realçar que dadas as restrições de utilização tanto da ferramenta *mobSim* como da rede interna do GSIIC, *testbed* onde se encontram alojados os servidores, não houve qualquer intervenção por parte do autor no sentido de instalar a ferramenta, havendo apenas a permissão para interacção e configuração da mesma.

O suporte para as soluções seleccionadas para este estudo é nativo, por parte do *mobSim*, pelo que se exluem deste capítulo quaisquer instalações de implementações *NEMO*, *MIRON* ou *OMEN*, podendo ser consultados mais pormenores sobre o suporte a soluções de mobilidade de redes por parte do *mobSim* no **Anexo A**.

A utilização de equipamento real envolve cuidados redobrados, visto que é necessário considerar a abrangência e raio de acção dos *Ap*´s. Neste particular, foi procurado um distanciamento entre os dois *access point´s*, para motivar alguma perda de pacotes tendo ficado a sensivelmente seis metros de distância dentro das instalações do GSIIC, com duas paredes a intermediar.

## **5.4.1. Ambiente realista Baixa Optimização**

O presente trabalho de investigação envolveu um extenso período de experimentação com o *mobSim*. O produto da referida etapa de experimentação foram três grandes grupos de cenários com respectivamente baixa, moderada e elevada taxa de optimização de rotas, sendo que esta foi a divisão mais plausível e coerente para o conjunto de trezentos testes diferentes considerados (foram criados cerca de seiscentos no total), visto que as tecnologias associadas à *Internet* variam imenso ao longo do tempo, no que toca a dimensão e largura de banda.

O presente cenário com *links wireless* serve para observar o funcionamento dos protocolos *NEMO, MIRON* e *OMEN*, com os desafios e dificuldades associados a ambientes *wireless*, de média dimensão, com um rácio de optimização de rotas 2:10.

## **Descrição**

O ambiente realista com baixa optimização consiste numa situação em que se verifica uma quebra de ligação, para o *MR* e consequente movimento de uma rede móvel A da sua rede origem, *HN,* para uma rede estrangeira ou visitada, *FN/VN*, alterando assim o seu ponto de ligação à *Internet*. Estes movimentos, descritos na **[Definição de Testes](#page-57-0)**, envolvem cinco alterações do ponto de ligação do *router* móvel **mra1** e resultam no deslocamento de um máximo de quinhentos *MNN*´s associados à rede móvel em questão. Os pacotes continuam assim a circular na rede entre emissores de redes distintas e apenas será induzido um rácio de optimização de rotas 2-10 isto é, apenas 20% dos fluxos são optimizados, correspondendo a uma fase de introdução das tecnologias *MIPv6*.

Os resultados de *handoff* para o protocolo *NEMO*, dada a simplicidade de processos que envolve o estabelecimento de um túnel bidirecional, serão mais satisfatórios face aos resultados para *MIRON* e *OMEN* uma vez que o seu *handoff* consistirá essencialmente nos valores de tempo consumidos pelo processo de troca das mensagens *Binding update* e *binding acknowledgement.* O protocolo *MIRON* e o protocolo *OMEN*, por outro lado, têm de realizar mecanismos de optimização de rotas que necessitam de uma maior alocação de tempo para a sua realização, servindo este conjunto de testes para validar a performance dos protocolos perante uma baixa percentagem de fluxos optimizados.

A tabela que se segue apresenta uma listagem de todos os cem testes definidos para este ambiente, incluindo todas as variações para número de fluxos, nível de imbricação e intervalo de tempo entre o envio de pacotes. De igual modo e nas subsecções correspondentes, serão também apresentadas as respectivas listagens para os restantes ambientes de teste sendo de notar que cada um dos trezentos testes foi executado três vezes, para posterior análise de variância sendo que os gráficos que se apresentam para os tempos de *RTT* correspondem sempre à melhor amostra de cada um dos testes.

| Intervalo 50 milisegundos           | Intervalo 100 milisegundos           | Intervalo 250 milisegundos       | Intervalo 500 milisegundos         |
|-------------------------------------|--------------------------------------|----------------------------------|------------------------------------|
| $100$ nós 50 ratio 2-10 nesting 0   | 100 nós 100 ratio 2-10 nesting 0     | 100 nós 250 ratio 2-10 nesting 0 | 100 nós 500 ratio 2-10 nesting 0   |
| 100 nós 50 ratio 2-10 nesting 1     | 100 nós 100 ratio 2-10 nesting 1     | 100 nós 250 ratio 2-10 nesting 1 | 100 nós 500 ratio 2-10 nesting 1   |
| 100 nós 50 ratio 2-10 nesting 2     | 100 nós 100 ratio 2-10 nesting 2     | 100 nós 250 ratio 2-10 nesting 2 | 100 nós 500 ratio 2-10 nesting 2   |
| 100 nós 50 ratio 2-10 nesting 3     | 100 nós 100 ratio 2-10 nesting 3     | 100 nós 250 ratio 2-10 nesting 3 | 100 nós 500 ratio 2-10 nesting 3   |
| 100 nós 50 ratio 2-10 nesting 4     | 100 nós 100 ratio 2-10 nesting 4     | 100 nós 250 ratio 2-10 nesting 4 | 100 nós 500 ratio 2-10 nesting 4   |
| 200 nós 50 ratio 2-10 nesting 0     | $200$ nós $100$ ratio 2-10 nesting 0 | 200 nós 250 ratio 2-10 nesting 0 | 200 nós 500 ratio 2-10 nesting 0   |
| 200 nós 50 ratio 2-10 nesting 1     | 200 nós 100 ratio 2-10 nesting 1     | 200 nós 250 ratio 2-10 nesting 1 | 200 nós 500 ratio 2-10 nesting 1   |
| 200 nós 50 ratio 2-10 nesting 2     | 200 nós 100 ratio 2-10 nesting 2     | 200 nós 250 ratio 2-10 nesting 2 | 200 nós 500 ratio 2-10 nesting 2   |
| 200 nós 50 ratio 2-10 nesting 3     | 200 nós 100 ratio 2-10 nesting 3     | 200 nós 250 ratio 2-10 nesting 3 | 200 nós 500 ratio 2-10 nesting 3   |
| 200 nós 50 ratio 2-10 nesting 4     | 200 nós 100 ratio 2-10 nesting 4     | 200 nós 250 ratio 2-10 nesting 4 | 200 nós 500 ratio 2-10 nesting 4   |
| $300$ nós $50$ ratio 2-10 nesting 0 | 300 nós 100 ratio 2-10 nesting 0     | 300 nós 250 ratio 2-10 nesting 0 | 300 nós 500 ratio 2-10 nesting 0   |
| 300 nós 50 ratio 2-10 nesting 1     | 300 nós 100 ratio 2-10 nesting 1     | 300 nós 250 ratio 2-10 nesting 1 | 300 nós 500 ratio 2-10 nesting 1   |
| 300 nós 50 ratio 2-10 nesting 2     | 300 nós 100 ratio 2-10 nesting 2     | 300 nós 250 ratio 2-10 nesting 2 | 300 nós 500 ratio 2-10 nesting 2   |
| 300 nós 50 ratio 2-10 nesting 3     | 300 nós 100 ratio 2-10 nesting 3     | 300 nós 250 ratio 2-10 nesting 3 | 300 nós 500 ratio 2-10 nesting 3   |
| 300 nós 50 ratio 2-10 nesting 4     | 300 nós 100 ratio 2-10 nesting 4     | 300 nós 250 ratio 2-10 nesting 4 | 300 nós 500 ratio 2-10 nesting 4   |
| $400$ nós 50 ratio 2-10 nesting 0   | $400$ nós $100$ ratio 2-10 nesting 0 | 400 nós 250 ratio 2-10 nesting 0 | $400$ nós 500 ratio 2-10 nesting 0 |
| 400 nós 50 ratio 2-10 nesting 1     | 400 nós 100 ratio 2-10 nesting 1     | 400 nós 250 ratio 2-10 nesting 1 | 400 nós 500 ratio 2-10 nesting 1   |
| 400 nós 50 ratio 2-10 nesting 2     | 400 nós 100 ratio 2-10 nesting 2     | 400 nós 250 ratio 2-10 nesting 2 | 400 nós 500 ratio 2-10 nesting 2   |
| 400 nós 50 ratio 2-10 nesting 3     | 400 nós 100 ratio 2-10 nesting 3     | 400 nós 250 ratio 2-10 nesting 3 | 400 nós 500 ratio 2-10 nesting 3   |
| 400 nós 50 ratio 2-10 nesting 4     | 400 nós 100 ratio 2-10 nesting 4     | 400 nós 250 ratio 2-10 nesting 4 | 400 nós 500 ratio 2-10 nesting 4   |
| $500$ nós $50$ ratio 2-10 nesting 0 | 500 nós 100 ratio 2-10 nesting 0     | 500 nós 250 ratio 2-10 nesting 0 | 500 nós 500 ratio 2-10 nesting 0   |
| 500 nós 50 ratio 2-10 nesting 1     | 500 nós 100 ratio 2-10 nesting 1     | 500 nós 250 ratio 2-10 nesting 1 | 500 nós 500 ratio 2-10 nesting 1   |
| 500 nós 50 ratio 2-10 nesting 2     | 500 nós 100 ratio 2-10 nesting 2     | 500 nós 250 ratio 2-10 nesting 2 | 500 nós 500 ratio 2-10 nesting 2   |
| 500 nós 50 ratio 2-10 nesting 3     | 500 nós 100 ratio 2-10 nesting 3     | 500 nós 250 ratio 2-10 nesting 3 | 500 nós 500 ratio 2-10 nesting 3   |
| 500 nós 50 ratio 2-10 nesting 4     | 500 nós 100 ratio 2-10 nesting 4     | 500 nós 250 ratio 2-10 nesting 4 | 500 nós 500 ratio 2-10 nesting 4   |

**Tabela 46 – Conjunto de testes para ambiente com baixa optimização**

#### **Configuração**

O primeiro passo no sentido de estabelecer o conjunto de parâmetros necessários para a emulação passa pela definição da topologia, que inclui uma descrição do equipamento virtual necessário para cada um dos cenários. Neste particular foram criados cinco *scripts* distintos para 100, 200, 300, 400 e 500 *MNN*´s e quantidades iguais de *CN*´s. Assim é possível avaliar o desempenho das várias soluções perante uma variação acentuada em relação à quantidade de equipamento virtual envolvido, sempre com um rácio de optimização de rotas de 2-10. O *router* móvel **mra1** é o responsável pelo fornecimento de ligação à totalidade dos *MNN*´s enquanto que, para cada nó correspondente existe o respectivo *router* correspondente. Para efeitos de demonstração em termos de equipamento virtual variável, dado que existe uma componente comum a todos os cenários de testes, a topologia será a seguinte, para o teste com baixa optimização com quinhentos fluxos:

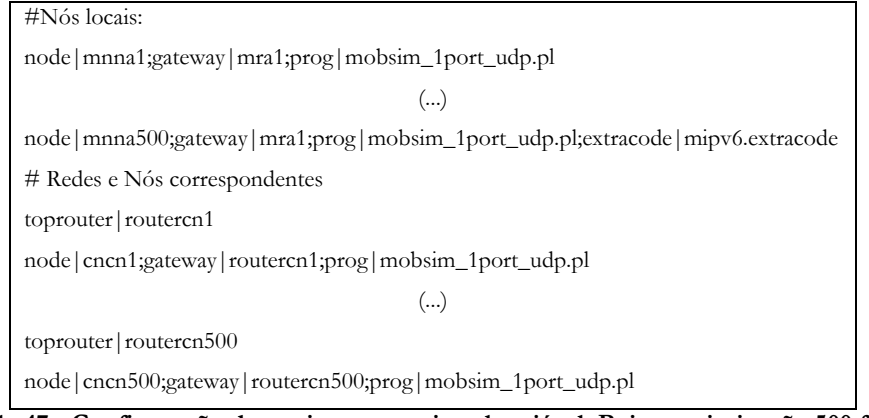

**Tabela 47 - Configuração de equipamento virtual variável: Baixa optimização 500 fluxos**

Uma vez que apenas 20% dos *MNN*´s realizam optimização de rotas e pegando novamente no cenário de baixa optimização com quinhentos fluxos, apenas cem dos quinhentos *MNN*´s apresentam o extracode *mipv6*:

node|mnna500;gateway|mra1;prog|mobsim\_1port\_udp.pl**;extracode|mipv6.extracode**

Os restantes quatrocentos *MNN*´s definem-se sem *extracode*:

node|mnna1;gateway|mra1;prog|mobsim\_1port\_udp.pl

Quanto às restantes infraestruturas de rede mantêm-se para a totalidade dos trezentos testes a realizar (para os três ambientes de teste), contando-se dois *AP*´s, dois servidores no que ao equipamento real diz respeito e a sete redes nativas mais quinhentas redes correspondentes, no que toca a equipamento virtual.

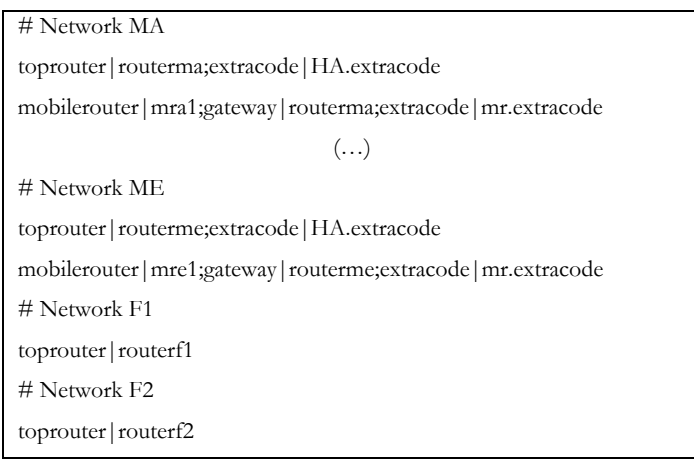

**Tabela 48 – Configuração de equipamento virtual fixo**

Estes são os elementos necessários para definir o cenário com baixa optimização, ficando em falta a configuração dos testes desenhados para as topologias em causa, que tomam forma através de *scripts* **scr** onde estão expressos os movimentos de rede e o envio de pacotes. O cenário invocado para cada teste deve marcar presença no cabeçalho do ficheiro **scr**, assim como os protocolos de mobilidade de rede necessários para a emulação:

| #topologia de rede                                                             |
|--------------------------------------------------------------------------------|
| scenario;Curto_nodes500_interval50_ratio1-1_nesting2                           |
| #Protocolos de mobilidade de redes                                             |
| paradigm;nemo                                                                  |
| paradigm; miron                                                                |
| paradigm;omen                                                                  |
| $T_{\rm c}$ 1.1 $\pm$ 10 $\pm$ 0.1. $\pm$ 1.1.1. $\theta$ . $\pm$ $\pm$ 0.0.0. |

**Tabela 49 – Cabeçalho do Script scr 500 fluxos, nesting2**

Os movimentos da rede móvel A constituem o próximo passo e variam consoante o nível de imbricação que se pretenda induzir:

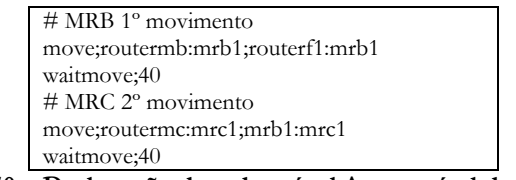

**Tabela 50 – Deslocação da rede móvel A para nível de nesting 2**

A próxima etapa passa por desencadear o envio de pacotes entre *MNN* e *CN*. Cada *MNN* procede ao envio de um total de 53 pacotes para um único *CN* sendo que, numa fase incial, é enviado um primeiro pacote três vezes para efeitos de identificação do tipo de protocolo.

ping;**1**;50000;mra1:mnna100;routercn100:cncn100

Seguindo-se o envio de cinquenta pacotes com uma taxa de envio de um pacote a uma taxa fixa de por exemplo cinquenta milisegundos (50000) a título de exemplo:

ping;**50**;**50000**;mra1:mnna100;routercn100:cncn100

O envio dos primeiros pacotes de identificação de protocolo (tipo de fluxo) é motivado por alguns problemas registados para o protocolo *MIRON*, que para situações de envio de cinquenta pacotes revelava défice de performance no envio dos primeiros pacotes.

Assim se resume a configuração dos testes para baixa optimização sendo que para o lançamento dos mesmos, se produziram dois tipos de ficheiros *batch*, um primeiro para cada teste, que deverá incluir uma série de instruções necessárias para a execução do teste:

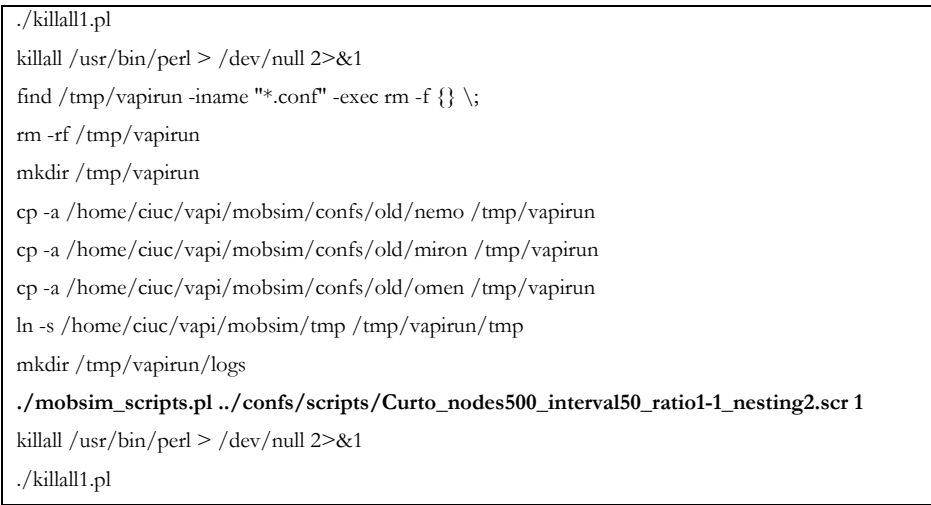

**Tabela 51 – Script para lançamento do teste: baixa optimização 500 fluxos e nesting 2**

e um segundo tipo de *batch* que inclui a chamada de execução para a totalidade dos cem ficheiros *batch* dos testes com baixa optimização:

| echo "Sequence:1; Hosts Nr: 300;                                        | Ratio: $2-10$ ; | Interval between packets: $50000"$ > results |  |  |
|-------------------------------------------------------------------------|-----------------|----------------------------------------------|--|--|
| ./Curto nodes 300 interval 50 ratio 1-1 nesting 0.sh $\ge$ results 2>&1 |                 |                                              |  |  |
| ()                                                                      |                 |                                              |  |  |
| echo "Sequence:1; Hosts Nr: 500;                                        | Ratio: 8:10;    | Interval between packets: $50000"$ > results |  |  |
| ./Curto_nodes500_interval50_ratio8-10_nesting1.sh >> results $2 > 8$ t2 |                 |                                              |  |  |

**Tabela 52 – Configuração para lançamento dos testes de baixa optimização**

O cabeçalho de cada um dos testes deverá seguir a nomenclatura apresentada na Tabela 52, uma vez que o mesmo será necessário para a fase seguinte, durante a qual serão processados os resultados obtidos durante a emulação. Os resultados dos testes apresentam uma forma bastante crua e de difícil interpretação pelo que serão necessárias técnicas de tratamento e processamento de dados, antes de passar ao tratamento estatístico.

```
1337016387.97477 [mra1] changing IP from routerma:mra1 to routerf1:mra1 gw routerf1:routerf1
Registering port 20520: 193.136.200.203
1337016388.92942 [mra1] MRHA active from routerma:routerma to routerma:mra1
1337016390.16617 [mnna1] RES 1-PING_mra1:mnna1_routercn1:cncn1: 0.14
1337016390.50115 [mnna2] RES 1-PING_mra1:mnna2_routercn2:cncn2: 0.14
                                           (...)
```
**Tabela 53 – Conteúdo do ficheiro log\_log: baixa optimização, 500 fluxos**

A informação contida no ficheiro log\_log (**/ciuc /mobsim /results /nome\_teste /nome\_protocolo/log\_log**) será sujeita a cinco fases de processamento de dados, executadas a partir de um *Makefile* que faz a chamada de cinco ficheiros *Perl* distintos, cada um para um tipo de tratamento estatístico.

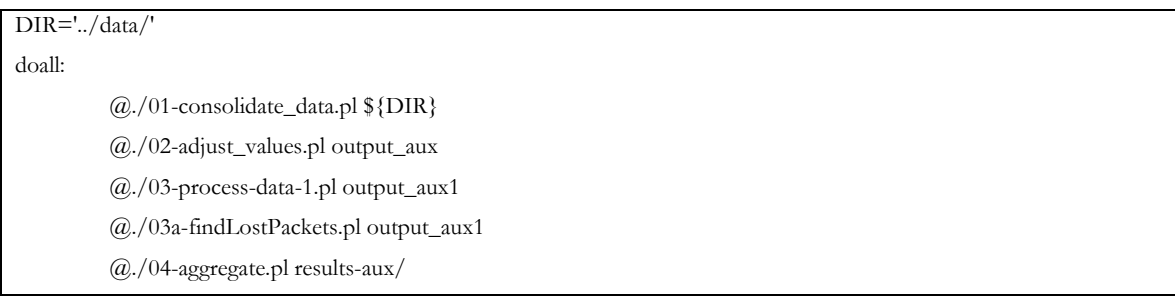

#### **Tabela 54 – Ficheiro batch para processamento de dados**

O primeiro *script* processa os dados para que os valores de tempo, para cada nó, apareçam de forma consolidada. O resultado da execução deste passo não deve ser utilizado dado que contém dados de forma crua, que servem apenas de auxílio às restantes etapas de processamento de resultados.

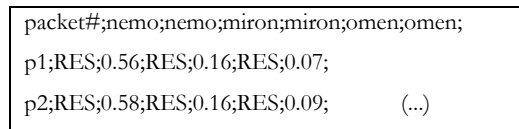

#### **Tabela 55– Resultado da execução do script de consolidação de dados (Output aux)**

A segunda fase de tratamento de resultados inclui a adição do valor "*Lost*" aos pacotes perdidos, para facilitar a localização e contabilização do número de pacotes descartados na comunicação. Esta etapa não inclui ainda a média para os resultados.

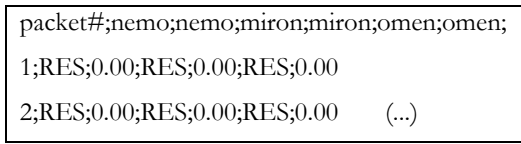

**Tabela 56 - Resultado da execução do script de ajuste de valores (Output aux 1)**

O próximo passo envolve a contabilização do número de pacotes perdidos por cada *host*, após a sinalização dos mesmos na etapa anterior.

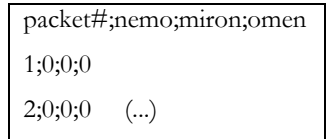

**Tabela 57 – Número de pacotes perdidos por host (results lost packets)**

Paralelamente à contagem do número de pacotes, realiza-se através do *script* **process-data** o cálculo da média aritmética do tempo obtido para todos os *hosts* em função do número do pacote enviado.

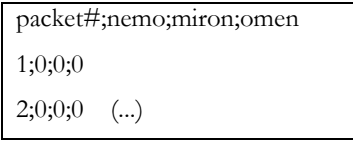

**Tabela 58 – Agregação de resultados por host (Results aux)**

O último passo corresponde à agregação (média) de resultados em função do número de *hosts*. Agregação consiste num valor médio para a totalidade dos valores da amostra.

> ;omen;miron;nemo; 100;0,00759259259259259;0,00797962962962963;0,318731235246698; (...)

#### **Tabela 59 – Agregação de resultados por número de hosts (results aggregate)**

Quanto ao modelo de tráfego, toma forma a partir da do ficheiro **mobsim\_ping\_udp.pl**, responsável pela geração de tráfego na ferramenta *mobSim* via *sockets* UDP, passível de ser consultado no Anexo A.

#### **Testes e Resultados**

Os testes conduzidos para o cenário de baixa optimização decorreram sem problemas de maior.

Para cada um dos cem testes correspondentes ao ambiente 2:10, foram executadas três iterações para posterior análise via teste de *Tukey* com vista à selecção da melhor das três amostras para apresentação nos gráficos que se seguem.

Os factores de análise são o valor de *RTT* e o número de pacotes perdidos e os gráficos que em seguida se apresentam variam segundo: Nível de imbricação; número de fluxos de comunicação e intervalo de tempo entre o envio de pacotes. Quanto à variação do Intervalo de tempo entre o envio de pacotes irá influenciar os resultados na medida em que quanto mais curto for o intervalo, maior é a carga sobre a rede e consecutivamente, maiores serão os valores para *RTT*. O nível de imbricação seleccionado para os gráficos é o mais exigente de todos, quatro.

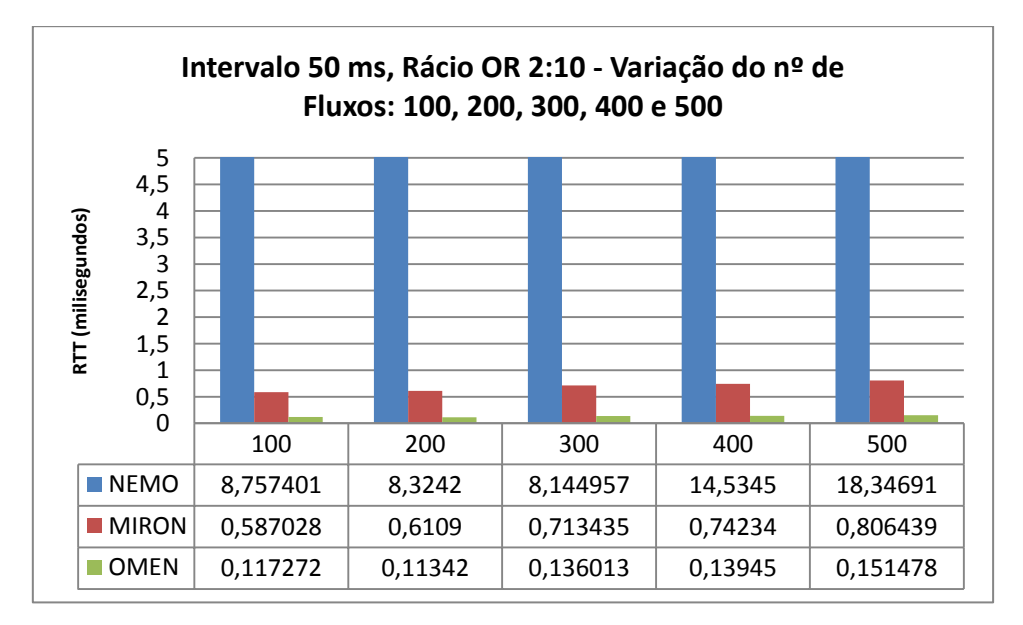

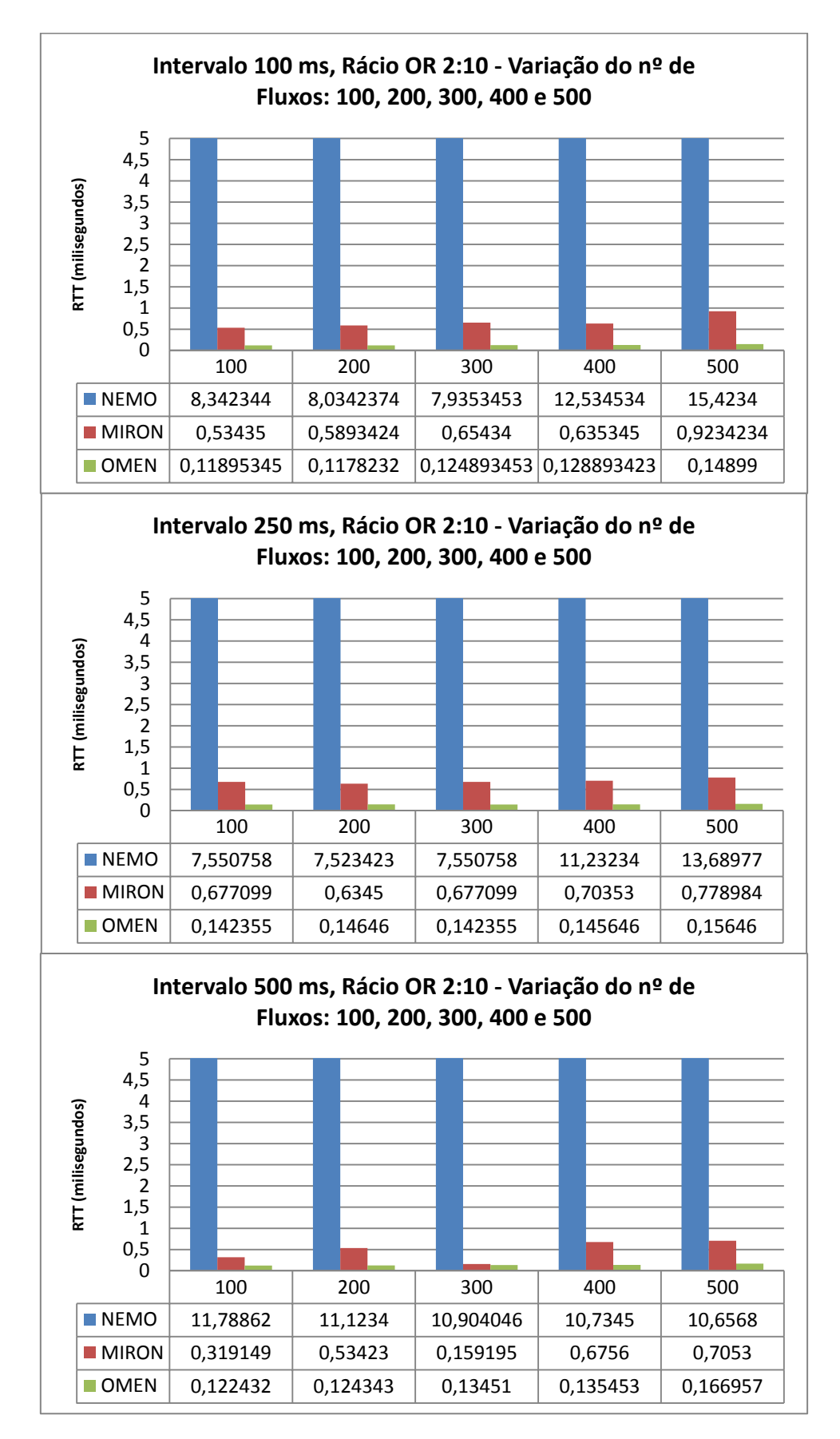

Se a percentagem de nós que executam otimização de rotas aumentar, as entidades que tomam a seu cargo a execução dessas operações verão o seu desempenho afetado. Se essas

entidades forem elementos de rede, com muitos fluxos a seu cargo, o desempenho decai substancialmente com o aumento da carga de rede. O mesmo não se passará se essas operações forem executadas pelos sistemas terminais, já que o número de fluxos que estes mantêm será sempre muito reduzido.

Nos gráficos pode-se verificar que, no caso da solução *OMEN*, quanto maior for o número de fluxos optimizados, melhor é o desempenho da rede móvel. Este facto não é visível no caso da solução *MIRON*, dado que o *MR* realiza sempre as operações de encapsulamento e de otimização de rotas, nem no caso da solução *NEMO*, pois esta não executa otimização de rotas. Como consequência, verificam-se perdas de pacotes para a solução *NEMO* a partir do pacote #43 registando-se ainda um aumento para os valores de *RTT.*

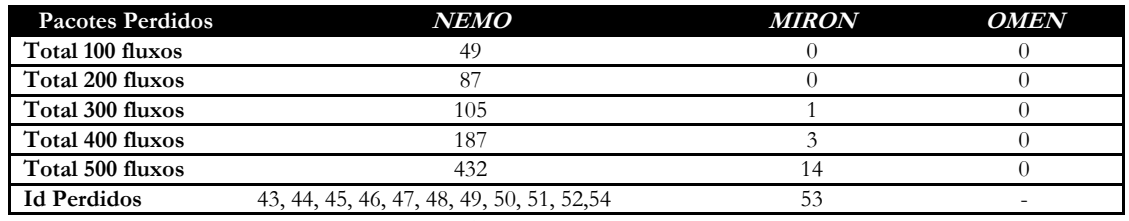

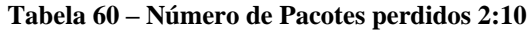

Quanto aos valores para *RTT* obtidos durante as três iterações, gozam de uma estabilidade assinalável, excepção feita para os valores *NEMO* que apresentam um desvio padrão de 3,868189, contra os 0,1351 e 0,000997 de *MIRON* e *OMEN* respectivamente para os cem fluxos, sendo que este comportamento é uniforme para as restantes quantidades de fluxos de comunicação, como é possível verificar na tabela seguinte:

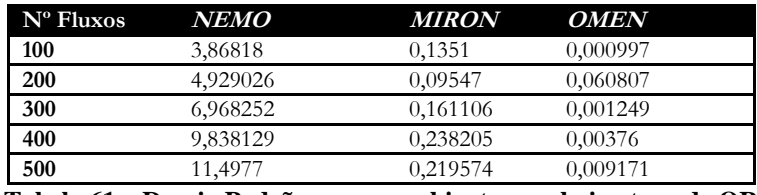

**Tabela 61 – Desvio Padrão para o ambiente com baixa taxa de OR**

O protocolo *NEMO* destaca-se assim pela negativa tanto a nível de valores de *RTT* para os fluxos de comunicação como para o número de pacotes perdidos, que ascende às 432 unidades. O protocolo *MIRON* não excede as duas dezenas de unidades e o *OMEN* apresenta uma taxa de 100% de sucesso no envio de pacotes, reforçando a importãncia do mecanismo de optimização de rotas na comunicação móvel *IPv6*.

#### **5.4.2. Ambiente Realista com Moderada Taxa de Optimização**

Os resultados obtidos para o cenário realista de baixa optimização evidenciam uma superioridade absoluta, para o desempenho das soluções que fazem uso de optimização de rotas. Este factor, que era de 20% no referido cenário, será elevado até aos 50% no presente conjunto de testes, procurando acompanhar o desempenho das várias soluções perante um rácio de optimização de rotas de 5-10, que exigirá mais das infraestruturas a cargo da sua realização.

## **Descrição**

O comportamento testado no presente conjunto de emulações envolve uma vez mais a deslocação de um *router* móvel, que acumula funções de agente nativo, sendo que 50% dos nós abrangidos pela rede móvel A realizam optimização de rotas para com os nós correspondentes, um por cada nó da rede móvel. A deslocação do *router* móvel A envolverá os *routers* de topo F1, A, B, C, D e E consoante o nível de imbricação em causa.

| Intervalo 50 milisegundos               | Intervalo 100 milisegundos               | Intervalo 250 milisegundos       | Intervalo 500 milisegundos               |
|-----------------------------------------|------------------------------------------|----------------------------------|------------------------------------------|
| $100$ nós $50$ ratio $5-10$ nesting $0$ | $100$ nós $100$ ratio $5-10$ nesting $0$ | 100 nós 250 ratio 5-10 nesting 0 | 100 nós 500 ratio 5-10 nesting 0         |
| 100 nós 50 ratio 5-10 nesting 1         | 100 nós 100 ratio 5-10 nesting 1         | 100 nós 250 ratio 5-10 nesting 1 | 100 nós 500 ratio 5-10 nesting 1         |
| 100 nós 50 ratio 5-10 nesting 2         | 100 nós 100 ratio 5-10 nesting 2         | 100 nós 250 ratio 5-10 nesting 2 | 100 nós 500 ratio 5-10 nesting 2         |
| 100 nós 50 ratio 5-10 nesting 3         | 100 nós 100 ratio 5-10 nesting 3         | 100 nós 250 ratio 5-10 nesting 3 | 100 nós 500 ratio 5-10 nesting 3         |
| 100 nós 50 ratio 5-10 nesting 4         | 100 nós 100 ratio 5-10 nesting 4         | 100 nós 250 ratio 5-10 nesting 4 | 100 nós 500 ratio 5-10 nesting 4         |
| $200$ nós 50 ratio 5-10 nesting 0       | $200$ nós $100$ ratio 5-10 nesting 0     | 200 nós 250 ratio 5-10 nesting 0 | $200$ nós $500$ ratio $5-10$ nesting $0$ |
| 200 nós 50 ratio 5-10 nesting 1         | 200 nós 100 ratio 5-10 nesting 1         | 200 nós 250 ratio 5-10 nesting 1 | 200 nós 500 ratio 5-10 nesting 1         |
| 200 nós 50 ratio 5-10 nesting 2         | 200 nós 100 ratio 5-10 nesting 2         | 200 nós 250 ratio 5-10 nesting 2 | 200 nós 500 ratio 5-10 nesting 2         |
| 200 nós 50 ratio 5-10 nesting 3         | 200 nós 100 ratio 5-10 nesting 3         | 200 nós 250 ratio 5-10 nesting 3 | 200 nós 500 ratio 5-10 nesting 3         |
| 200 nós 50 ratio 5-10 nesting 4         | 200 nós 100 ratio 5-10 nesting 4         | 200 nós 250 ratio 5-10 nesting 4 | 200 nós 500 ratio 5-10 nesting 4         |
| 300 nós 50 ratio 5-10 nesting 0         | 300 nós 100 ratio 5-10 nesting 0         | 300 nós 250 ratio 5-10 nesting 0 | 300 nós 500 ratio 5-10 nesting 0         |
| 300 nós 50 ratio 5-10 nesting 1         | 300 nós 100 ratio 5-10 nesting 1         | 300 nós 250 ratio 5-10 nesting 1 | 300 nós 500 ratio 5-10 nesting 1         |
| 300 nós 50 ratio 5-10 nesting 2         | 300 nós 100 ratio 5-10 nesting 2         | 300 nós 250 ratio 5-10 nesting 2 | 300 nós 500 ratio 5-10 nesting 2         |
| 300 nós 50 ratio 5-10 nesting 3         | 300 nós 100 ratio 5-10 nesting 3         | 300 nós 250 ratio 5-10 nesting 3 | 300 nós 500 ratio 5-10 nesting 3         |
| 300 nós 50 ratio 5-10 nesting 4         | 300 nós 100 ratio 5-10 nesting 4         | 300 nós 250 ratio 5-10 nesting 4 | 300 nós 500 ratio 5-10 nesting 4         |
| $400$ nós 50 ratio 5-10 nesting 0       | $400$ nós $100$ ratio $5-10$ nesting 0   | 400 nós 250 ratio 5-10 nesting 0 | $400$ nós $500$ ratio $5-10$ nesting 0   |
| 400 nós 50 ratio 5-10 nesting 1         | 400 nós 100 ratio 5-10 nesting 1         | 400 nós 250 ratio 5-10 nesting 1 | 400 nós 500 ratio 5-10 nesting 1         |
| 400 nós 50 ratio 5-10 nesting 2         | 400 nós 100 ratio 5-10 nesting 2         | 400 nós 250 ratio 5-10 nesting 2 | 400 nós 500 ratio 5-10 nesting 2         |
| 400 nós 50 ratio 5-10 nesting 3         | 400 nós 100 ratio 5-10 nesting 3         | 400 nós 250 ratio 5-10 nesting 3 | 400 nós 500 ratio 5-10 nesting 3         |
| $400$ nós 50 ratio 5-10 nesting 4       | 400 nós 100 ratio 5-10 nesting 4         | 400 nós 250 ratio 5-10 nesting 4 | 400 nós 500 ratio 5-10 nesting 4         |
| 500 nós 50 ratio 5-10 nesting 0         | 500 nós 100 ratio 5-10 nesting 0         | 500 nós 250 ratio 5-10 nesting 0 | 500 nós 500 ratio 5-10 nesting 0         |
| 500 nós 50 ratio 5-10 nesting 1         | 500 nós 100 ratio 5-10 nesting 1         | 500 nós 250 ratio 5-10 nesting 1 | 500 nós 500 ratio 5-10 nesting 1         |
| 500 nós 50 ratio 5-10 nesting 2         | 500 nós 100 ratio 5-10 nesting 2         | 500 nós 250 ratio 5-10 nesting 2 | 500 nós 500 ratio 5-10 nesting 2         |
| 500 nós 50 ratio 5-10 nesting 3         | 500 nós 100 ratio 5-10 nesting 3         | 500 nós 250 ratio 5-10 nesting 3 | 500 nós 500 ratio 5-10 nesting 3         |
| 500 nós 50 ratio 5-10 nesting 4         | 500 nós 100 ratio 5-10 nesting 4         | 500 nós 250 ratio 5-10 nesting 4 | 500 nós 500 ratio 5-10 nesting 4         |

**Tabela 62 – Testes para ambiente com moderada optimização**

#### **Configuração**

A configuração dos presentes ambientes de emulação envolve essencialmente alterações ao nível da topologia de rede, dado que a principal alteração face aos cenários com baixa optimização se relaciona com o equipamento virtual, que para este conjunto de testes conta com uma maior percentagem de *MNN*´s a realizar optimização de rotas (50%), expressa através do *extracode* **mipv6.**

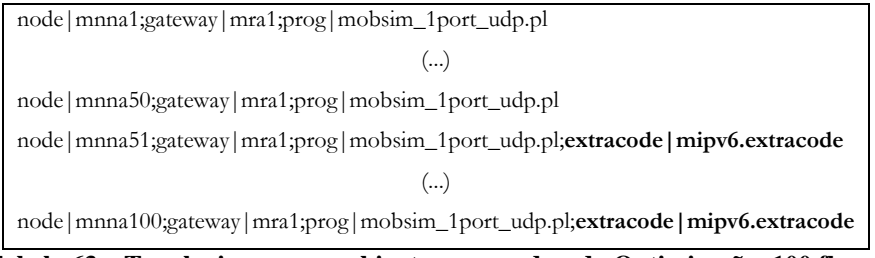

#### **Tabela 63 – Topologia para o ambiente com moderada Optimização, 100 fluxos**

Quanto à definição dos nós correspondentes e das redes estrangeiras, não sofre qualquer alteração sendo necessárias seis redes estrangeiras. O restante, ou seja, o comportamento de rede será também ele rigorosamente igual incluindo a deslocação da rede móvel A até um máximo de quatro níveis de imbricação, com uma taxa de envio de pacotes a variar entre os 50, 100, 250 e 500 milisegundos.

#### **Testes e Resultados**

Os resultados obtidos para o ambiente com moderada optimização revelam um deteriorar de desempenho para a solução *MIRON,* à medida que se verifica um aumento do número de infraestruturas de rede a realizar optimização de rotas. O *MIRON* regista uma maior perda de pacotes face ao ambiente 2:10, ainda que num plano mais modesto quando comparado com o *NEMO*. Este mantem a taxa de perda de pacotes para este ambiente bem como os valores de *RTT,* que atingem as onze unidades para o nível de imbricação quatro. A solução *OMEN* apresenta um comportamento estável, onde os valores de *RTT* não apresentam qualquer impacto associado ao aumento do número de pacotes

optimizados ou variação da carga na rede associada à variação dos Intervalos entre o envio de pacotes.

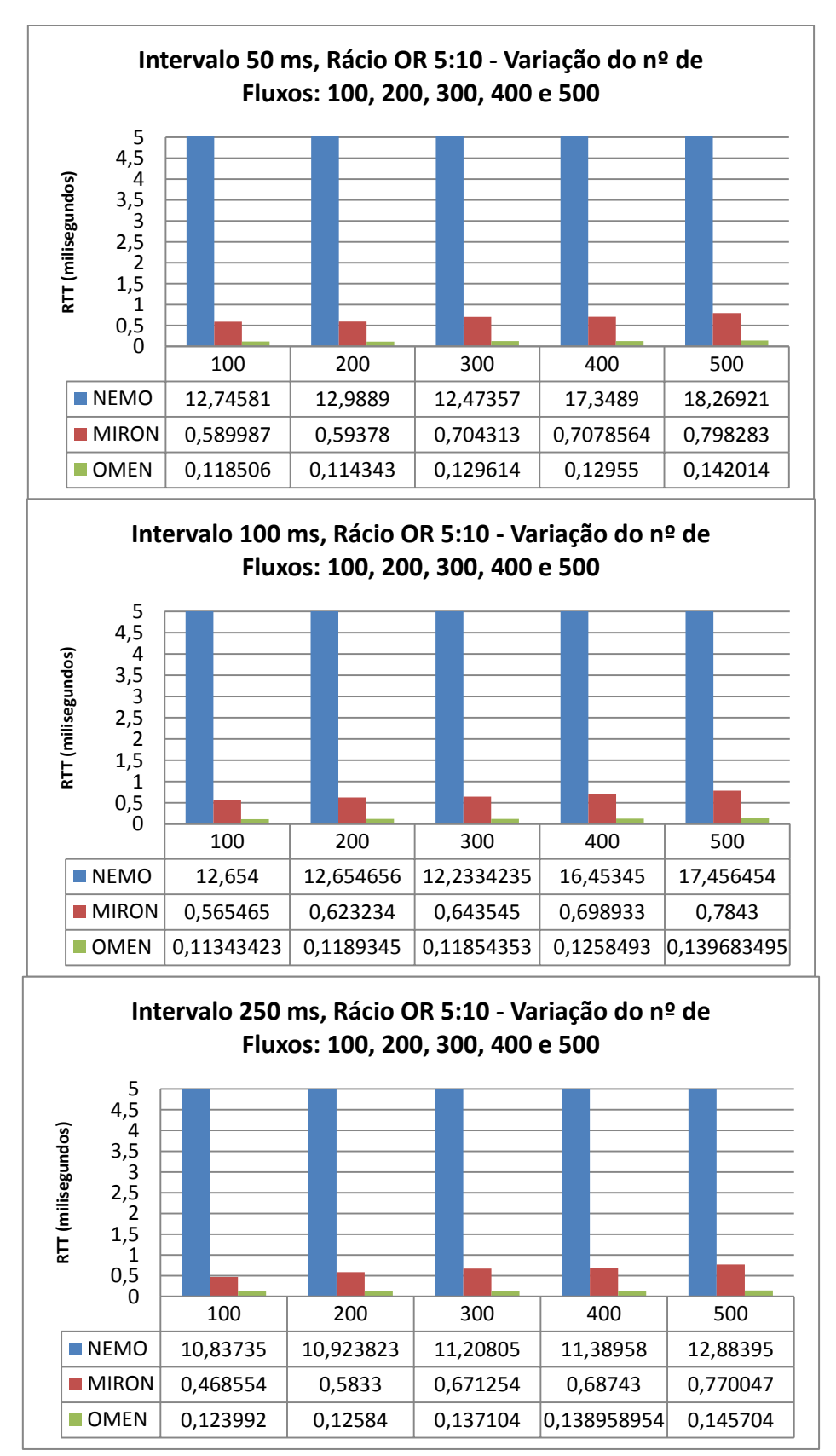
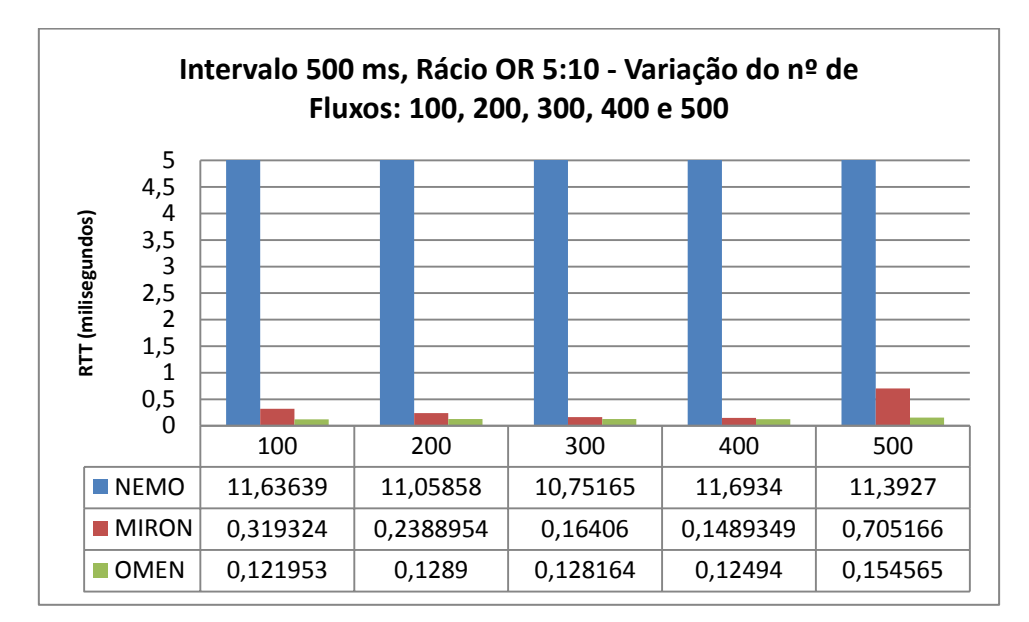

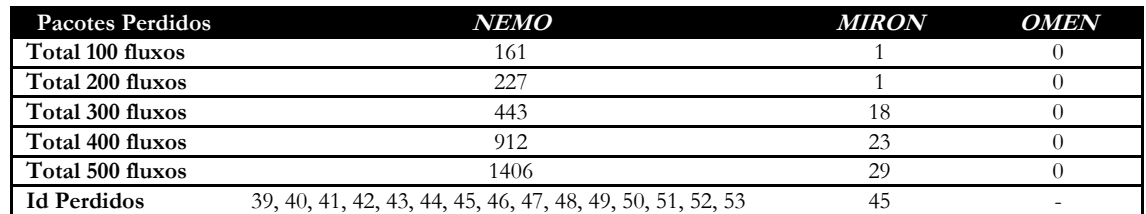

**Tabela 64 – Número de Pacotes perdidos 5:10**

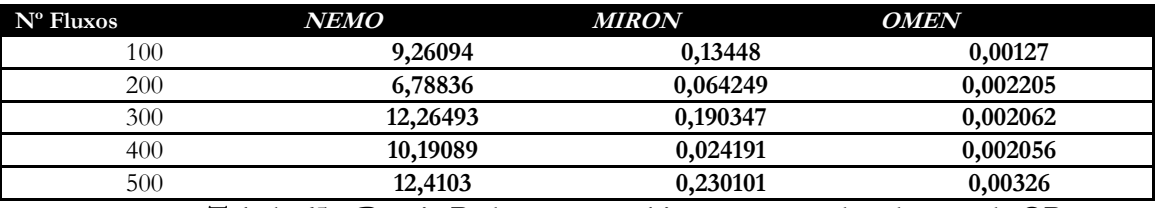

**Tabela 65 – Desvio Padrão para ambiente com moderada taxa de OR**

Observa-se uma vez mais uma enorme discrepância e dispersão para os valores de *RTT* no protocolo *NEMO*, com o desvio padrão a atingir em alguns casos as doze unidades. Este fenómeno está associado também à perda de pacotes que atinge valores muito significativos, dada a sobrecarga a que o agente nativo é sujeito para este ambiente.

# **5.4.3. Ambiente Realista com Elevada Optimização**

As diferenças em termos de percentagem de fluxos optimizados entre os dois primeiros ambientes eram evidentes, algo que será registado de novo com a indução de um aumento de 30% na quantidade de dispositivos que realizam optimização de rotas (8:10).

# **Descrição**

O terceiro conjunto de testes pretende emular um cenário de utilização de redes *IP,* em que a quase totalidade dos dispositivos móveis realiza optimização de rotas, correspondendo a uma difusão muito elevada para este tipo de tecnologias, com 80% de fluxos optimizados. Este é um ambiente de antítese face aos anteriores, correspondendo a uma situação provavelmente irrealista no entanto necessária, para efeitos de análise estatística servindo de contraponto aos resultados apresentados nas secções anteriores.

# **Configuração**

A percentagem de fluxos optimizados ascende aos 80% neste conjunto de testes, o que motiva novas alterações ao nível dos *scripts* de configuração de cenários ou seja, ao nível da topologia. Desta feita, oito em cada dez fluxos deverão conter o *extracode mipv6*.

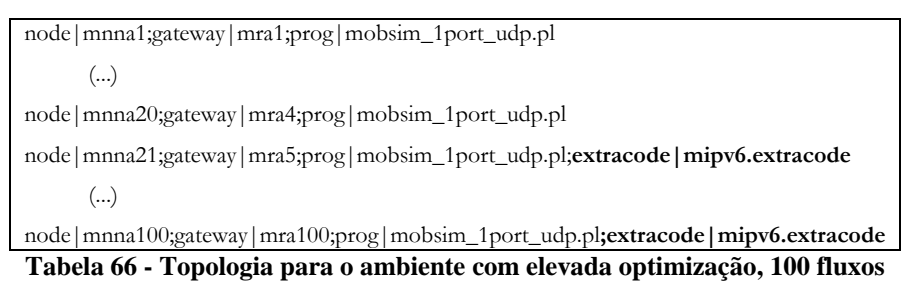

Os *scripts* de emulação mantêm-se, dado que o comportamento de rede englobará o mesmo conjunto de movimentos de rede definidos anteriormente, bem como a mesma quantidade e tipo de informação. O mesmo se aplica para os *batch*´s de lançamento de testes. Os gráficos apresentados em seguida dizem respeito a um nível de imbricação quatro.

## **Testes e Resultados**

A quantidade de pacotes perdidos em *NEMO* mantem-se elevada para este ambiente de testes, verificando-se a falha de transmissão a partir do pacote #44. Esta perda de pacotes justifica-se com a deficiente gestão de carga realizada pelo protocolo *NEMO,* que apesar de não apresentar diferenças no desempenho (não realiza OR) mantém a carga sobre o *HA*. A solução *MIRON*, sofre deste problema no entanto a uma escala menor. O facto de delegar a OR para as infraestruturas de rede leva a que apresente piores resultados face ao *OMEN*. A solução *client-based OMEN* não apresenta falhas na transmissão de pacotes acrescentando ainda os valores mais interessantes para *RTT*, graças a uma superior gestão das infraestruturas de rede, ao deixar os *MNN*´s conscientes da sua mobilidade

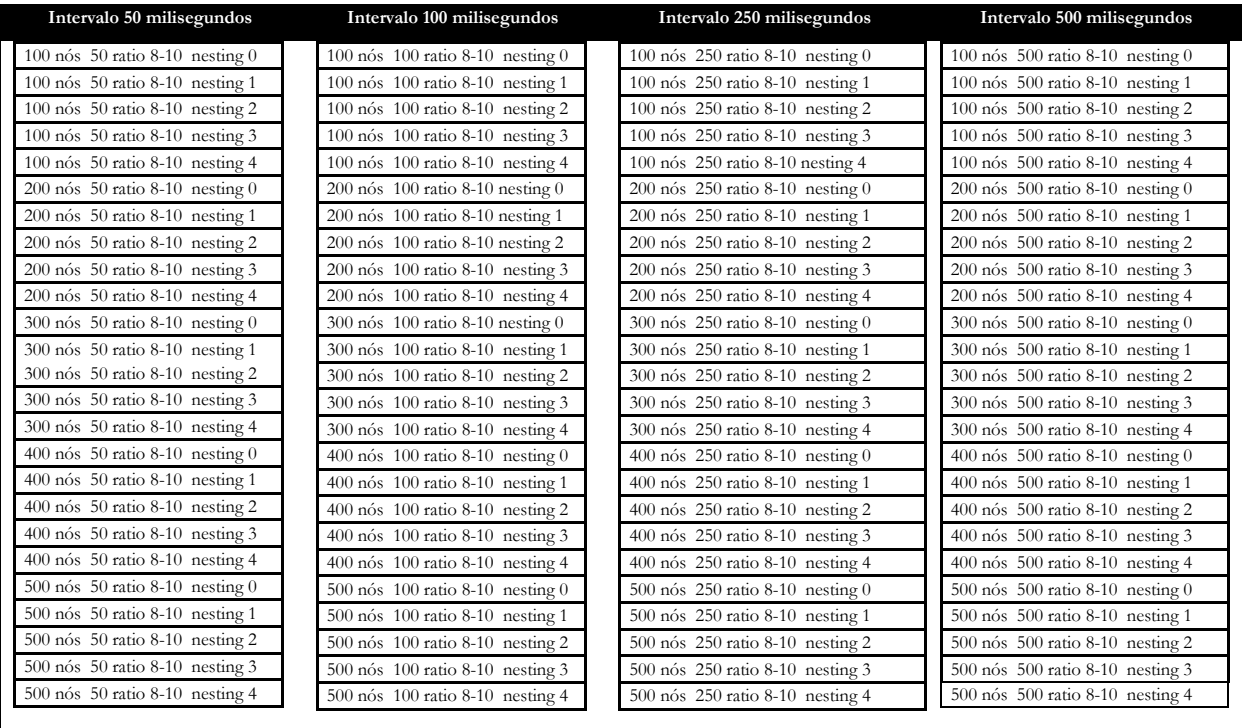

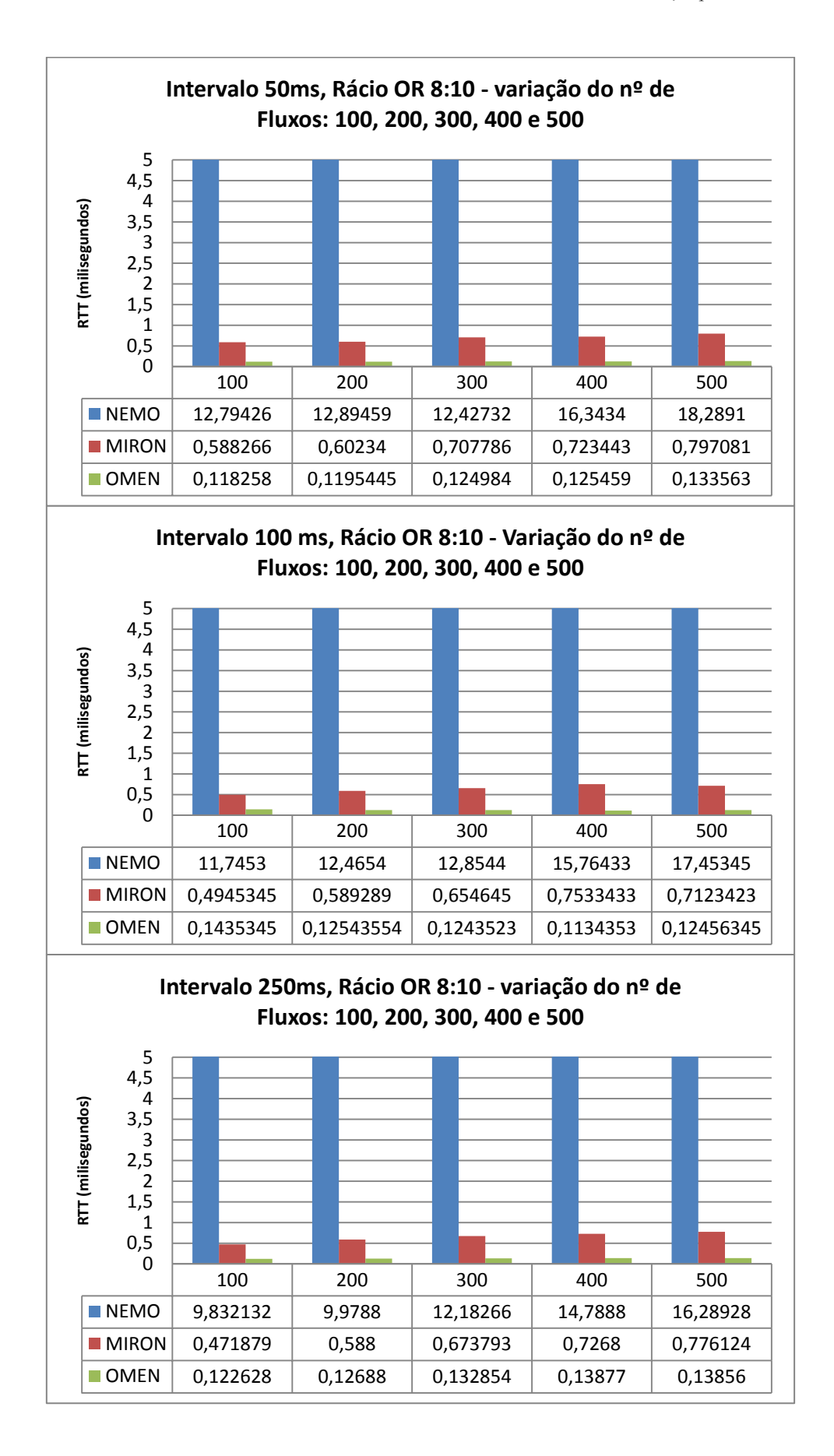

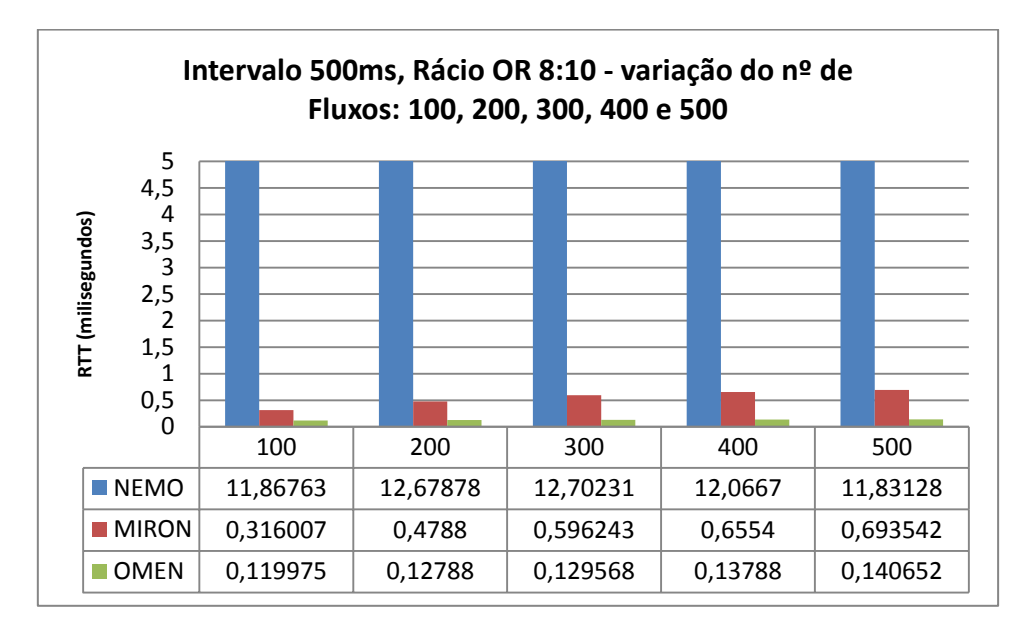

Os resultados para a solução *OMEN* apontam para uma melhoria de performace global face ao aumento do número de fluxos optimizados. Os valores de *RTT* mantêm-se estáveis, independentemente do número de fluxos optimizados o que já não se verifica para a solução *MIRON* que faz igualmente uso de mecanismos de optimização de rotas apresentando contudo um deteriorar dos valores de *RTT* com o aumento do rácio de optimização de rotas e o número de fluxos de comunicação optimizados. O protocolo *NEMO* evidencia bastantes dificuldades apresentando taxas de perdas de pacotes elevadas e um deteriorar da performance para valores de carga na rede sucessivamente mais baixos, semelhante ao que já se havia observado para os ambientes 2:10 e 5:10 uma vez que o intervalo de tempo, o nível de imbricação quatro e o número de fluxos se manteve tendo apenas variado a taxa de optimização de rotas, mecanismo não realizado pelo *NEMO*.

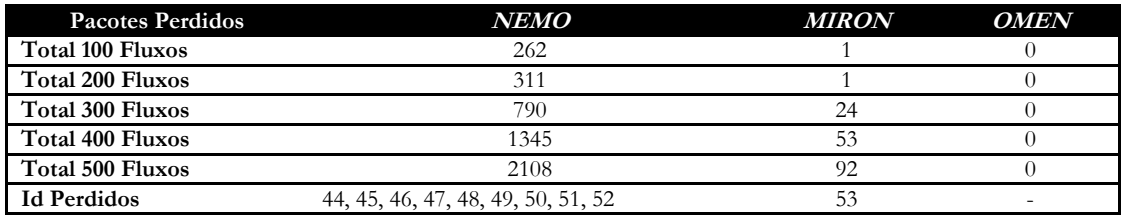

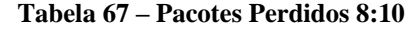

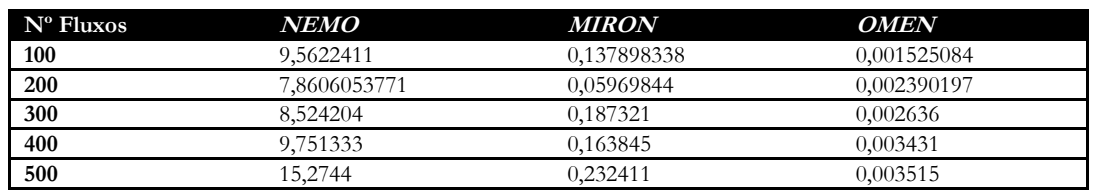

**Tabela 68 – Desvio Padrão para ambiente com elevada taxa de OR**

Quanto a dispersão de resultados, é aproximadamente a mesma obervada para os restantes ambientes de teste, com apenas um ligeiro aumento por parte do protocolo *MIRON*.

## **5.4.4. Análise Final**

Os testes conduzidos e relatados, nas últimas secções, apresentaram um padrão específico de comportamento para os protocolos em estudo. Graficamente ficaram expressos grande parte dos testes conduzidos (mais de novecentos considerados no total) perante a variação de número de fluxos de comunicação, de intervalo de tempo, do número de fluxos e um nível de imbricação quatro, por representar a situação mais exigente ao nível de mecanismos de mobilidade de redes *IPv6*. Para que este capítulo fique completo, apresentase em seguida o conjunto de resultados para os três ambientes de teste (2:10, 5:10 e 8:10) perante a variação dos cinco níveis de imbricação considerados.

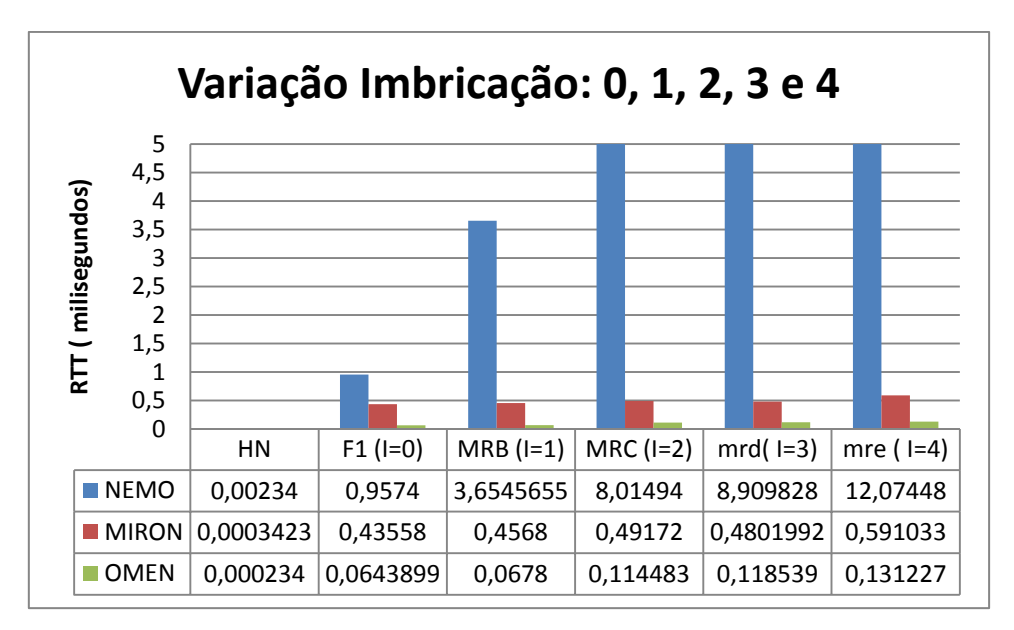

Os valores não apresentam oscilações significativas com a deslocação para níveis consecutivamente mais profundos de imbricação apresentando, uma vez mais, o protocolo *NEMO* a maior variação de resultados. O facto de não fazer OR leva a que todos os pacotes circulem por todas as redes envolvidas na imbricação, inclusivamente os *HA*´s de cada uma das redes móveis envolvidas, levando a um quadriplicar das operações de encapsulamento para imbricação quatro, uma vez que por cada nível de mobilidade terá de ser acrescentado um novo cabeçalho com *IP security*, potenciando um crescimento da perda de pacotes e da possibilidade de ocorrência de estrangulamento para o *router* de topo A.

A solução *OMEN* apresenta uma taxa de 100% de sucesso no envio de pacotes, aliando ainda uma gestão óptima das infraestruturas de rede apresentando os melhores valores para *RTT* (0,15 milisegundos conta-se como o pior tempo) perante o aumento de número de fluxos, carga na rede e rácio de optimização de rotas. O protocolo *NEMO* encontra-se no lado oposto, apresentando tanto a maior taxa de insucesso no envio de pacotes como os valores de *RTT* mais altos, motivando inclusivamente adaptações na apresentação de resultados dado que chegava a atingir valores na ordem dos onze milisegundos, quando as restantes soluções não ultrapassaram os 0,9 milisegundos e os 0,15 milisegundos, *MIRON* e *OMEN* respectivamente. O gráfico que se segue ilustra a variação dos valores de *RTT* para os três ambientes de teste abordados ao longo do capítulo cinco, para um nível de imbricação quatro, o máximo valor de profundidade que o *router* móvel A atinge. De referir que o acentuar da taxa de optimização de rotas não produz qualquer efeito para o protocolo *NEMO* dado que o mesmo não realiza OR. É contudo possível observar uma degradação ainda que ligeira dos tempos para o protocolo *MIRON*, que delega os mecanismos de OR nas infraestruturas de rede.

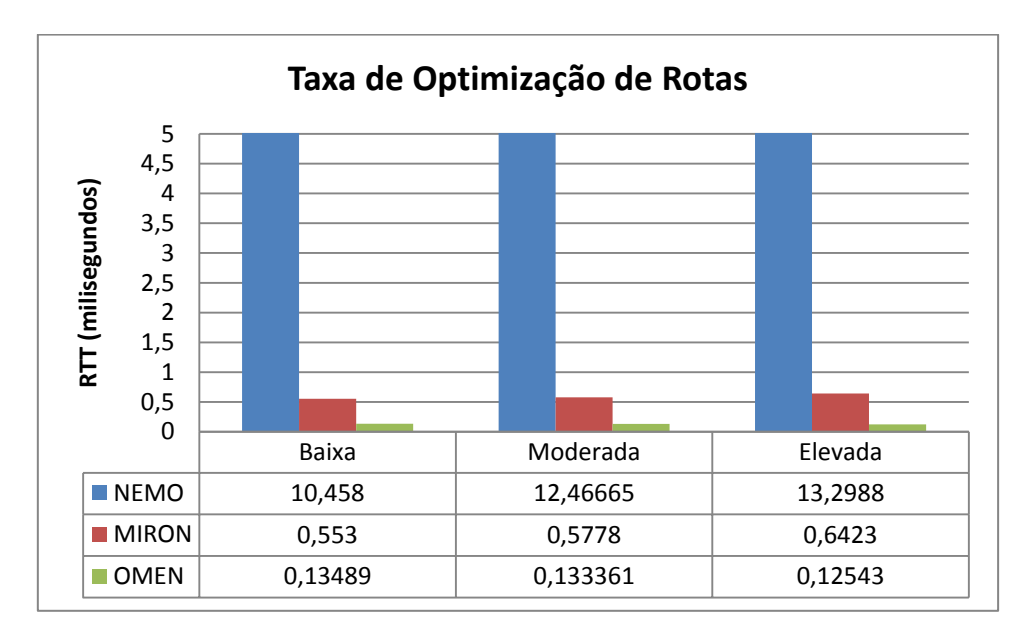

Relativamente ao número de fluxos, contribuem para um crescimento dos valores de *RTT* sobretudo para a solução *NEMO*, uma vez que os seus fluxos não estão optimizados requerendo mais operações de encapsulamento que acabam por se revelar decisivas no desempenho das infraestruturas. Também o *MIRON* apresenta valores crescentes ao passo que o *OMEN* mantém os níveis de taxa de sucesso de envio de pacotes e tempos de envio dos mesmos, perante o aumento do número de fluxos, por subjogar somente as infraestruturas estritamente necessárias, neste caso os nós em comunicação, durante o processo de troca de pacotes, ao contrário do que se verifica para a solução *MIRON* que apesar de optimizar os seus fluxos acaba por envolver sempre as infraestruturas de rede neste caso o *mobile router*, contribuindo para a sobrecarga do mesmo perante muitos fluxos.

Por último destacar o factor carga na rede. Quanto menor é o tempo de intervalo entre o envio de pacotes, maior desgaste sofrem as infraestruturas de rede pelo que as soluções que pior gestão fazem das mesmas, neste caso marcadamente o *NEMO* ao fazer circular toda a comunicação pelo seu *HA*, acabam por apresentar piores resultados. Todos os gráficos apresentados nas secções 5.4.1, 5.4.2 e 5.4.3 reforçam esta ideia, principalmente no que diz respeito ao protocolo *NEMO* que apresenta gradualmente piores resultados à medida que se avança dos 500 ms para os 50 ms. Uma vez mais, as soluções que fazem uso do mecanismo de optimização de rotas apresentam uma maior estabilidade ao nível dos tempos para *RTT*, com destaque para o *OMEN* que apresenta uma estabilidade quase total perante o aumento da carga na rede ao passo que o *MIRON* apresenta um aumento ainda que muito ligeiro, relacionado com carga a que ficam sujeitas as infraestruturas de rede durante a gestão da *OR*.

Para concluir, o mecanismo de optimização de rotas assume-se como um factor determinante para a performance das redes móveis, sendo fundamental considerar a sua inclusão e teste para ambiente real antes de se proceder à transposição para a fase de produção. Os resultados obtidos para o protocolo *NEMO* revelaram uma gestão ineficaz das estruturas de rede, conduzindo a tempos de envio de pacotes insatisfatórios face aos obtidos para as restantes opções estudadas, acrescentando ainda valores elevados para perda de pacotes. O mecanismo de OR deve no entanto merecer cuidada atenção na sua

introdução na arquitectura da *Internet,* uma vez que um dos segredos do sucesso da mesma foi o facto de fazer valer uma arquitectura muito simples. Ao delegar a OR para os dispositivos terminais, as infraestruturas de rede mantêm-se mais leves, realizando apenas simples mecanismos de encaminhamento. Os resultados apresentados neste documento relatam uma superioridade, ainda que ligeira, do *OMEN* sobretudo ao nível da taxa de sucesso no envio de pacotes, fazendo crer que o caminho serão as soluções *client-based*.

Nota para o facto de para a análise final não terem sido invocados os gráficos *ANOVA*, produzidos com o auxílio do *Statgraphics,* uma vez que a interpretação dos mesmos acabou por desaguar na produção dos gráficos para *RTT* apresentados nesta secção, sendo desnecessário sobrelotar este capítulo com gráficos de tratamento e processamento intermédio, ainda que de importância fundamental. Foram executados três vezes cada um dos trezentos testes definidos e o teste de *Tukey* permitiu selecionar as melhores amostras de cada um dos testes, ao invés de se ter calculada uma mera média aritmética para os valores de todas as amostras. No Anexo A é possível consultar o procedimento associado à geração dos valores e relatórios ANOVA para este trabalho.

#### **5.4.5. Problemas Encontrados**

Os problemas registados prenderam-se essencialmente com a utilização do *mobSim*, uma ferramenta com apenas três anos de desenvolvimento.

Um dos erros relacionou-se com a parametrização, revelando-se para testes com mais do que duzentos fluxos de comunicação. Para contornar esta limitação foi necessário proceder à edição do ficheiro *[create\\_ipaddresseslst.](http://create_ipaddresseslst.pl/)*pl e definir como máximo número de *top level servers* mil e seiscentas unidades:

\$nrnetatmyipaddris=1600;

Numa primeira fase dada a imprevisibilidade associada à performance para redes *wireless*, foi utilizado um *switch* para intermediar a comunicação entre os Servidores e os *Access Point*. Uma vez que houve uma troca de servidores, resultando num acréscimo de capacidade computacional e dado que os resultados obtidos através de comunicação *wireless* foram positivos, procedeu-se à remoção do *switch*, dado que não seria necessário para uma comunicação eficaz. De referir que o *switch* utilizado foi um cisco C2960, *layer* 2 e as configurações foram realizadas através do comando *telnet* tendo o servidor HP G7 como mediador já que, este é o único que tem a rede GSIIC configurada (Servidor HP G7, *eth0*). O GSIIC é onde está o *testbed* dos testes.

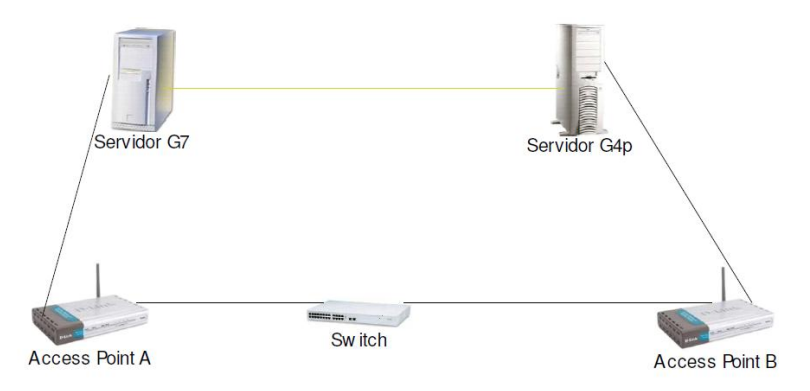

**Ilustração 25 – Cenário Inicial com** *Switch*

Quanto à performance dos servidores, permitiram a execução de testes para até quinhentos fluxos, sendo que acima deste valor começam a registar-se operações de gestão de memória (*swap*) e de CPU (*load average*) pelo que os quatrocentos e vinte *scripts* de configuração de cenários de emulação elaborados pelo autor no início de Fevereiro e presentes na Tabela 71, tiveram de ser abandonados por falta de capacidade dos dois servidores, máquinas potentíssimas que apesar de contarem com 24 CPU´s não conseguiram lidar com cenários de *stress* para milhares de fluxos, ficando bem patente a exigência dos testes conduzidos neste trabalho.

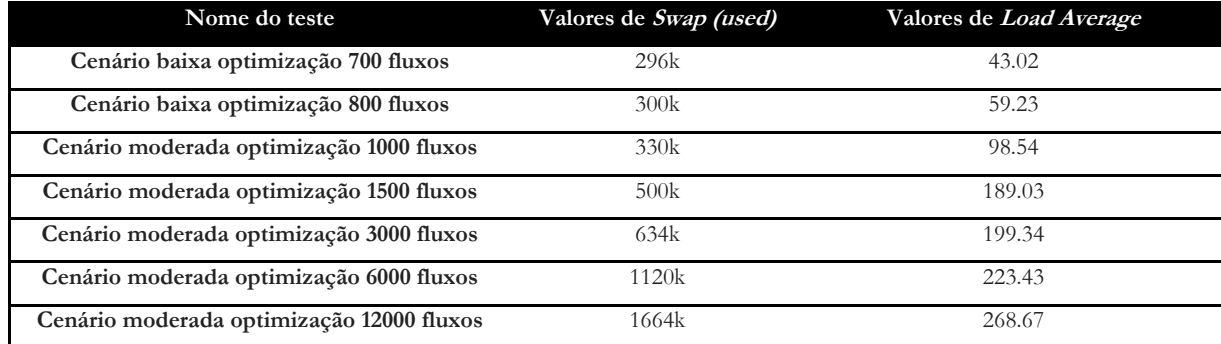

**Tabela 69 – Testes abortados por falta de capacidade dos servidores**

Houve ainda a necessidade de adaptar a arquitectura de testes aos dois servidores disponíveis, o que motivou uma série de adaptações ao código base do *mobSim*, ferramenta construída para uma utilização dinâmica (funcional para qualquer gama de endereçamento) e para uma só máquina ou *cluster*. Foi necessário definir dois portos distintos para cada servidor, para que a comunicação envolvesse gamas de endereçamento e vias distintas, 10.0.0.1/24 para gestão do *mobSim* e 10.11.0.1/24 para comunicação *CN-MR*. Este processo teve de ser forçado, dado que a arquitectura do *mobSim* tende a balancear a carga nos portos disponívies, e o servidor inicialmente escalonado, um *HP G4*p, não deveria alojar *MNN*´s. A solução passou por alterar o estado do *HP G4p* para que não fosse ponderada a sua utilização para efeitos de distribuição de *MNN´s* e também para garantir que apenas serião utilizadas as portas entre 2010 e 3010 para a gama 10.0.0.1/24 e as portas a partir da 3011 para a gama 10.11.0.1/24. Como no máximo foram necessárias mil portas, referentes ao cenário com quinhetos fluxos de comunicação, estes valores foram o garante de uma atribuição de portas coerente. Durante este processo foi necessário gerir o tratamento do comando *killall.pl*, visto que este termina abruptamente todos os *scripts perl* em execução numa máquina e não numa gama como seria desejável.

Mesmo atendendo às otpimizações realizadas não foi possível utilizar o servidor *HP G4p* uma vez que não oferecia quaisquer garantias face à exigência dos testes desenvolvidos neste trabalho. Nesse sentido foi necessário proceder a uma troca de servidor, desta feita por um *Dell PowerEdge* R710, com 24 CPU cores, 48GB RAM, discos 15krpm com *raid* 1 (360 IOPs). Este servidor ofereceu as garantias necessárias para uma realização folgada de testes.

Referir por último, um problema com um disco *SCSI* que teve de ser trocado e motivou uma reinstalação do sistema operativo *centos* a 64 *bits* no primeiro de dois servidores HP G4p tornando necessária a repetição de grande parte dos testes de emulação bem como a configuração das placas de *ethernet* e *switch* para o segundo servidor HP G4p e para o terceiro e último servidor, Dell R710.

# **Capítulo 6 Conclusões**

O estudo de soluções para mobilidade de redes *IP* potencia imensamente os actuais dispositivos móveis com suporte *Wi-fi.* A mobilidade *IPv6* actual permite a um único dispositivo móvel alterar o seu ponto de ligaçaõ à *Internet,* sem que se percam sessões das camadas de transporte e superiores. Por outro lado, não permite a mobilidade de redes como um todo.

A mobilidade de rede (*NEMO*) é uma extensão à mobilidade *IPv6* actual, que permite a um *router* móvel actuar como agente de mobilidade, em prol de uma rede inteira de dispositivos *IPv6*, que se movem como um todo. O *IETF* definiu este protocolo como o protocolo de suporte básico de mobilidade de rede *NEMO* e face à mobilidade de *hosts*, o *NEMO* representa uma opção mais sólida para os sistemas ubíquos, envolvendo uma melhor qualidade de ligação e uma manutenção de sessões para os nós da rede móvel, algo que se torna cada vez mais importante para a satisfação dos utilizadores de dispositivos *IP* como *tablets* ou *smartphones*.

Neste projecto estudaram-se, através de emulação, os desenvolvimentos dos protolos *NEMO*, *MIRON* e *OMEN*, através de testes básicos de mobilidade de rede, utilizando a ferramenta de emulação *mobsim*. Neste sentido, após o estudo inicial da tecnologia e a análise ao estado de arte para o domínio da mobilidade de rede em *IPv6*, implementaram-se cenários para os quais se realizaram testes conclusivos acerca da mobilidade de rede em cenários realistas. Durante a implementação dos cenários surgiram diversos problemas, relacionados essencialmente com os requisitos elevados das emulações e com a imaturidade da tecnologia e da ferramenta *mobsim*. Apesar dos problemas encontrados os testes foram realizados com sucesso. O mesmo se pode dizer da incorporação de *links wireless* reais e tratamento estatístico, que contribuiram para uma maior veracidade dos testes.

A primeira fase de testes coincidiu com o apareciemento de vários problemas relacionados com a capacidade dos servidores, dado que o autor havia idealizado testes para até doze mil fluxos de comunicação simultâneos, cenário que teve de ser abandonado dadas as limitações do *hardware*, que apesar de ser extremamente poderoso sucumbiu perante os testes mais exigentes, tendo sido inclusivamente necessária uma troca de servidores. Pode afirmar-se que é prematuro levar este tipo de tecnologias para a fase de produção, visto que os resultados obtidos visam ainda ambientes aproximados da realidade.

Os resultados das emulações revelaram uma taxa de sucesso bastante satisfatória, tendo sido possível ao autor experimentar o funcionamento da mobilidade de rede na manutenção de sessões de nós de uma rede móvel, em cenários sem fios. Destacar a absoluta superioridade dos resultados para o *MIRON* e para o *OMEN*, graças ao mecanismo de optimização de rotas realizado por ambos que independentemente do número de fluxos, rácio de optimização de rotas ou carga na rede, se revela decisivo na performance das soluções e da rede. Dados os benefícios teóricos e práticos evidenciados, ao longo dos últimos meses de estudo e utilização, como trabalho futuro justifica-se a implementação da solução *OMEN* para estudo num ambiente de utilização real, com menor quantidade de equipamento virtual mas com mais elementos não virtuais, além dos já utilizados neste trabalho de investigação como *Access Points* ou *switch*´s.

Trabalhos como este, mesmo sendo apenas de testes de emulação sem a criação de plataformas ou protocolos de comunicação novos, dão sempre um grande contributo para o desenvolvimento e melhoramento das tecnologias visadas, ajudando a detectar problemas e a contribuir para soluções, fruto das dúvidas colocadas ao autor do *mobSim* ou ainda graças à particularidade deste trabalho, que introduziu pela primeira vez *links wireless* e mais do que um servidor (separação física de infraestruturas de rede virtuais) em testes para o *mobSim*. Passa por aqui também um dos grandes objectivos deste trabalho, o de contribuir para a difusão tanto da ferramenta *mobSim* como da proposta *OMEN*, exposta já numa série de conferências e que poderá marcar presença uma vez mais através de um *paper* relacionado com este estágio. Os resultados recolhidos durante este estágio poderão vir a ser alvo de um relatório científico, a submeter numa das várias feiras internacionais sobre tecnologias móveis e *wireless*, podendo vir a representar uma oportunidade única para fazer chegar a um público mais vasto tanto os desenvolvimentos em torno da proposta *OMEN,* como os benefícios da utilização da ferramenta de emulação *mobSim*.

Esta é uma área ainda recente e o presente estudo demonstrou a enorme potencialidade da mesma, perante um futuro que se avizinha progressivamente mais ubíquo e digital, assente na mobilidade efectiva de redes inteiras de dispositivos em ambientes com e sem fios. A expectativa é a de que as soluções estudadas ao longo dos últimos meses, com especial destaque para as *client-based* como o *OMEN*, possam atingir um patamar de maturidade e estabilidade consideráveis de forma a que se tornem numa solução de mobilidade transparente, completa e segura possibilitando a integração das mesmos no quotidiano dos utilizadores das redes *IP*.

# **6.1. Trabalho Futuro e Reflexão Final**

A escrita de um artigo científico em torno dos resultados deste projecto poderá vir a motivar um prolongar do envolvimento do autor com a ferramenta *mobSim* e com a proposta *OMEN*, mediante a aceitação do referido artigo. Este prolongar do envolvimento do autor pautar-se-ia pela mesma toada do estágio que agora cessa, isto é, envolveria um estudo inicial para validar alguns conceitos a incorporar mais tarde na fase de testes, com o intuito de tornar progressivamente mais realistas os testes com o *mobSim*, de forma a que se valide e estabelize a utilização do mesmo, contribuindo para a normalização da proposta *OMEN* e para a transposição deste tipo de tecnologias para o meio de produção.

# **Diagrama de Gantt**

O diagrama apresentado na figura 26 procura mapear as diversas etapas de desenvolvimento deste trabalho de investigação, incluindo informação relativa à evolução e duração de cada tarefa escalonada. Na imagem, o período que deve merecer atenção do leitor compreende os meses de Julho de 2011 e Jullho de 2012.

Relativamente aos objectivos a que o autor se propôs no início do mês de setembro, através da delineação do planeamento para os dois semestres de trabalho, foram alcançados com sucesso sendo que a definição de uma arquitectura de testes com *links wireless* reais e o tratamento estatístico ANOVA, inicialmente fora do planeamento deste estágio, revelaramse globalmente adições bastante valiosas para este estágio, representando mais uma visão para o potencial da mobilidade de redes *IPv6*.

Fica a consciência de que há bastante trabalho por desenvolver na área e que o contributo deste estágio, tanto para a normalização do *OMEN* como para a afirmação da ferramenta *mobSim*, foi significativo, deixando bastantes portas abertas para futuras incursões na área da mobilidade de redes *IP*.

| Q3 2011                                                 | Q4 2011 | Q1 2012                                             | Q2 2012         | Q3 2012                                                    |                                                             |  |  |  |
|---------------------------------------------------------|---------|-----------------------------------------------------|-----------------|------------------------------------------------------------|-------------------------------------------------------------|--|--|--|
| Aug $ $<br>Jul                                          |         | Sep   Oct   Nov   Dec   Jan   Feb   Mar             | Apr   May   Jun | Jul<br>Aug   Sep                                           |                                                             |  |  |  |
|                                                         |         | Leituras a respeito da Mobilidade de redes          |                 |                                                            |                                                             |  |  |  |
| П                                                       |         | Levantamento do estado de arte teórico e científico |                 |                                                            |                                                             |  |  |  |
|                                                         |         | Enquadramento do estado de arte                     |                 |                                                            |                                                             |  |  |  |
|                                                         |         | Estudo aprofundado dos três Paradigmas alvo         |                 |                                                            |                                                             |  |  |  |
|                                                         |         |                                                     |                 | Estudo comparativo de ferramentas de simulação disponíveis |                                                             |  |  |  |
|                                                         |         |                                                     |                 | Familizarização com a ferramenta de emulação mobsim        |                                                             |  |  |  |
|                                                         |         |                                                     |                 | Elaboração de topologias e cenários de testes preliminares |                                                             |  |  |  |
|                                                         |         |                                                     |                 | Execução de testes preliminares com mobSim                 |                                                             |  |  |  |
|                                                         |         |                                                     |                 | Elaboração do documento Intermédio de Dissertação          |                                                             |  |  |  |
| Preparação da apresentação pública do Estágio<br>$\Box$ |         |                                                     |                 |                                                            |                                                             |  |  |  |
|                                                         |         |                                                     |                 | Definição detalhada dos cenários de emulação               |                                                             |  |  |  |
|                                                         |         |                                                     |                 |                                                            | Desenho e implementação da arquitectura de testes           |  |  |  |
|                                                         |         |                                                     |                 |                                                            | Execução de testes para ambientes realistas a curto prazo   |  |  |  |
|                                                         |         |                                                     |                 |                                                            | Execução de testes para ambientes realistas a médio prazo   |  |  |  |
|                                                         |         |                                                     |                 |                                                            | Execução de testes para ambientes realistas a longo prazo   |  |  |  |
|                                                         |         |                                                     |                 |                                                            | Mensuração e análise dos resultados para os 3 protocolos    |  |  |  |
|                                                         |         |                                                     |                 |                                                            | Elaboração da documentação e reflexão final sobre o estágio |  |  |  |
|                                                         |         |                                                     |                 |                                                            | Preparação da defesa pública final                          |  |  |  |
|                                                         |         |                                                     |                 |                                                            |                                                             |  |  |  |

**Ilustração 26 – Gráfico de Gantt**

# **Considerações Finais**

Na recta final deste 2º Semestre de Dissertação/Estágio, posso afirmar com segurança que este estágio teve um impacto especial na minha formação, desde logo, porque foi o primeiro e como tal tudo era novidade: o contacto mais directo com os profissionais e investigadores do Departamento de Engenharia Informática e do GSIIC; o quotidiano de um serviço de Informática e, acima de tudo, o seguimento de toda a actividade de investigação, nas várias fases de desenvolvimento.

A nível pessoal foi gratificante pois senti que fazia parte do dia a dia da equipa de investigação da Universidade de Coimbra e que o meu trabalho diário era importante para os profissionais que me rodeavam, fruto da constante motivação e desafios colocados pelos mesmos.

Durante os últimos dez meses, o autor teve a oportunidade de privar com investigadores de renome no seio da Universidade de Coimbra tendo sido realizado trabalho conjunto do qual resulta este documento. Quer a nível académico quer a nível pessoal, este trabalho motivou no autor um interesse generalizado pela área da mobilidade de redes, com a qual havia ainda tido reduzido contacto durante o Mestrado, tendo-se revelado como motivação extra o facto de se tratar de uma área ainda pouco explorada.

Durante o segundo semestre, houve a oportunidade de trabalhar em exclusividade com a ferramenta de emulação *mobSim*, um instrumento ainda pouco explorado, dado ter sido utilizado apenas pelo seu autor para efeitos de Doutoramento do mesmo. Durante os meses de Fevereiro, Março e Abril foram diários os contactos com a ferramenta e durante extensos períodos de tempo, tendo este contacto resultado numa familiarização com a ferramenta que apenas é superada por aquela que se regista entre a mesma e o seu autor.

A frequência dos laboratórios do DEI e do GSIIC desde bem cedo, meados de setembro, permitiu ao autor acompanhar a evolução de alguns projectos bem como cimentar algumas noções sobre comportamentos numa grande equipa, o que eventualmente me fez compreender e interiorizar quais os procedimentos correctos, no processo de desenvolvimento de um projecto de duração anual.

Ressalvar também que os tutores responsáveis tiveram sempre a preocupação de abordar os temas relacionados com o estágio de uma forma educativa, científica e, acima de tudo, relacionada com as minhas necessidades práticas.

Considero o estágio de final de curso, um estágio realmente prático, dinâmico e ambicioso apelando à entrega e dedicação de tempo e esforços e que me colocou alerta para vários aspectos do mundo laboral.

Por último, gostaria de salientar que este estágio foi extremamente gratificante e enriquecedor na aquisição de competências práticas. No entanto, toda esta aprendizagem só foi possível graças a várias pessoas, a quem gostaria de agradecer:

Ao Sr. Professor Doutor Fernando Boavida, pela coordenação do estágio, pela integração excepcional que proporcionou e pelo seu empenho em criar uma valência de investigação na área de redes de comunicação que possibilita uma aprendizagem que prepara o autor convenientemente para uma prática no domínio das redes de excelência.

Ao Engenheiro Pedro Vale Pinheiro pela sua disponibilidade, dedicação, pelo acompanhamento constante, pelos muitos e úteis ensinamentos e esclarecimentos e por partilhar a sua experiência, assim como pela integração no GSIIC, tendo-me oferecido a possibilidade de ter um espaço próprio no GSIIC para desenvolver o meu trabalho.

# **Anexos**

# **Anexo A: Arquitectura e Configuração do mobSim**

# **Implementação**

A ferramenta *mobSim* foi desenvolvida em linguagem *Perl* e construída no sentido de colmatar as falhas dos demais simuladores de tráfego, sendo um dos principais focos da sua construção providenciar suporte para os protocolos *NEMO*, *MIRON* e *OMEN*. Assim, a sua implementação procurou responder aos requisitos inerentes aos *Request for Comments*  (*RFC*) dos protocolos em causa. Surgiu, portanto a necessidade de implementar uma série de mecanismos fundamentais para o funcionamento de uma rede móvel como o túnel bidireccional de comunicação entre *Home Agent(HA)* e *Mobile Router(MR)* ou ainda as mensagens *Binding Update* e *Binding Acknowledgement,* trocadas também entre *HA* e *MR*, entre outros mecanismos. Estes mecanismos podem ser consultados na tabela que se segue:

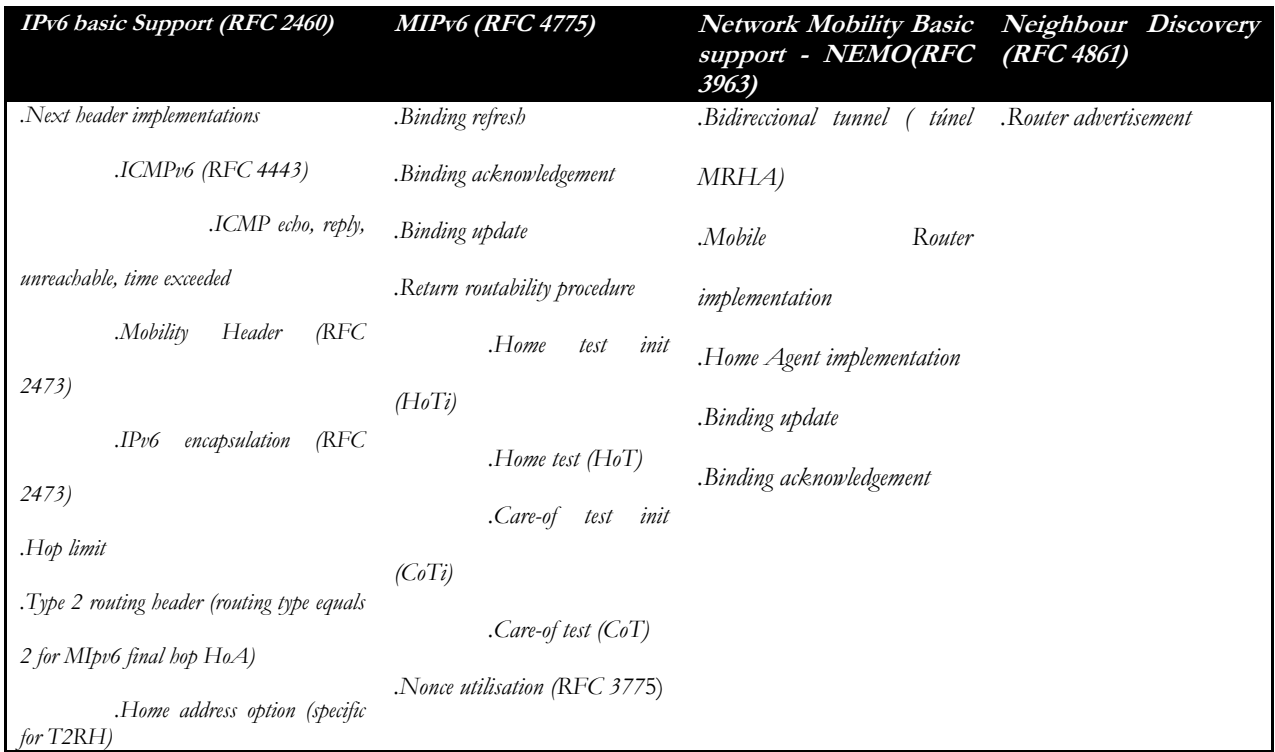

Todos os mecanismos presentes nas tabelas acima apresentadas encontram-se descritos e devidamente enquadrados, no **capítulo dois** deste documento. A funcionalidade crítica do *mobSim* encontra-se detalhada em ficheiros desenvolvidos em linguagem Pearl presentes na pasta **mobsim/bin**. O *mobsim\_1port\_udp* é um exemplo disso mesmo, tratando-se de um ficheiro que define a estrutura dos pacotes, bem como a codificação presente nos mecanismos de encapsulamento de pacotes

Uma última nota, referente a pormenores de implementação, o *set-up* das emulações para *mobSim*, é realizado na sua totalidade *off-line*, com vista a obter uma melhor gestão de recursos de CPU. De forma semelhante, a inicialização de nós *slave* é feita de forma automática pelo nó *master* sem que o utilizador tenha que intervir.

## **Arquitectura**

Relativamente à estrutura base da ferramenta *mobSim,* é constituída pelos seguintes elementos: Nó principal *(mater node*) que gere uma série de nós (*slave nodes*) correspondendo o número de *slave nodes* à disponibilidade de *clusters* na máquina de testes.

## **Nó principal**

O *master node* é composto por um *data analyser*, um *controller* e uma base de dados (*results database).*

O *controller,* constitui uma unidade nuclear no funcionamento do *mobSim* e mais concretamente do *master node,* sendo responsável pela construção dos cenários, de acordo com as instruções inseridas, sendo ainda a entidade que regula o código a executar pelos *slave nodes.* Para além da gestão das emulações e dos *slave nodes*, o *controller* está ainda encarregue pela recolha de dados e respectivo armazenamento após a realização das emulações. Relativamente ao módulo *data analyser*, serve para processar os resultados de emulação obtidos ao nível dos *slave nodes*, sendo que esta informação será processada de modo a que seja extraído apenas o essencial o que, no caso de um estudo de emulação, corresponde a valores como *Round-Trip times*, *handoff times*, entre outros.

## **Nós simples**

**.** 

Os *slave nodes*, como de resto ficou implícito pela descrição do nó *master*, limitam-se a executar código ao nível da camada *IP*, código esse que corresponde a um conjunto de processos que inclui: a real criação de pacotes; a adição de *headers*, entre outras práticas de ambiente real, respeitando os *Requests for Comments* de cada protocolo, daí que se possa chamar ao *mobsim* um emulador e não um simulador visto que constrói realmente os pacotes, com os cabeçalhos de acordo com os RFC´s em execução.

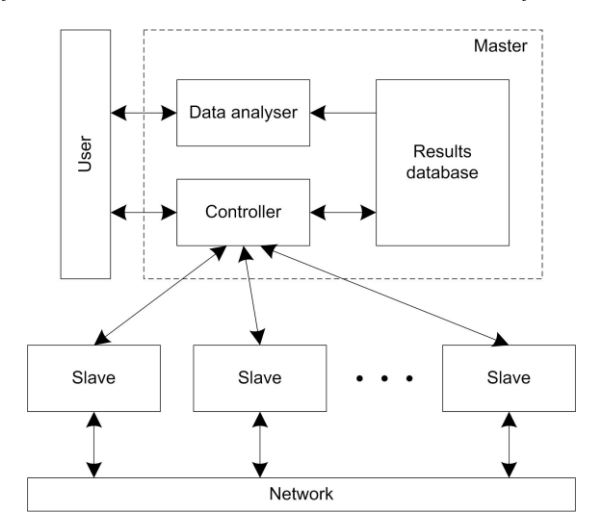

**Ilustração 27- Arquitectura do mobSimxii**

<span id="page-85-0"></span>No final da execução do código, cada nó *slave* deverá enviar os resultados referentes à sua emulação, para o *master node*, mais propriamente para o módulo *controller* sendo estes dados

xii Retirado de **"mobSim – A Network Mobility Simulation Tool for Very Large-Scale Scenarios**", Pedro Vale Pinheiro, Fernando Boavida.

de seguida armazenados na *results database.* Em **Ilustração 27- [Arquitectura do](#page-85-0) mobSim** é possível observar o *Master node*, com os seus três componentes, em comunicação com os restantes sistemas onde co-existem ainda três *slave nodes*, a recolher informação relativa às emulações.

## **Configuração do mobSim**

O *mobSim* faz uso de *scripts* para a configuração geral das suas componentes como: a configuração de equipamento virtual; a gestão de cenários e ainda gestão de emulações. Estes *scripts* são compostos por comandos, que desencadeiam uma série de acções responsáveis pelo correcto funcionamento da ferramenta. A título de exemplo serão aqui deixadas algumas linhas de código que exemplificam um *script* base para cada uma das vertentes acima descritas: equipamento; Cenários e Emulações.

## **Gestão e configuração de Cenários**

Começando pelos *scripts* de gestão de cenários, são ficheiros com extensão ".scn" e é através dos mesmos que os equipamentos virtuais, abordados na próxima subsecção, são gerados.

Falando um pouco mais sobre os equipamentos virtuais, estes podem ser: *routers*; equipamento fixo com capacidade de *routing; toprouters; mobilerouter;* equipamento com capacidade de *routing* mas móvel; *node; multiplenode* que serve para definir vários nós com *características* semelhantes, útil para povoar uma rede móvel com vários nós fixos por exemplo entre outros. Uma questão relevante prende-se com a necessidade de manter as características de emulação entre diferentes testes. Os *scripts* de gestão de cenários suportam esta característica, uma vez que são responsáveis tanto pela definição do comportamento estático dos cenário como pela definição da topologia de rede, que idealmente deverá manter-se inalterada durante as fases de testes. O mesmo se aplica ao número de *routers*, tipos de equipamento ou outras condições de emulação.

Os *scripts* de configuração de Cenários devem reflectir características específicas ligadas ao *Requests for Comments* do protocolo alvo. Estas diferenças refelctem-se essencialmente através do *extracode*:

| #Cenário:ex1                                                                            |
|-----------------------------------------------------------------------------------------|
| toprouter   routera                                                                     |
| router   routera2; gateway   routera; delay_network!100000                              |
| multiplenode:2 mmnna1;gateway mra1;prog \mobsim_1port_udp.pl                            |
| multiplenode:2 mmnnam1;gateway mra1;prog \mobsim_1port_udp.pl;extracode mipv6.extracode |
|                                                                                         |

**Tabela 70 – Exemplo de um script de configuração de um cenário**

Analisando mais profundamente o código apresentado nesta subsecção, a configuração de um ficheiro de cenário (.**scn**) segue a seguinte estrutura:

*<função> | <nome da função> ; <variável de configuração>| <valor da variável>*

**Tabela 71 – Definição de equipamento virtual num script de configuração de cenários**

Em que:

**<função>** - Corresponde ao tipo de equipamento virtual e rede a utilizar como: *toprouter; router; mobilerouter; node; mobilenode; multiplenode ou multiplemobilenode.*

**<nome da função>** - Consiste no nome que se pretende dar ao equipamento de rede.

**<variável de configuração>** - variável de configuração a adicionar ao equipamento virtual de rede, como *gateway* por exemplo.

**<valor da variável de configuração>** - valor atribuído à variável seleccionada, por exemplo para a *gateway* o valor mra1 ou para um programa, o *mobsim*.pl.

## **Configuração de equipamento virtual**

Relativamente à configuração de equipamento, é possível através de *scripts* de comandos definir, entre outros: *log server; IP address; debugging level ou gateway Access.*

Os equipamentos virtuais são inicializados pelo controlador, um dos módulos basilares na arquitectura do *mobSim*, mediante as configurações dos *scripts* da gestão de cenários abordados na subsecção anterior. Para um cenário simplificado, pode utilizar-se o seguinte *script* de configuração de equipamentos para o *router* RRA11 da figura:

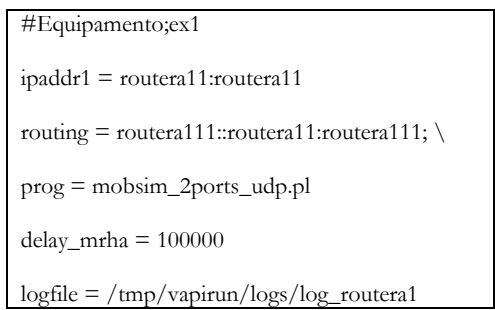

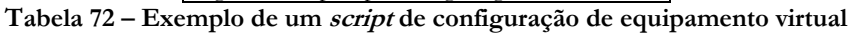

Neste *script* encontram-se definidos: o valor de *routing*, directiva que determina o próximo salto na rede global da rede móvel em causa e o valor dos *delays,* seja do túnel MRHA seja do *Home Agent.*

## **Gestão e configuração de Emulações**

À semelhança do que havia sucedido para a configuração de equipamento e de cenários, também as emulações são representadas e definidas mediante a utilização de *scripts*.

A utilização de *scripts* tem a grande vantagem de garantir a mesma parametrização para todos os protocolos em estudo, de modo a que o estudo comparativo seja coerente. Esta é de resto uma das grandes vantagens da ferramenta de emulação em causa. Os *scripts* de emulação dizem respeito ao comportamento dinâmico correspondendo por ao fluxo de envio de pacotes e movimento dos nós na rede pelo que os *scripts* serão responsáveis por estes procedimentos. O exemplo que é apresentado nesta subsecção diz respeito a uma situação em que se pretende simular dois protocolos de comunicação distintos, o *NEMO* e o *OMEN* sendo que para ambos os protocolos será realizada uma alteração do ponto de ligação do *MRA1* que inicialmente se encontra ligado *router* R1 sendo que na sequência do movimento na rede passa a estar ligado ao *router* R2. Uma vez realizado o movimento na rede terá lugar a execução de um *Alias* que neste caso específico corresponde ao envio de pacotes de um nó móvel na rede *MRA1* para um nó da rede *MRA2*.

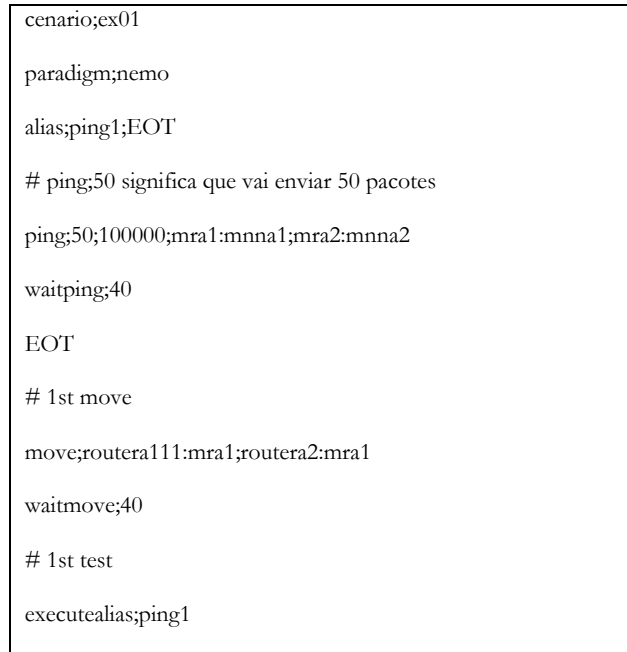

**Tabela 73 – Script de configuração de uma emulação**

Nota: Primeiro envia-se um pacote apenas, para que o emulador perceba o tipo de fluxo (*NEMO, MIRON, OMEN*), dado que o protocolo *MIRON* gera alguns problemas de identificação do tipo de fluxo no processo de geração de tráfego para os primeiros pacotes.

## **Organização**

Os três tipos de *scripts* abordados na secção anterior ilustram a generalidade do código necessário para configurar a ferramenta de emulação *mobSim*, no entanto importa salientar outros aspectos desta mesma configuração.

## **Cenários**

O directório de cenários em **ciuc/mobsim/confs** aloja os ficheiros: "*.scn",* ou seja, ficheiros de configuração de cenários sendo que por cada cenário existirá um ficheiro com esta extensão e ainda ficheiros do tipo "*template.conf"* que têm como intuito construir ficheiros de configuração. Um exemplo de um ficheiro .scn pode consultado no quadro que se segue:

```
Prog=exemplo01
logaddr = LOG:1
logfile = "localização do ficheiro log"
debug = 0
```
**Tabela 74 – Exemplo de um template**

Para cada ficheiro com a extensão (".scn") deve executar-se o comando:

./create\_ipaddresslst <nome do cenário> <directório do cenário>

*./create\_ipaddresslst one nemo*

**Tabela 75 – Criação de endereços IP para um cenário de testes**

O ficheiro *ipaddress*.lst contém todos os endereços *IP* envolvidos nos processos de transmissão de pacotes e pode ser consultado na pasta run.

**Nota**: O directório indicado, no caso deste exemplo em específico o *"nemo"*, deve conter, no mínimo, os seguintes ficheiros: *delay.lst; HA.extracode; logs.extracode e MR.extracode (mobile router extracode).* O *mr*.*extracode* serve para implementar funcionalidade para um *router* móvel do mesmo modo que *HA.extracode* serve para implementar funcionalidade agente nativo. Estes *extracodes* permitem que equipamento virtual de base, como um *router*, acumule funcionalidades relacionadas com a mobilidade de redes. Este comando, "*create\_ipaddresslst",* serve para gerar a totalidade dos ficheiros de configuração *(".conf").*

## **Tipos de Ficheiros e variáveis**

O directório *"FORMAT\_CONFS\_DIR"* serve para armazenar quatro tipos de ficheiros: *.conf; ipaddress.lst; .extracode* e *delat.lst*.

#### **confs**

Os ficheiros "*.conf"* regem-se pelo seguinte formato:

| $P \text{rog} = \langle \text{nom} \epsilon \text{prop} \rangle$ # nome do programa, desenvolvido em Perl  | Exemplo:                      |
|----------------------------------------------------------------------------------------------------|-------------------------------|
| $Extracode = name_extracode > # código a ser usado no programa$                                            | $Prog = mobsim_1port.pl$      |
| $Ipaddress1 = < virtual\_addr1 > # endereço interno$                                                       | $Extracode = nemo. extracode$ |
| $Ipaddress2 = < virtual addr2> # endereco externo$                                                         | $Port = 8080$                 |
| $\textit{Routing} = \textit{} :: \textit{} \text{#}$ tabela de routing                                     | $Network = A$                 |
| $Logfile = $                                                                                               | $G$ ateway = $A::1$           |
| $Debug = \langle n^2 \rangle \neq A$ variável debug pode assumeir os seguintes valores: 0 – sem debug; 1 – |                               |
| debug ao fluxo de pacotes; 5- debug à totalidade dos dados.                                                |                               |
|                                                                                                    |                               |

**Tabela 76 – Estrutura de um ficheiro de configuração – ".conf"**

#### **ipaddress.lst**

Passando aos ficheiros *ipaddress*.lst, consistem numa lista de correspondência entre todos os endereços *IP* presentes no ficheiro *Packets* e os seus *IP*´s reais. Segue-se uma tabela que exemplifica este tipo de ficheiros:

| Endereço virtual | endereço Real     |
|------------------|-------------------|
| .                | 10.211.55.17:8080 |

**Tabela 77 – Correspondência entre IP´s virtuais e IP´s reais**

### **extracode**

Relativamente aos ficheiros "*.extracode",* correspondem ao código a ser utilizado pelos ficheiros do tipo .*conf*, sendo que este *extracode* pode, por exemplo, dizer respeito a código de um *Home Agent* ou de um *Mobile Router.*

## **delay.lst**

O quarto e último tipo de ficheiro alojado na directoria *FORMAT\_CONFS\_DIR, delay.lst*, encerra uma lista da totalidade *delays* a aplicar durante as emulações. Estes ficheiros seguem a seguinte estrutura:

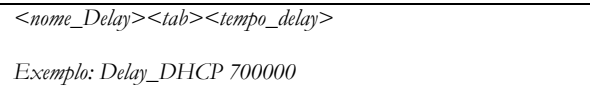

**Tabela 78 – Exemplo de um ficheiro delay**

## **Pacotes**

Os pacotes enviados entre equipamento virtual através do *mobSim*, são configurados como se de um pacote real se tratasse, com a construção de cabeçalhos segundo os *RFC*´s adequados. Para além desta característica, que todos os pacotes na rede partilham, deve ainda ser seguida a seguinte estrutura:

*h[ipv6;traf;flow\_label;payload\_length;<next\_header>;<HOP\_LIMIT>;<SRC\_ADDR>;<DST\_ADDR>]d[<DATA>]*

**Tabela 79 – Estrutura de um pacote**

**<next\_header>** Pode assumir os seguintes valores:

*1 ICMP; 4 IP Encap; 6 TCP; 17 UDP; 41 IPv6 Encap (RFC2473); 55 Mobility; 58 ICMPv6; 50 NoNxt; 60 IPv6-Opts (RFC1883); 135 Mobility Header FC3775).* 

**<HOP\_LIMIT>** - número de saltos para *routers* permitidos. É decrescido numa unidade por cada *router* que atravessa.

**<SRC\_ADDR>** - Endereço origem.

**<DST\_ADDR>** - Endereço destino.

**<DATA>** - Informação a ser transferida.

**Nota**: Os campos *SRC* e *DST*\_*ADDR* devem seguir o seguinte formato:

*<NET>:<HST>* Exemplo: *NEMO1:23 = 192.168.1.2, port 1212*

**Tabela 80 – Formato dos campos SRC e DST\_ADDR**

Relativamente ao processo de encapsulamento deve seguir as seguintes regras: Codificação base 64, de modo a prevenir o processamento de pacotes interiores (*inner packets*); Inserção do formato de encapsulamento em d[ ]; Adicoonar mensagens *base64* ao resultado de *encoding.*

#### **Pacotes Internet Control Message Protocol (ICMP)**

**h[ipv6;traf;flow\_label;payload\_length;next\_header;<HOP\_LIMIT>;<SRC\_ADDR>;<DST\_ADDR>;<TYPE>;<CODE>;<Checksum>; <MesageBody>]d[<DATA>]** Em que: T*YPE* pode assumir um dos seguintes valores: *1* Destino inacessível. *3* Tempo esgotado. *128 echo request; 129 echo reply*

## **Pacotes MIPv6**

**Tabela 81 – Formato dos pacotes ICM**

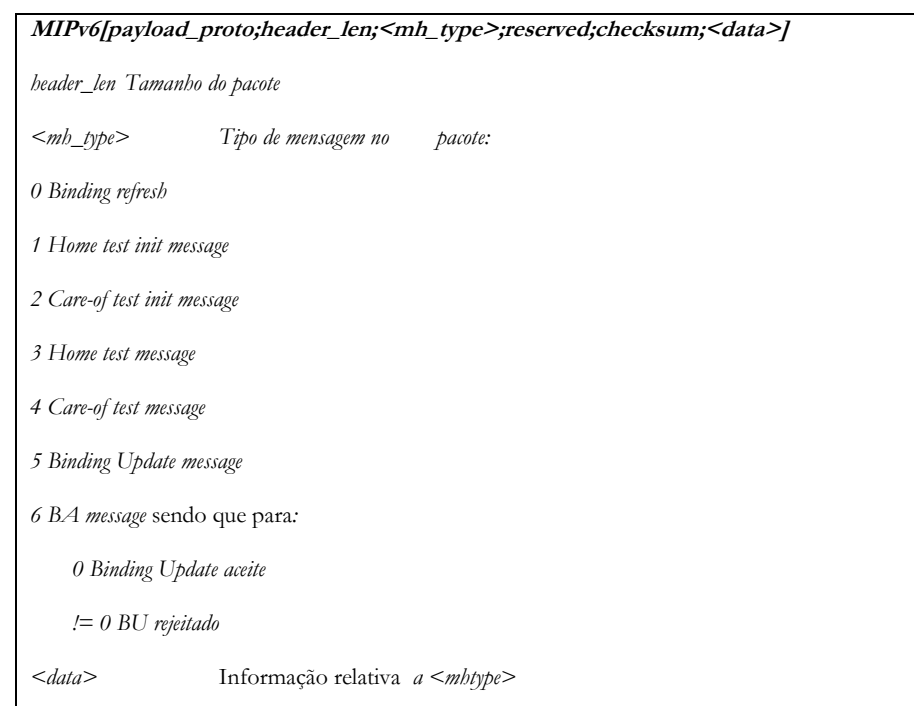

## **Tabela 82 – Formato dos pacotes MIPv6**

#### **Pacotes Routing Header**

**T2RH[next\_header;hdr\_ext;routing\_type;segments\_left;reserved;<home\_address>]** Em que*: <***routing\_type***> -* Deverá assumir o valor 2 para o ultimo salto em *MIPv6* **<home\_address>** *- o HoA do nó MNN*

#### **Tabela 83 – Formato dos pacotes Routing Header**

## **Pacotes IPv6 Neighbor Discovery**

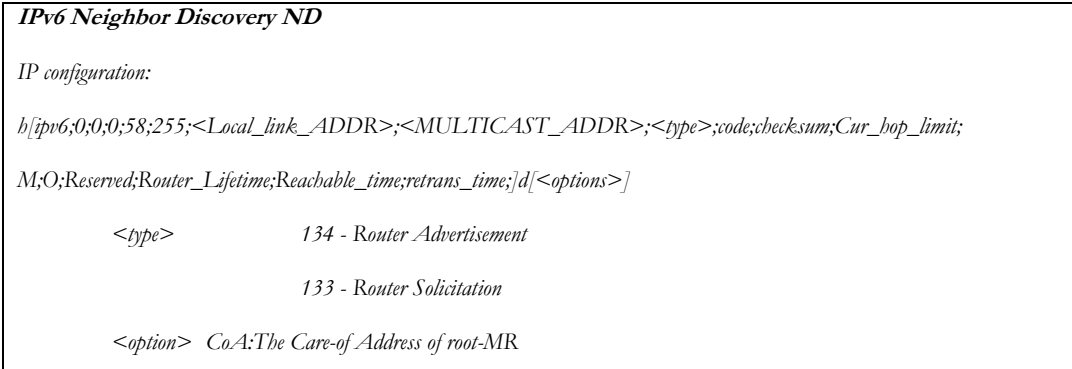

## **Tabela 84 – Formato dos pacotes IPv6 Neighbor Discovery**

### **Pacotes Home address option**

| HoA[option_type;option_length; <hoa>]</hoa>                                                 |  |  |  |  |  |
|---------------------------------------------------------------------------------------------|--|--|--|--|--|
| Em que:                                                                                     |  |  |  |  |  |
| <b><hoa></hoa></b> - Home Address do responsável pelo envio do pacote de Route optimization |  |  |  |  |  |

**Tabela 85 – Formato dos pacotes Home address option**

### **Valores de delay**

A utilização de *delays* é transposta para o *mobSim* através da função *delay*(). Um exemplo da utilização de *delays* para especificar um valor de *delay* a um pacote específico*:*

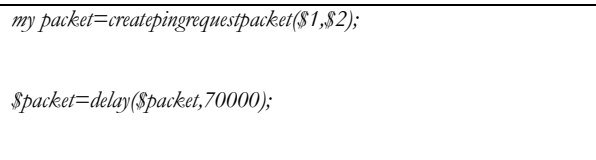

**Tabela 86 – Exemplo de utilização de valores de delay**

Neste exemplo, apenas o **mosim\_2port\_udp.pl** executa um *fork* seguindo-se um procedimento de *delay* que resulta no seguinte comportamento: Um cliente vai enviar um pacote sem fazer *sleep*() sendo que quando o pacote chegar a um *router*, este irá então fazer um *sleep*() no lugar do cliente. Este *fork* serve para que sejam evitadas quaisquer interferências no envio de outros pacotes. Qualquer *delay* que se pretenda aplicar deverá estar definido no ficheiro .*confs* do equipamento virtual em causa. A nomenclatura implica sempre a utilização de *.delay(*). Existem ainda alguns casos específicos de delays como o *delay\_pana\_reauth*, para o protocolo *MIRON* ou ainda o *delay\_omen\_nd* para o protocolo *OMEN*. Estes dois tipos de delay´s estão relacionados com a natureza do protocolos, uma vez que a implementação e funcionamento destes dois protocolos envolvem a utilização de certos mecanismos aos quais estão associados atrasos, *delays*.

# **Análise de Resultados**

Para analisar os resultados deverá ser consultado e utilizado o ficheiro **log log** presente na pasta results relativa a cada um dos testes corridos. Para que os ficheiros de análise, presentes em **analisar/analyze\_full/** possam ser utilizados o cabeçalho do ficheiro results dentro de cada uma das pastas presentes na directoria results tenha o seguinte cabeçalho:

Sequence:1; Hosts Nr: 700; Ratio: 1:1;Interval between packets: 250000

Os resultados em bruto, presents na pasta /**mobsim/results** devem ser copiados para **/analisar/data\_afcarv** já com o cabeçalho presente no ficheiro results como se indicou no último parágrafo. Para alterar a pasta basta em **/analisar/analyze\_full** alterar o valor de DIR no *Makefile*.

De seguida e já dentro da directoria */analisar/analyze\_full* deve ser corrido o *batch make*, de forma a que os ficheiro *Perl* **01-consolidate\_data.pl***,* **02-adjust\_values.pl***,* **03afindLostPackets.pl***,* **03-process-data-1.pl** *e* **04-aggregate.pl** possam ser executados e possam tratar dos resultados presentes em /analisar/data\_afcarv.

Quanto à utilização do *Statgraphics*, cingiu-se ao tratamento dos três lotes de tratamento de média obtidos para respectivamente três iterações para cada teste. Depois de calculadas as médias aritméticas através dos *scripts Perl* mencionados nesta secção, foram sujeitos a análise os valores de média obtidos perante testes de análise de variância unifactorial. Para cada lote foi criado um relatório para comparação múltipla para os valores de *RTT* de *NEMO, MIRON* e *OMEN*, referentes a um teste específico.

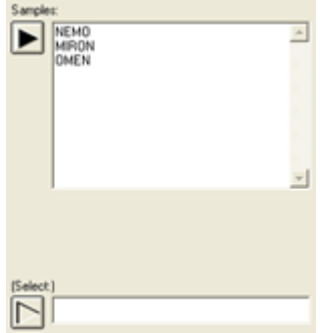

Uma vez que os alvos foram os tempos *RTT*, foram seleccionadas as opções *Graphical ANOVA* e *Scatterplot*, para permitir uma melhor variação dos valores temporais obtidos.

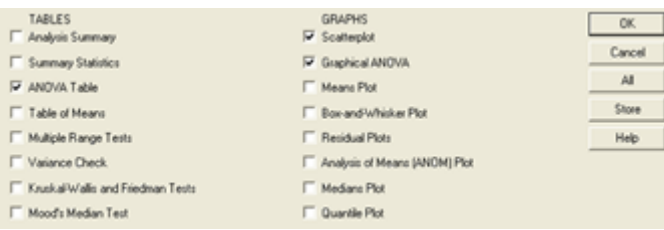

O relatório obtido foi analisado sob a perspectiva de validar os tempos obtidos através de um conjunto de informações estatísticas como soma dos quadrados ou média dos quadrados, referentes aos tempos *RTT*.

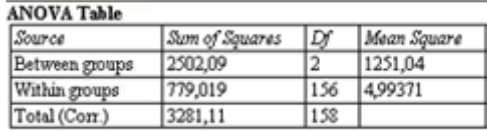

A forma mais clara de observação e utilização do teste de Tukey é no entanto o gráfico resultante da produção do relatório ANOVA unifactorial e o diagrama de dispersão.

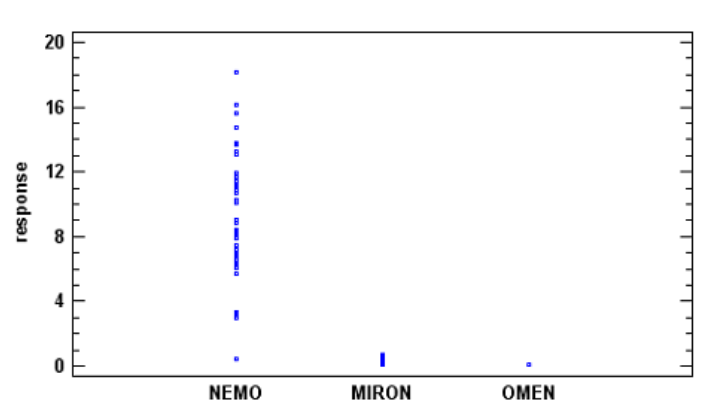

**Scatterplot by Sample** 

**Ilustração 1 – Diagrama de dispersão para** *NEMO***,** *MIRON* **e** *OMEN* **(2:10)**

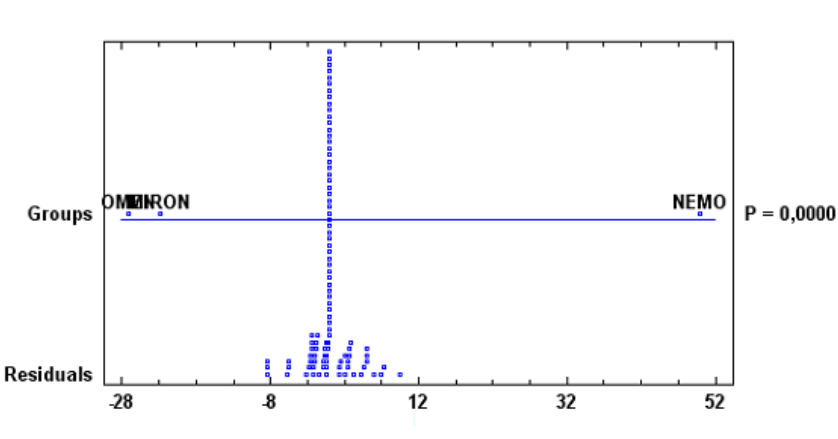

**Graphical ANOVA for NEMO** 

**Ilustração 28 – Teste de** *Tukey* **para factor** *RTT* **ambiente 2:10**

Este processo foi repetido para cada um dos trezentos testes para enriquecer o conhecimento das amostras e produção dos gráficos finais, já com valores de *RTT* devidamente tratados e relativos à melhor de cada uma das três amostras analisadas. A opção recaiu por não apresentar a totalidade dos gráficos produzidos em parte dada a dimensão que o relatório assumiria e por outro lado, dada a relevância para o leitor, dado que os gráficos apresentados no capítulo cinco já incluem o conhecimento e interpretação associados a estes relatórios produzidos em *statgraphics*.

#### **Geração de tráfego**

Quanto ao modelo de geração de tráfego, está definido em **mobsim\_ping\_udp.pl:**

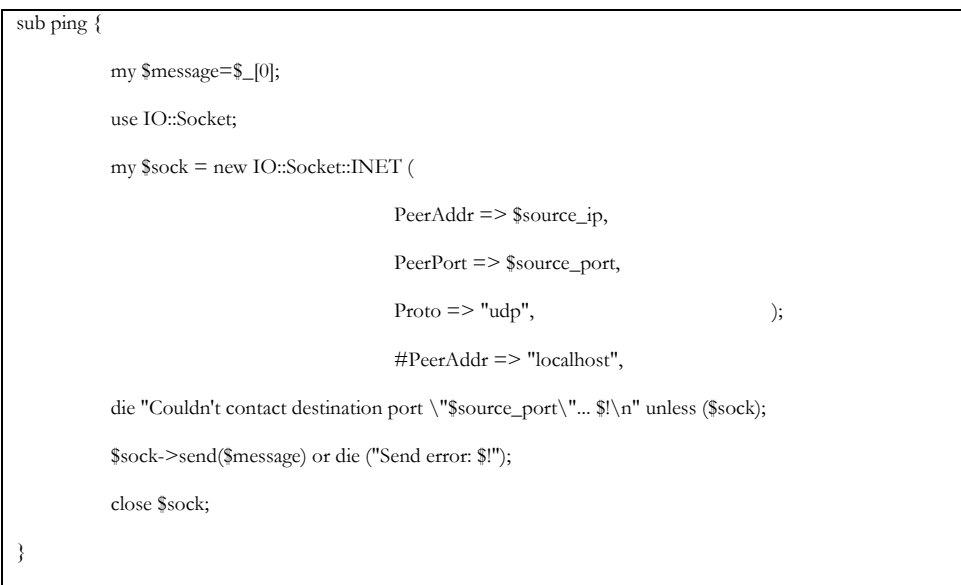

Consiste essencialmente no estabelecimento de um *socket* UDP e o processo pode ser consultado na imagem que se segue:

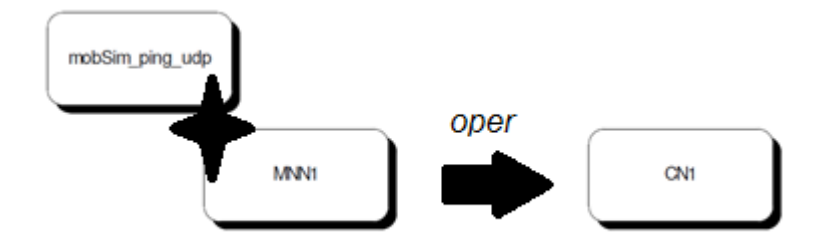

**Ilustração 29 – Funcionamento do modelo de geração de tráfego**

## **Análise e processamento de resultados**

A análise dos resultados é realizada através do comando *make* na pasta:

Omen/analisar/analyze\_full/make

Serão então processados os resultados presentes em**: mobsim /results /nome\_do\_protocolo /log\_log.** O *makefile* faz uma chamada a quatro ficheiros *Perl* sendo que só interessam o 01 e o 02, mais concretamente o 02, que escreve na pasta *omen/analiar/analyze\_full/***output\_aux1**

```
Directorias com resultados:
output_aux #directoria auxiliar com dados em forma crua
         -> 01-consolidate_data.pl creates this output
output_aux1#directoria com dados prontos a utilizar
         -> 02-adjust_values.pl creates this output
```
Estas são as notas fundamentais para a utilização e manuseamento do *mobSim*.

# **Anexo B: Análise às ferramentas de Simulação de rede**

# **Ferramenta de Simulação – Motivação**

A quantidade e oferta de simuladores de redes disponíveis para o estudo de redes de comunicação tem conhecido um crescimento regular ao longo dos últimos dez anos, quer em termos de ferramentas produzidas por equipas de investigação para utilização própria, como é exemplo o *MobSim* desenvolvido no âmbito de um projecto particular no Departamento de Engenharia Informática da Universidade de Coimbra, quer em termos de ferramentas reconhecidas pela comunidade científica global como o *Network Simulator* ou o *OPNet*. Em parte este crescimento sustentado justifica-se com a facilidade associada à configuração e utilização dos simuladores mas também com a poupança de recursos, sejam de *software* sejam de *hardware*, inerente à utilização deste tipo de ferramentas.

As ferramentas de simulação emergem como uma solução rápida, económica e acessível, através das quais é possível realizar testes de performance para sistemas de larga escala com recurso a modelos de geração de tráfego adequados no entanto há outras opções no que à realização de testes de redes diz respeito. A alternativa para o estudo de cenários de mobilidade de redes passa pela elaboração de testes em ambiente real o que acarreta requisitos exigentes em termos de número de máquinas e equipamentos necessários, pelo que os simuladores são a opção mais razoável para este projecto em particular, dada a intenção de simular cenários de média larga escala. No entanto também existem alguns detalhes a considerar, relativamente à utilização de ferramentas de simulação nomeadamente, o realismo dos modelos a definir e os requisitos em termos de poder de processamento. Para além destes pormenores, deve ser tido em linha de conta o tempo necessário para a execução das simulações e a incerteza de alguns resultados.

Dada a enorme variedade de opções, este anexo procurará fazer um levantamento dos simuladores disponíveis que melhor servem a este trabalho. O requisito fundamental é o de que possam dar resposta às necessidades inerentes à simulação de ambientes com mobilidade de *IP*, sendo que para a escolha da ferramenta de rede deverão pesar uma série de factores, relevantes para o estudo de soluções para a mobilidade de redes como: o suporte para *MIPv6*, *NEMO, MIRON* e *OMEN* ou ainda o suporte para cenários de larga escala. Esta secção encerra uma análise aos vários simuladores e ferramentas de análise de tráfego de rede disponíveis mas também uma reflexão final que justificará a escolha da ferramenta a utilizar nas próximas etapas deste projecto de investigação.

# **Requisitos e Finalidade**

Este estágio contou com o apoio, quer na elaboração de simulações quer para a definição de testes, do Professor Doutor Fernando Boavida e do Engenheiro Pedro Vale Pinheiro, responsável pelo desenvolvimento da Ferramenta *MobSim*.

À data de elaboração deste documento, a ferramenta de emulação *MobSim* não havia ainda sido testada até ao total das suas capacidades, nomeadamente em termos de testes de *stress*, que consistem, essencialmente, num conjunto de testes executados em cenários de grande escala com elevado volume de carga na rede em conjugação com picos pré-definidos de utilização na rede. Estes testes tiveram lugar durante o ano lectivo de 2011/2012 pela mão do orientador deste projecto e do Engenheiro Pedro Pinheiro, sendo que a sua análise deverá estar concluída brevemente.

Excluindo os testes de *stress*, sobre os quais uma conclusão será apenas possível num futuro próximo, a ferramenta apresenta resultados óptimos na Emulação de cenários de grande escala, sendo de destacar os resultados obtidos e relatados no documento "*A comparative Study of Network Mobility Paradigms"*, que comprovam a validade de protocolos como o *OMEN* ou mesmo as debilidades dos protocolos *NEMO* e *MIRON.* Os resultados obtidos com o *MobSim* ajudam ainda a validar alguns conceitos e comportamentos inerentes aos protocolos enunciados em cima, revelando-se assim um importante meio para a progressão na área da mobilidade de redes. Apesar de os resultados serem bastante animadores, deve ser tida em linha de conta a parca difusão da ferramenta *MobSim*, visto tratar-se de uma ferramenta desenvolvida no âmbito de um projecto particular na Universidade de Coimbra, tendo sido utilizada exclusivamente para esse fim, assumindo um papel mais discreto no domínio das ferramentas de simulação de tráfego de rede disponíveis.

## **Alternativas ao mobSim**

Com o propósito de dar eco aos resultados obtidos com o *MobSim*, surgiu a ideia, por parte do docente e orientador Fernando Boavida e do Engenheiro Pedro Vale Pinheiro, de realizar testes, inseridos no planeamento deste trabalho de investigação, para cenários de média larga escala desta feita com uma ferramenta de simulação com maior peso na comunidade científica, isto é, uma ferramenta mais reconhecida pela generalidade dos investigadores, não por ser superior em termos de desempenho relativamente ao *MobSim*, mas por ser mais conhecida a nível global, com a finalidade de validar os resultados obtidos com a mesma, ainda que com alguns pormenores de implementação ligeiramente diferentes. Neste perfil encaixam-se ferramentas como: o *Network Simulator versão 2 (NS-2)*; o *Network Simulator versão 3 (NS-3)*; o *OMNet++* ou o *OPNET Modeler.*

Qualquer uma das ferramentas acima enunciadas é incapaz de gerir cenários de larga escala, visto tratarem-se de simuladores por natureza verticais, por contraposição com o *MobSim,*  ferramenta horizontalmente escalável. No entanto e mesmo atendendo a este *handicap*, seria interessante confrontar os resultados de uma ferramenta de simulação alternativa para cenários mais modestos, com os resultados obtidos pelo *mobSim*, para deste modo os poder validar, com uma ferramenta mais reconhecida e popular academicamente como são as ferramentas alvo desta secção. No entanto, se durante o processo de estudo e de elaboração destas ferramentas resultarem dados inconsistentes e inconclusivos relativamente ao suporte aos protocolos *MIPv6, NEMO, MIRON* e *OMEN* por parte destas ferramentas de simulação, esta hipótese terá de ser abandonada, procedendo-se à utilização exclusiva da ferramenta *mobSim*.

Todas as ferramentas apresentadas nas secções seguintes estão amplamente documentadas e difundidas pela *Web*, sendo bastante populares quer a nível académico quer a nível empresarial porém, a escolha por uma destas ferramentas deverá responder a um requisito central, intrinsecamente ligado à problemática deste Estágio e esse requisito é o suporte, nativo ou não, para os principais protocolos para a mobilidade de redes *NEMO, MIRON* e *OMEN*. Nas seguintes secções deste Anexo serão analisadas as principais características de cada uma das ferramentas visadas bem como as suas aproximações a cada um dos protocolos acima enunciados.

## **Network Simulator 2**

O *NS2* é, das ferramentas em análise neste documento, a que possui maior quantidade de documentação disponível, visto ser aquela que se encontra em utilização há um maior número de anos, sendo por conseguinte aquela que reúne maior número de expansões, módulos e versões, tratando-se da mais popular das ferramentas de simulação de redes. Este facto saltou à vista durante a elaboração deste estudo, uma vez que, sem dificuldades de maior, rapidamente se encontraram soluções para testar ambientes de mobilidade de

redes com o *NS2*, tratando-se de uma das ferramentas mais populares a nível académico, para isso contribuindo o facto de ser *open source*. O *NS*-2 foi desenvolvido em C++, sendo a sua interface trabalhada com *scripts* em linguagem *Tcl*. Entre as suas limitações destacam-se a parca gestão de memória e a dificuldade em realizar *debugging*. No entanto, o *NS*-2 possui suporte para *MIPv6* e *NEMO*, não através de *built*-in *support* para a sua versão mais recente (ns-2.35 lançado em Novembro de 2011) mas sim através de extensões e módulos, de entre as quais se destaca o *Mobiwan*, um trabalho desenvolvido em parceria pela *Motorola* e pela *INRIA Rhone-Alpes<sup>i</sup> .* Em termos de divulgação do projecto, há a destacar os manuais de suporte disponibilizados pela equipa *techsolutions*, na sua página pessoal.

## **MobiWan**

Este módulo permite algum nível de funcionalidade e de suporte para *MIPv6* no *NS*-2 para cenários de larga escala (redes de área alargada *WAN*), isto apesar de o *NS*-2 ser uma aplicação verticalmente escalável, isto é, a dimensão dos cenários está limitada pelo *hardware* do sistema e por conseguinte pela memória do mesmo, isto é, da máquina onde o *NS*-2 se encontra em execução. Embora seja evidente o impacto desta limitação, no desempenho do *NS*-2, este conjunto de extensões, que perfazem o *MobiWan*, permitem simular a Mobilidade *IPv6* sendo de destacar, o trabalho produzido pela Motorola e pela *INRIA* no que toca a desenvolvimento de código e ainda o trabalho da equipa *techSolutions* responsável pela criação de manuais, disponíveis através do seu *blog.* O *network Simulator*, via as suas versões *NS2*.1b6 ou *NS2*.33, sendo mais aconselhada a segunda, fica assim dotado de suporte *MIPv6* estando respondido um dos mais importantes requisitos para a ferramenta de simulação a escolher.

Em termos de topologias é utilizado o *GT-ITM*, um gerador de topologias que traduz o seu *output* para *procedure calls* de *NS*-2. Quanto aos nós, são utilizadas duas classes de nós, *Node e Mobile Node.* Ainda no âmbito dos requisitos de sistema, serão necessárias também as extensões *TOPOGEN: GT-ITM to NS translator, TOPOMAN Library, SCEN TOOLS, memory comsuption optimization, wide-area mobility,* para o correcto funcionamento do *Mobiwan*. Apesar de não ser especialmente relevante para o propósito deste documento, será deixada uma breve nota sobre as extensões *TOPGEN* e *TOPOMAN*. *TOPOGEN* é uma ferramenta que traduz o output *GT-ITM*, em formato *SGB* para um formato perceptível para o *network Simulator* ou seja, formato *NS*. Por outro lado, o *output* do *TOPOGEN* deve também ser interpretável pelo *TOPOMAN*, que serve, basicamente, para automaticamente construir uma topologia NS, necessária para a simulação a realizar com o *NS*. O processo de construção da topologia por parte do *TOPOMAN* compreende os seguintes passos: carregamento da topologia *TOPOGEN*; definição automática do endereçamento do *NS* e por fim criação dos nós e dos *links*. Este processo é necessário, visto que um gerador de topologias, como é o caso da extensão *TOPOMAN*, com o auxílio da extensão *TOPGEN*, cria uma representação de uma rede, grafo, baseada num modelo e conjunto de parâmetros especificados pelo utilizador para conseguir um ambiente de simulação o mais próximo da realidade possível, para o teste de e exemplificando com o trabalho presente, protocolos de comunicação e mobilidade perante diferentes condições e cenários de testes. Está, assim, encontrada a primeira alternativa para simular *MIPv6* através de uma ferramenta de simulação, com o auxílio das devidas extensões, *Mobiwan*, *TOPOGEN* e *TOPOMAN*.

# **Funcionalidades MIPv6**

Em termos de funcionalidades *MIPv6*, o *Mobiwan* confere suporte para *Binding Update, Route optimization, Automatic detection* de *CN´s*, *routing header* a partir do *CN*, encapsulamento no HA e ainda *Forwarding* entre *CoA*´s, constituindo-se deste modo um considerável rol de características relacionadas com a mobilidade.

# **Considerações Finais – Mobiwan**

A extensão *Mobiwan* não se trata de uma alternativa viável para este estudo, dada a parca evolução por parte deste projecto estando mesmo tanto os seus autores como os divulgadores da equipa *techsoultions* incontactáveis via *email*, facto agravado pela não disponibilização de código por parte dos mesmos, o que dificulta em muito a continuação do seu trabalho e aplicação do mesmo a outros projectos. Assim, o *Mobiwan* apresenta-se como uma solução pouco sólida para responder às necessidades do projecto em curso uma vez que o módulo *MIRON* e *OMEN* não se encontram minimamente referenciados no trabalho destas equipas pelo que teriam de ser implementados de raiz e uma vez que o *MIPv6* se encontra apenas parcialmente implementado, teria de ser complementado com algumas funções importantes, como *Binding Requests management* ou *BU piggybacking*. O acompanhamento da evolução deste projecto deve no entanto ser continuado, uma vez que este trabalho apresenta indicadores extremamente interessantes, passíveis de serem incorporados em trabalhos similares.

## **Network Simulator 3**

O *NS*-3 surge como resposta às debilidades evidenciadas pela versão 2 do *Network Simulator*. Uma melhor gestão de memória aliada a uma interface mais robusta (Linguagem de programação *python*) contribui para simulações mais precisas e fiáveis. A integração com sistemas reais é desta feita possível assim como a interligação entre várias máquinas.

No entanto, existe ainda pouco trabalho realizado para o *NS3* no âmbito da mobilidade *IP* sendo que na sua versão mais recente, à data de elaboração deste documento a versão 13 do NS-3, ainda não possui qualquer suporte nativo para *MIPv6* e *NEMO*, sendo no entanto expectável que esse suporte venha a marcar presença em futuras versões do *NS*-3, uma vez que a sua última distribuição, *NS*-3.14, datada de cinco de Junho de 2012, inclui já suporte para *IPv6*. O grosso do trabalho realizado na área da mobilidade de redes com vista ao *NS*-3 encontra-se invariavelmente indisponível para consulta, sendo para já inconclusivo se a sua utilização é realmente possível.

Resta salientar algum desse trabalho já realizado com destaque para: o trabalho do autor *Hajime*; o paper "*Simulating Mobile IPv6 with ns-3*" e por fim o *paper "Implementation and Evaluation of Proxy Mobile IPv6 in NS-3 Network Simulator".* Na próxima subsecção haverá lugar a um olhar sobre o trabalho de *Hajime.*

# **NEMO/Mobile IPv6 Simulator por Hajime**

Dos três projectos enunciados nos parágrafos anteriores, aquele que melhor suporte técnico disponibiliza é o de *Hajime Tazaki*. O seu trabalho sugere que uma das formas de conseguir simular o protocolo *NEMO*, será a utilização do ns-3-dce conjugado com alguma funcionalidade e suporte *MIPv6* por parte do *umip* e do *Linux net-next kernel.*

O trabalho deste autor encontra-se ainda nas suas primeiras fases de maturação, não constituindo uma base de suporte sólida para futuras incursões na área da mobilidade de redes com recurso ao *NS*-3. Ainda para mais dada a falta de suporte para os protocolos *MIRON* e *OMEN*, elementos centrais deste projecto. Importa no entanto referir, que foram estabelecidos contactos com o autor *Hajime*, durante a elaboração deste documento. Por sugestão do Engenheiro Pedro Vale Pinheiro, paralelamente a todo o processo de estudo, de pesquisas, de incursões, de ambientações com diferentes ferramentas de simulação e de elaboração de documentação sobre mobilidade *IP*, foi criada uma thread, em <http://groups.google.com/group/ns-3-users> com o fim de apurar se o suporte de *MIPv6* ou *NEMO* é realmente possível recorrendo à ferramenta de simulação *Network* 

*Simulator 3.* Em resposta a este pedido, surgiu a intervenção de *Hajime<sup>i</sup>* , a 12 de Outubro de 2011<sup>i</sup> , fazendo referência quer ao seu trabalho, abordado nesta secção, quer também ao trabalho desenvolvido por uma equipa Sul Coreana no âmbito do *Mobile IP* com o seu projecto sobre *PMIPv6*. Idealmente, será estabelecido um novo contacto com este autor, dado o seu notável trabalho na área da mobilidade de redes, apesar de, à data de elaboração deste documento, não existirem bases sólidas para sustentar *NEMO* em *NS*-3.

# **OMNet++**

Esta ferramenta consiste numa *Framework,* conjugada com uma série de bibliotecas. Confere suporte para Mobilidade *IPv6* através da simulação de eventos discretos, em ambiente modular.

O *OMNet*++, distingue-se nas seguintes tarefas relacionadas com simulação: modelação de protocolos; Validação de arquitecturas de computadores; modelação de sistemas ou ainda avaliação dos aspectos de desempenho de sistemas de *software* complexos. Existe bastante documentação relacionada com o *OMNet*++ com destaque para a página de divulgação do projecto<sup>i</sup> e a quantidade de trabalho desenvolvido pela comunidade é considerável, sendo de destacar a extensão *xMIPv6*, que permite a já acima referida mobilidade *IP* para *hosts*, sendo no entanto impossível simular *MIPv6, NEMO, MIRON* ou *OMEN*, por falta de suporte para os protocolos citados na sua mais recente versão, *OMNet*++ 4.2.1. Assim, esta não poderá ser uma ferramenta útil para este projecto específico, pelo menos na sua actual fase de desenvolvimento, de momento na sua versão 4.2.2, lançada a vinte e sete de Março de 2012.

## **OPNet Modeler**

*OPNet Modeler* é um *software* para simulação e análise de redes de comunicação. Trata-se de uma ferramenta com *built-in support* para *MIPv6*, à semelhança do *OMNet*++, apresentando no entanto melhores resultados que o último, em termos de escalabilidade, graças à sua capacidade de trabalhar com vários processadores (*multi-core).* Assemelha-se ao simulador *OMNet*++ noutros aspectos, menos positivos, uma vez que também não está provido de suporte para *NEMO* ou *MIRON* sendo este problema passível de ser contornado através da instalação de algumas extensões. As ditas extensões correspondem na sua maioria a vários projectos conduzidos pelo professor *A. Hamid Aghvami*, na Universidade de *Kings* em Londres. A *interface* do *OPNet* é bastante robusta, visto tratar-se de um simulador para eventos discretos, assentando numa arquitectura orientada a objectos, permitindo maiores facilidades em termos de *debugging* e ainda uma mais eficaz gestão de memória face ao *OMNet*++. Apesar de não suportar de origem o protocolo *NEMO*, é no entanto extensível o suporte para o mesmo, de modo a que possa responder a esta limitação, relevante no contexto deste trabalho.

Relativamente a trabalhos já realizados com a ferramenta destaque ainda para o projecto Espanhol, *N*-*PMIPv6*, que será descrito de seguida para além dos já referidos projectos conduzidos pelo professor *A. Hamid Aghvami.*

# **N-PMIPv6**

Um grupo de investigadores na Universidade de Madrid, propõe uma nova arquitectura para o suporte à mobilidade de redes, permitindo que infraestruturas sem suporte móvel, possam manter sessões contínuas, em cenários de mobilidade. Esta arquitectura, *NEMO enabled PMIPv6* (*N -PMIPv6*), não requer suporte nativo para mobilidade por parte dos terminais, uma vez que é "*network based".*

Uma vez que o propósito desta secção é o de aferir qual a ferramenta mais apropriada, para o projecto em curso, os restantes pormenores sobre o projecto *N-PMIPv6* ficam de parte sendo agora altura de analisar a viabilidade da utilização da ferramenta de simulação *OPNet*, que foi de resto onde recaiu a preferência do grupo de investigadores por detrás do projecto *N-PMIPv6.* A sua utilização conduziu à obtenção de resultados coerentes para testes de mobilidade para *hosts*, facultando um meio válido para o estudo de mobilidade de *hosts*. Há, no entanto, limitada documentação de suporte para futuros projectos, sendo escassa a informação capaz de potenciar novas incursões no mundo da mobilidade de redes com o auxílio do *OPNet,* nomeadamente no sentido de conferir suporte a outros protocolos como o *NEMO, o MIRON* ou o *OMEN*.

Também relevante o facto de ser um projecto direccionado para a mobilidade ao nível de *hosts IP* sendo que o presente trabalho, se centra na mobilidade de redes inteiras, pelo que *N-PMIPv6* não representa o veículo ideal para o progresso neste trabalho de investigação. Assim e em jeito de conclusão, o *OPNet* constitui uma ferramenta com algum potencial carecendo no entanto de documentação e trabalhos de suporte relevantes na área da mobilidade de redes.

## **SimulX**

O *simulx* é um emulador para computadores pessoais com suporte para redes sem fios, tendo sido especialmente desenhado para responder aos *standards* de implementação de *Wireless Local Area Network* ou IEEE 802.11 e subsequentes produtos *Wi-Fi.*

Para além de ser direccionado para as redes *wireless*, possui ainda *built-in support* para *Mobile Ip*. No entanto a documentação disponível e trabalho realizado na área relacionado com o *MIPv6* e *NEMO*, encontra-se deficientemente divulgado e documentado, existindo parca informação relativa a trabalhos produzidos com esta ferramenta, sendo praticamente impossível encontrar eco, tanto na *Web* como em publicações de conferências da área, da utilização do *Simulx* no âmbito de projectos dedicados à mobilidade de redes. A página de projecto do *Simulx* contém um *link* para documentar os últimos desenvolvimentos da ferramenta no entanto este link encontra-se em baixo, à data de elaboração deste documento.

## **Reflexão Final – Ferramentas**

Terminada a análise individual de cada um dos simuladores seleccionados, importa agora tirar conclusões quanto à validade e utilidade destas ferramentas no contexto do trabalho prático em curso. Importa também tomar uma decisão relativamente à escolha do simulador, atendendo aos requisitos dos protocolos *MIPv6, NEMO, MIRON* e *OMEN*. Apesar de o rol de opções ser extenso apenas três simuladores apresentaram argumentos sólidos para futura utilização no estudo de mobilidade de redes, sendo eles: o *Network Simulator* 2 nas suas versões 2.16b e 2.33; o *Network Simulator* 3 versão 3.12 e o *OPNet*. Os restantes, carecem de algum trabalho de suporte, realmente relevante.

Relativamente ao primeiro grupo de simuladores, o destaque vai para o trabalho que nasce do esforço conjunto entre a empresa de telecomunicações *Motorola*, via Motorola *Labs* e a instituição de investigação *INRIA*, que conseguiram implementar de forma relativamente simples, via o *patch Mobiwan*, a extensão necessária para colmatar a falta de suporte nativo de *MIPv6* por parte do *NS*-2 uma das ferramentas de simulação mais utilizadas no mundo. Fruto deste trabalho conjunto resultou, ainda que limitada, documentação de suporte para futuras incursões na área da mobilidade de redes sendo que os manuais incitaram possíveis interessados a reunir esforços com a equipa de desenvolvimento do *Mobiwan*, isto apesar de os seus autores se encontrarem aparentemente incontactáveis, quer via *email* quer através da

página de divulgação do projecto. Relativamente aos progressos do autor *Hajime*, com o simulador *NS*-3 e a futuras *releases* do próprio simulador, que na sua última versão (*NS*-3.14 – cinco de Junho de 2012), já possuía suporte nativo para *IPv6*, ambos os casos carecem ainda de um mais avolumado desenvolvimento e de mais relevante documentação de suporte.

Em conclusão, algumas das dificuldades encontradas pelo Professor Fernando Boavida e pelo Engenheiro Pedro Vale Pinheiro num passado recente, no âmbito das suas incursões no domínio da mobilidade de redes, mantêm-se à data de elaboração deste documento, ficando a ideia de que este tópico, da Mobilidade de Redes *IP*, ficou esquecido entre as versões dois e três do *Network Simulator*, estendendo-se este mal aos restantes simuladores disponíveis. Deste modo e para concluir, a melhor opção recairá na utilização do *mobSim*, uma vez que se trata da única ferramenta capaz de dar resposta às necessidades inerentes a este trabalho de investigação, encerrando todo um conjunto de mecanismos capazes de dar resposta aos protocolos *NEMO, MIRON* e *OMEN*, servindo esta secção de motivação e justificação para a selecção do mesmo.

# **Anexo C: Análise a Métodos estatísticos**

# **ANOVA unifactorial**

A primeira variação da *ANOVA*, unifactorial ou de factor único, adequa-se a situações de medição e teste da igualdade para várias médias populacionais em que exista uma variável independente medida em escala nominal, uma variável independente, medida em escala de intervalo e por fim vários níveis, no factor único.

Adequando ao projecto em curso, *ANOVA* unifactorial reflectir-se-ia da seguinte forma, estudar-se-ia por exemplo o valor de *RTT* dos três protocolos em estudo: *NEMO*; *MIRON* e *OMEN*, para diferentes cenários onde seriam quantificados os valores de *RTT*. Neste caso particular, só há um factor (Variável Independente) que é o protocolo de mobilidade de redes a utilizar. O factor único apresenta três níveis (*NEMO, MIRON* e *OMEN*), denominados tratamentos e a resposta (Variável Dependente) é o valor de *RTT*. Este pequeno exemplo é uma boa ilustração da utilidade de métodos estatísticos deste género, no âmbito de um estudo de mobilidade de redes, sendo que a próxima subsecção serve de análise a uma das variações do modelo unifactorial.

## **Tukey´s test**

O teste de *Tukey* insere-se no conjunto de testes de pós-*ANOVA*. Os testes pós-*ANOVA* têm por objectivo realizar comparações múltiplas de médias, para aferir por exemplo e pegando no caso deste trabalho de investigação, quais os protocolos de mobilidade de redes que têm um valor idêntico de *RTT* face à média de *RTT* ou aqueles que mais diferem dessa mesma média. Se o objectivo principal da análise de variância passa pelo estudo e evolução das médias, o teste de tukey por outro lado foca-se no factor de aditividade<sup>i</sup>, tendo como estratégia testar todas as combinações dois a dois entre os níveis de um factor, fazendo uma espécie de confronto entre factores por exemplo, *OMEN* vs *NEMO*; *MIRON* vs *OMEN*, até testar todas as combinações de modo a que possa identificar onde se regista a maior diferença entre factores, relativamente ao erro médio. Ou ainda para várias iterações de um mesmo teste estudar qual a melhor amostra ou seja, a amostra com um menor grau de variância entre os seus valores, para o tempo de envio de pacotes por exemplo.

Esta abordagem representa aquilo que de mais interessante a análise de variância tem para a oferecer no âmbito do estudo de redes, pelo que poderá ser bastante útil para este trabalho.

# **ANOVA multifactorial**

A grande diferença entre unifactorial e multifactorial reside no facto de existirem, no caso da *ANOVA* multifactorial e de resto como o próprio nome ilustra, vários factores ou variáveis independentes.

Cada factor independente pode ter, tal como no caso anterior, vários níveis tratando-se assim de uma análise estatística *ANOVA* para vários critérios de classificação dos dados. Resumindo, numa só iteração experimental obtém-se a informação que só se conseguiria realizando dois ou mais ensaios separados, um para cada factor individual. Torna-se assim possível um estudo mais abrangente, com uma análise de interacções entre factores

distintos. Em vez de analisar somente os valores de *RTT* para diferentes protocolos em múltiplos cenários poder-se-iam analisar também valores de *signalling overhead* e *route optimization time* em simultâneo, por exemplo e assim observar possíveis relações entre certos comportamentos associados aos valores obtidos.

Em alternativa poder-se-ia ainda e olhando um pouco para um caso específico de aplicabilidade ao projecto em curso, definir para os três protocolos de mobilidade, vários cenários para ambientes *nested* e ambientes *non-nested,* de forma a ilustrar a variação dos valores de *RTT* em diferentes ambientes.

Por comparação com o anterior modelo de *ANOVA*, o multifactorial ganha em termos de abrangência no entanto, dado o cariz deste trabalho, torna-se mais justificável a utilização de unifactorial, uma vez que a relação entre diferentes tipos de resultados, como seja o *RTT* médio ou o tempo de *handoff,* podem não ter uma relação directa pelo que a sua análise conjunta pode não se justificar.

# **Referências**

**.** 

<sup>1</sup>**WIDE**, Japão[Acedido em 20 de Outubro de 2011] Disponível na *Internet* em: [http://www.wide.ad.jp/.](http://www.wide.ad.jp/)

<sup>2</sup>**Playing the Wireless Card: Airlines Rush to Add Wi-Fi**. [Acedido em 28 de Abril de 2012]. Disponível na *Internet* em: <http://online.wsj.com/article/SB10001424052970204294504576615473286373458.html>

<sup>3</sup> *Ole J. Jacobsen* - **The internet protocol Journal** *– Cisco Systems* [Acedido em 28 de Outubro de 2011]. Disponível na *Internet* em: [http://www.cisco.com/web/about/ac123/ac147/archived\\_issues/ipj\\_14-3/index.html.](http://www.cisco.com/web/about/ac123/ac147/archived_issues/ipj_14-3/index.html)

<sup>5</sup>Pedro Vale Pinheiro, Fernando Boavida, "*mobSim* – **A Network Mobility Simulation Tool for Very Large-Scale Scenarios"**, *em 4th IFIP International Conference on New Technologies, Mobility and Security, NTMS 2011, February 2011.*

<sup>6</sup>*Ryuji Wakikawa* et. al, **"ORC: Optimized Route Cache Management Protocol for Network Mobility"***, 10th International Conference on Telecommunications*, *vol 2, pp 1194-1200, February 2003*.

<sup>7</sup>*Ryuji Wakikawa et. al,* **"Optimized Route Cache Protocol (ORC***)", draft-wakikawa-nemo-orc-01, work in progress, Internet Engineering Task Force, November 2004*.

<sup>8</sup>*Jonkeun Na, Seoul National University, "***Supporting Route Optimization in Network MObility (NEMO***)", September 2004*.

<sup>9</sup>Jongkeun Na et. al, "**Route Optimization Scheme based on Path Control Header"***, draft-na-nemo-path-control-header-00, work in progress, Internet Engineering Task Force, April 2004*.

<sup>10</sup>Pascal Thubert et. al, "**Global HA to HA protocol",** *draft-thubertnemo-global-haha-01.txt, work in progress, Internet ngineering Task Force, October 2005.*

<sup>11</sup>*J.Pascual, A.martinez, M.Ford* – "**Monograph: IPv6 – More than a protocol"**, April 2005.

<sup>12</sup>Pedro Vale Pinheiro, Fernando Boavida, **"OMEN – A New Paradigm for Optimal Network Mobility"***, in Proceedings of WWIC 2008 - 6th International Conference on Wired/Wireless Internet Communications, Tampere, Finland, May 28-30, 2008.*

<sup>13</sup>Pedro Vale Pinheiro, *Shivam Jain*, Fernando Boavida, **"A Comparative Study of Network Mobility Paradigms",** *in 9th International Conference on Wired/Wireless Internet Communications, WWIC 2011, June 2011.*

<sup>14</sup> *INRIA –* **Inventors for the Digital World.**[Acedido em 30 de Outubro de 2011]. Disponível na *Internet em: [http://www.inria.fr/en/content/search/\(keyword\)/INRIA%20Grenoble%20-%20Rh%C3%B4ne-Alpes](http://www.inria.fr/en/content/search/(keyword)/INRIA%20Grenoble%20-%20Rh%C3%B4ne-Alpes)*

*<sup>15</sup>* **H.Choi, S.Min, Y.Han, J.Park and H.Kim, "Implementation and Evaluation of Proxy Mobile IPv6 in NS-3 Network Simulator".**  [Acedido a 30 de Setembro de 2011]. Disponível na *Internet* em[: http://ieeexplore.ieee.org/stamp/stamp.jsp?arnumber=05677817](http://ieeexplore.ieee.org/stamp/stamp.jsp?arnumber=05677817)

<sup>16</sup> "I*.Soto, C.J. Bernardos, M.Calderon, and A.Banch,* "**NEMO-Enabled Localized Mobility Support for Internet Access in Automotive Scenarios". [**Acedido a 30 de Setembro de 2011**].** Disponível na *Internet* e[m:http://www.networks.imdea.org/Portals/8/Downloads/Publications/NEMO-enabled-Localised-Mobility-Support-for-Internet-Access-in-](http://www.networks.imdea.org/Portals/8/Downloads/Publications/NEMO-enabled-Localised-Mobility-Support-for-Internet-Access-in-AutomotiveScenarios-2009-EN.pdf)[AutomotiveScenarios-2009-EN.pdf](http://www.networks.imdea.org/Portals/8/Downloads/Publications/NEMO-enabled-Localised-Mobility-Support-for-Internet-Access-in-AutomotiveScenarios-2009-EN.pdf)

<sup>17</sup>*D. Johnson, Rice University, C. Perkins, Nokia Research Center, J. Arkko , Ericsson, "***Mobility Support in IPv6",** *June 2004"*[Acedido a 30 de Setembro de 2011]. Disponível na *Internet*[: http://www.ietf.org/rfc/rfc3775.txt](http://www.ietf.org/rfc/rfc3775.txt)

<sup>19</sup>*V. Devarapalli, Nokia, R. Wakikawa,* **Network Mobility (NEMO) Basic Support Protocol"** *Keio University, A. Petrescu, Motorola, P. Thubert, Cisco SystemsJanuary 2005*,"**.[Acedido em 31 de Agosto de 2011].** Disponível na *Internet* em**:** <http://www.ietf.org/rfc/rfc3963.txt>

<sup>20</sup>**The KAME project".[Acedido em 31 de Setembro de 2011].** Disponível na *Internet* em**:** <http://www.kame.net/>

<sup>21</sup>*KAME Mobility development team,* **SHISA; The new KAME Mobile IPv6 / NEMO stack**. [Acedido a 30 de Setembro de 2011]. Disponível na *Internet* em[: http://www.kame.net/newsletter/20041211/](http://www.kame.net/newsletter/20041211/)

<sup>22</sup>**Mobiwan".[Acedido em 21 de Setembro de 2011].** Disponível na *Internet* em**:** <http://www.inrialpes.fr/planete/mobiwan/>

<sup>23</sup> *Paul Moceri*, **Enabling Network Mobility: A Survey of NEMO***.* [Acedido a 22 de Dezembro de 2011]. Disponível na *Internet* em: [http://www.cs.wustl.edu/~jain/cse574-06/ftp/network\\_mobility/index.html](http://www.cs.wustl.edu/~jain/cse574-06/ftp/network_mobility/index.html)

<sup>24</sup>**Serviço de Gestão de Sistemas e InfraEstruturas de Informação e Comunicação**. [Acedido a 30 de Setembro de 2011]. Disponível na *Internet* em: <http://www.uc.pt/ciuc>

<sup>27</sup>**Página oficial do Cluster Milipeia.** [Acedido a 25 de Outubro de 2011]. Disponível na *Internet* em[: http://www.lca.uc.pt/](http://www.lca.uc.pt/)

<sup>29</sup> Vítor André Cordeiro dos Santos, "**Testes de Mobilidade de rede (NEMO) em IPv6",** Fevereiro de 2007.

<sup>31</sup>*J. Arkko***,** *Ericsson***,** *V. Devarapalli***,***"* **Using IPsec to Protect Mobile IPv6 Signaling Between Mobile Nodes and Home Agents",***Nokia Research Center***,** *F. Dupont* **,** *GET/ENST BretagneJune 2004*"[Acedido a 30 de Setembro de 2011]. Disponível na *Internet*[:http://www.ietf.org/rfc/rfc3776.txt](http://www.ietf.org/rfc/rfc3776.txt)

<sup>32</sup> *Keiichi Shima , Koshiro Mitsuy , Ryuji Wakikawa, Tsuyoshi Momose and Keisuke Uehara, "***SHISA: The Mobile IPv6/NEMO BS Stack Implementation Current Status**"[Acedido a 30 de Setembro de 2011]. Disponível na *Internet* em: [http://2007.asiabsdcon.org/papers/P10](http://2007.asiabsdcon.org/papers/P10-paper.pdf) [paper.pdf](http://2007.asiabsdcon.org/papers/P10-paper.pdf)

<sup>33</sup> *Nautilus6 team,* **NEPL (NEMO Platform for Linux) HOWTO**. [Acedido a 30 de Setembro de 2011]. Disponível na *Internet* em: <http://student.eepis-its.edu/~abe/file/ALL%20SUPPORT%20for%20TA/E-book/mipv6-kernel-23.pdf>

**NEPL.** [Acedido a 30 de Setembro de 2011]. Disponível na *Internet* e[m:http://software.nautilus6.org/NEPL/](http://software.nautilus6.org/NEPL/)

 *R.Kuntz, ―***NEPL (NEMO Platform for Linux) HOWTO"**[Acedido a 30 de Setembro de 2011]. Disponível na *Internet* em: [http://www.nautilus6.org/doc/nepl-howto/nepl-howto.html.](http://www.nautilus6.org/doc/nepl-howto/nepl-howto.html)

*MIPL Mobile IPv6,* **versão MIPL 2.0.1**[Acedido a 30 de Setembro de 2011]. Disponível na *Internet* em: http://www.mobile-ipv6.org/software/

**NetBSD.** [Acedido a 2 de Outubro de 2011]. Disponível na *Internet* e[m:http://www.netbsd.org/](http://www.netbsd.org/)

**FreeBSD.** [Acedido a 2 de Outubro de 2011]. Disponível na *Internet* e[m:http://www.freebsd.org/](http://www.freebsd.org/)

 C*. Ng,Panasonic Singapore Labs,P. Thubert, "***Network Mobility Route Optimization Problem Statement** " *Cisco Systems, M. Watari, KDDI R&D Labs, F. Zhao, UC Davis, July 2007,* [Acedido a 30 de Outubro de 2011]. Disponível na *Internet* em[: http://tools.ietf.org/html/rfc4888](http://tools.ietf.org/html/rfc4888)

*C. Ng,Panasonic Singapore Labs,P. Thubert, "***Network Mobility Route Optimization Solution Space Analysis**"*Cisco Systems, M. Watari, KDDI R&D Labs, F. Zhao, UC Davis, July 2007,* [Acedido a 30 de Outubro de 2011]. Disponível na *Internet* em[: http://tools.ietf.org/html/rfc4889](http://tools.ietf.org/html/rfc4889)

Universidade de Coimbra, **"Projecto COFIMOM – Soluções de Mobilidade de Redes",** designado por PTDC/EIA/116173/2009.

Pedro Vale Pinheiro, Fernando Boavida,"**Some Results on Network Mobility**"inbcfic2012, 25-27 April 2012 [Acedido a 8 de Maio de 2012]. Disponível na *Internet* e[m:http://bcfic.org/](http://bcfic.org/)

 **Statgraphs, two way anova tool**. [Acedido a 30 de Novembro de 2011]. Disponível na *Internet* em: <http://www.originlab.com/index.aspx?go=Products/Origin/Statistics/ANOVA&pid=123>

 **[QI Macros Excel SPC Software for Six Sigma](http://www.qimacros.com/free-spc-software.html)** . [Acedido a 20 de Novembro de 2011]. Disponível na *Internet* e[m:http://www.qimacros.com/qiwizard/anova.html](http://www.qimacros.com/qiwizard/anova.html)

 "**How To Run Statistical Tests in Excel".**[Acedido a 30 de Outubro de 2011]. Disponível na *Internet* em: [http://www.cbgs.k12.va.us/cbgs](http://www.cbgs.k12.va.us/cbgs-document/research/Statistical%20Tests%20in%20Excel.pdf)[document/research/Statistical%20Tests%20in%20Excel.pdf](http://www.cbgs.k12.va.us/cbgs-document/research/Statistical%20Tests%20in%20Excel.pdf)

**Cliente Filezilla**. [Acedido em 21 de Outubro de 2011]. Disponível para *download* em[: http://filezilla-project.org/download.php](http://filezilla-project.org/download.php)

**Cliente Putty**: [Acedido em 21 de Outubro de 2011]. Disponível para *download* em: <http://www.chiark.greenend.org.uk/~sgtatham/putty/download.html>

**Compilador para Linguagem Perl**. [Acedido em 25 de Outubro de 2011]. Disponível para *download* em[: http://www.perl.org/get.html](http://www.perl.org/get.html)

 Página oficial **Notepad++.** [Acedido em 25 de Outubro de 2011]. Disponível para *download* em: [http://notepad-plus](http://notepad-plus-plus.org/download/v5.9.8.html)[plus.org/download/v5.9.8.html](http://notepad-plus-plus.org/download/v5.9.8.html)